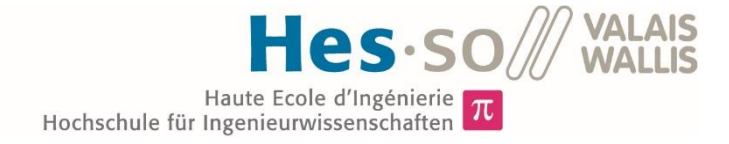

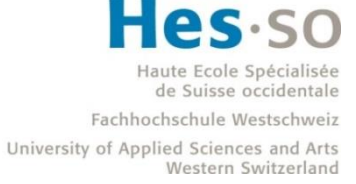

# Filière Systèmes industriels

# Orientation Infotronics

# **Travail de bachelor Diplôme 2020**

# **AmandAxel**

*Smart Targets Trainer System*

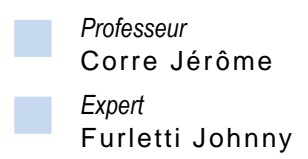

*Date de la remise du rapport* 14.08.2020

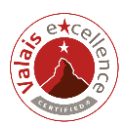

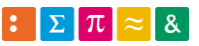

**HES-SO Valais** 

#### Données du travail de diplôme **Daten der Diplomarbeit**

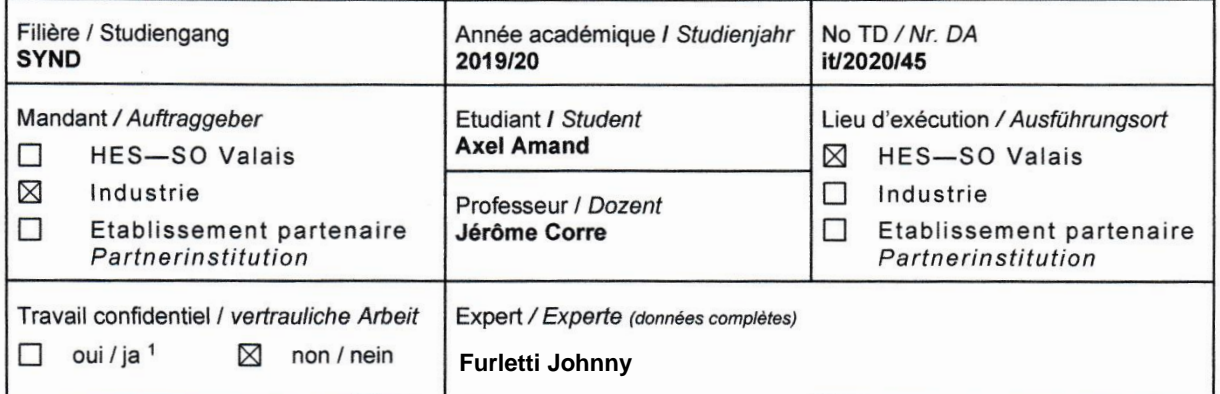

Titre / Titel

#### **Smart Targets Trainer System**

Description / Beschreibung

Le projet consiste en la conception d'un système intelligent de ciblerie électronique.

Les cibles, de formes et tailles variées, disposées le long d'un parcours, devront réagir selon un scénario choisi au préalable. Une fois le système enclenché, l'opérateur accède à un terminal de contrôle permettant de sélectionner puis de lancer le jeu.

Réagissant aux impacts de toutes directions et de différentes munitions (billes de plastique ou de peinture). capables de transmettre leur état par sons et lumières, ces dernières sont équipées de capteurs de mouvement, permettant d'élaborer des scénarios de jeu séquencés et plus complexes.

Le projet est destiné à deux publics distincts : le marché récréatif/divertissement (p.ex. Airsoft/Paintball); ainsi que le marché professionnel de l'entraînement et de la sécurité (p.ex. police).

Objectifs / Ziele

- conception d'un système filaire de communication sur longue distance, avec un grand nombre d'appareils potentiels (env. 30)
- conception du système nomade (par batterie), rechargeable sur secteur ; ainsi qu'utilisable directement sur secteur
- conception électronique d'une carte de contrôle, avec interfaçage homme-machine (écran, clavier, buzzer) ; ainsi que de cartes pour la ciblerie (leds, son, détection de touche)
- conception de boitiers correspondants, de taille minimale, et permettant l'utilisation des capteurs infrarouges
- élaboration d'un protocole de communication entre tous les dispositifs présents dans le système
- sélection et réglages des modes de jeu ; interface simple pour la création de scénarios avancés.

Signature ou visa / Unterschrift oder Visum Responsable de l'orientation / filière

Leiter der Vertiefungsrichtung / Studiengang:

<sup>1</sup> Etudiant / Student:

Délais / Termine

Attribution du thème / Ausgabe des Auftrags: 25.05.2020

Présentation intermédiaire / Zwischenpräsentation Semaine / Woche 26 (22.06 - 26.06.2020)

Remise du rapport / Abgabe des Schlussberichts: 14.08.2020. 12:00

Exposition / Ausstellung der Diplomarbeiten: 28.08.2020 (si autorisé / falls genehmigt)

Défense orale / Mündliche Verfechtung: Semaine / Woche 36 (31.08 - 04.09.2020)

Par sa signature, l'étudiant-e s'engage à respecter strictement la directive DI.1.2.02.07 liée au travail de diplôme. Durch seine Unterschrift verpflichtet sich der/die Student/in, sich an die Richtlinie Dl.1.2.02.07 der Diplomarbeit zu halten

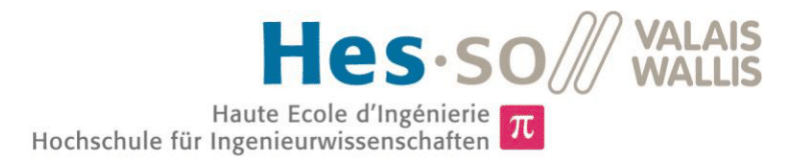

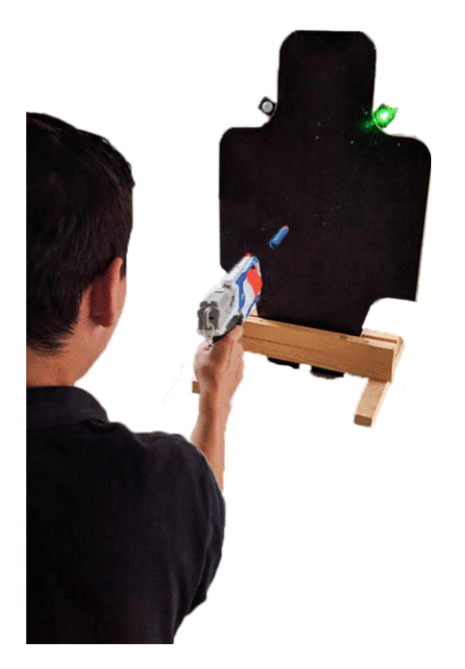

# Travail de diplôme | édition 2020 |

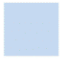

Filière Systèmes industriels

#### Domaine d'application Infotronics

#### Professeur responsable Corre Jérôme jerome.corre@hevs.ch

Partenaire DefcomZone (Furletti Johnny) Rue de l'Ancienne-Pointe 16 1920 Martigny

# STTS - Smart Targets Trainer System

Diplômant/e

**Amand Axel** 

### Objectif du projet

L'objectif est de concevoir une ciblerie électronique, destinée au monde du divertissement ainsi qu'aux professionnels.

Le système propose divers scénarios, en étant capable de détecter l'impact de projectiles variés et repérer le joueur.

# Méthodes | Expériences | Résultats

En première instance, les besoins spécifiques du mandant sont établis. Le système est séparé en 4 parties, permettant une modularité selon le support utilisé : le gestionnaire du jeu, la cible, ainsi que ses deux modules - lumière-son et détecteur de présence.

L'électronique est réfléchie pour permettre de travailler de façon nomade (sur batterie), ou fixe (sur secteur). Elle intègre un système de recharge et de protection.

Le tout communique au travers d'un bus CAN 2.0B.

La logique est régie par un microcontrôleur de la gamme dsPIC, d'une part gérant les boutons et l'écran, et d'une autre la détection des impacts au travers d'un accéléromètre.

Pour un futur développement, elle intègre aussi Bluetooth et WiFi.

Chaque module est programmé pour répondre à sa fonction :

Le contrôleur, régissant le jeu et offrant une interface claire à l'utilisateur

La cible, réagissant aux impacts et suivant les commandes reçues Pour clore le concept, une série de boitiers simples ont été développés, pour terminer par des tests chez le mandant.

Après une semaine de mise à l'épreuve, le projet atteint tous ses objectifs et est pleinement fonctionnel !

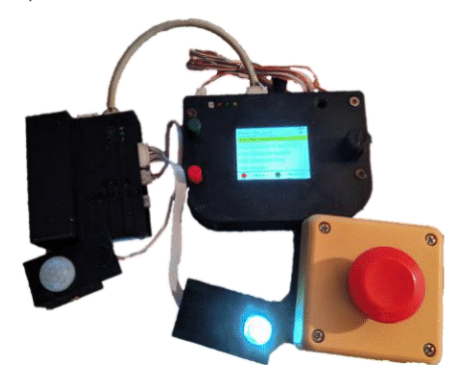

**Ensemble complet** Contrôleur Cible et ses modules (lumière-son et détecteur de présence) Bouton extérieur

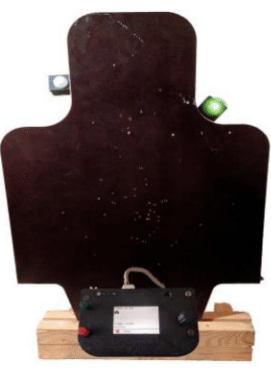

Cible en ieu Le contrôleur est branché à une cible, un jeu est en cours (lumière verte).

On aperçoit le capteur à gauche.

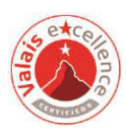

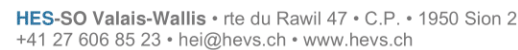

 $\Sigma$   $\pi$   $\approx$  8

Je remercie tout d'abord M. Corre Jérôme pour m'avoir suivi au long de ce projet, tout en sachant m'inculquer bien des astuces quant à ma méthodologie de travail, et proposer des solutions lorsque mon champ de réflexion venait à se restreindre.

Je tiens à remercier M. Furletti Johnny pour avoir proposé ce projet, de m'avoir fait confiance pour le mener à terme, d'avoir répondu présent en m'ouvrant ses portes, ainsi qu'en m'accompagnant pour réaliser les tests nécessaires.

Un grand merci à M. Sartoretti Pascal, m'ayant donné les droits d'utilisation et de modification sur ses librairies de gestion d'écran.

Un dernier merci à M. Rieder Medard, m'ayant autorisé l'exploitation et l'altération de son code de micro-distributeur événementiel.

24/08/2020 Projet STTS

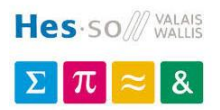

# **Sommaire**

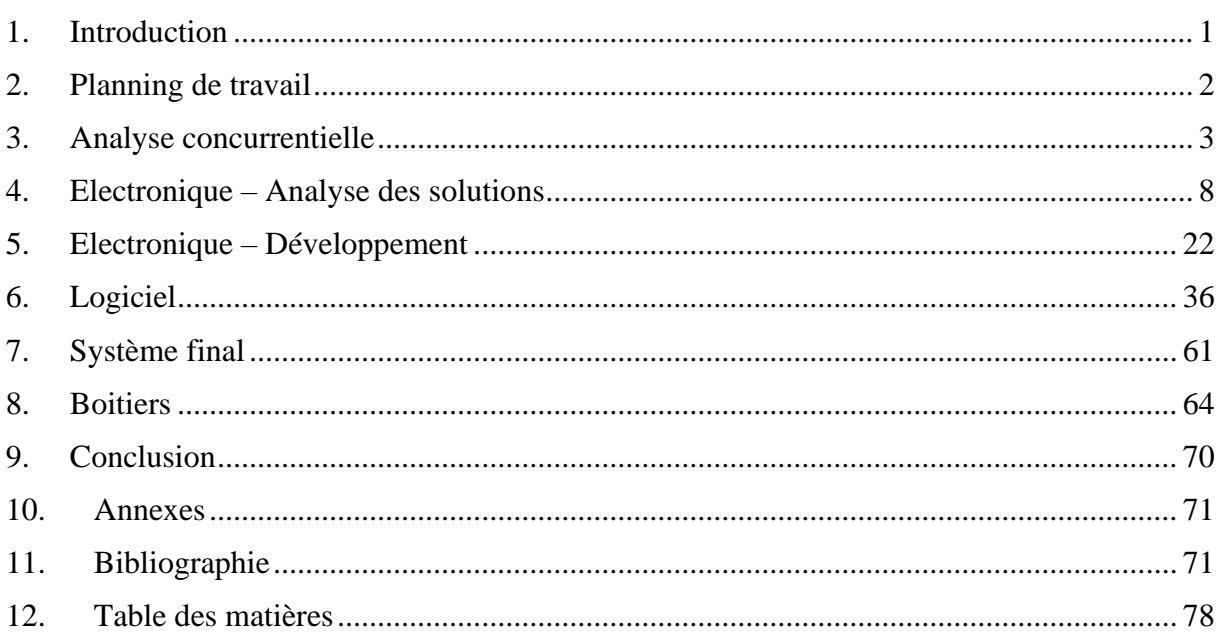

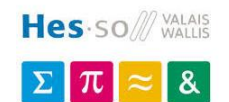

# <span id="page-6-0"></span>**1. Introduction**

# **1.1. Contexte**

DefcomZone, basé à Martigny, propose une salle intérieure de tir sur cibles électroniques.

Les clients peuvent louer la salle, seuls ou à plusieurs, pour se divertir ou, pour les habitués, s'entraîner au maniement de matériel en toute sécurité.

La salle est équipée d'un système de ciblerie permettant d'utiliser des répliques de tir Airsoft - pratique proche du Paintball - et ainsi de travailler avec 5 modes de jeu différents sur 30 cibles.

DefcomZone vise à diversifier son offre pour toucher un public toujours plus grand, désirant offrir des services spécialisés pour les professionnels et leur entraînement.

Elle a commencé par acquérir et équiper différents terrains, permettant des approches nouvelles en élargissant les services disponibles.

Toutefois, la ciblerie actuelle nécessite d'être reliée au secteur, et n'offre que des scénarios de jeu bien définis, immodifiables, ne présentant d'intérêt que pour le marché du divertissement. Aussi, seul le matériel Airsoft est compatible, délaissant les pratiques similaires.

# **1.2. But**

Le projet consiste en l'élaboration d'un système de ciblerie complet, qui possède les caractéristiques spécifiques suivantes :

- Le système doit être nomade, capable de tourner en toute autonomie, pouvant être transporté facilement et loué à un client
- Les cibles doivent pouvoir détecter des impacts provenant de matériel Nerf<sup>1</sup>, Airsoft<sup>2</sup>, Paintball<sup>3</sup>, ou même de SiMunition<sup>4</sup>
- Le système doit offrir un moyen de séquencer un scénario (5 cibles s'allument, une fois toutes touchées -> les 5 cibles suivantes s'allument …)
- Les cibles doivent pouvoir détecter le joueur, permettant au système de réagir en conséquence selon le scénario joué
- Utiliser des connecteurs compatibles avec le câblage actuel (voir *[5.5](#page-33-0) [Connecteurs](#page-33-0)*)

Toute autre contrainte est laissée au bon vouloir ou acceptation du mandant, notamment :

- La communication, qui doit pouvoir se faire sur une grande distance
- Le format du contrôleur principal, pour gérer les jeux
- L'aspect général du produit / conception des boitiers

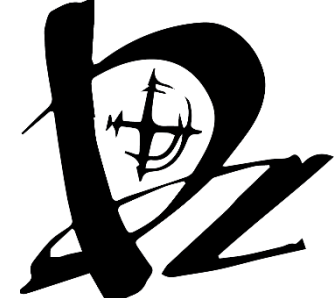

*Figure 1: logo DefcomZone*

<sup>1</sup> [https://fr.wikipedia.org/wiki/Nerf\\_\(marque\)](https://fr.wikipedia.org/wiki/Nerf_(marque)) – fléchettes en mousses

<sup>2</sup> <https://fr.wikipedia.org/wiki/Airsoft> - billes dures d'amidon de maïs

<sup>3</sup> <https://fr.wikipedia.org/wiki/Paintball> - billes de peinture

<sup>4</sup> [https://simunition.com/en/products/fx\\_marking\\_cartridges](https://simunition.com/en/products/fx_marking_cartridges) - balles d'entraînement à base de peinture

Hes-SO/// VALAIS  $\Sigma$   $\pi$   $\approx$  $\mathbf{g}$ 

# **2. Planning de travail**

<span id="page-7-0"></span>*Le fichier complet est disponible dans le dossier projet :*

*TB Smart Target / 00\_Base / 06\_Planning*

Vert : dans les temps / Vert clair : temps rattrapé sur le temps prévu / Rouge : temps dépassé

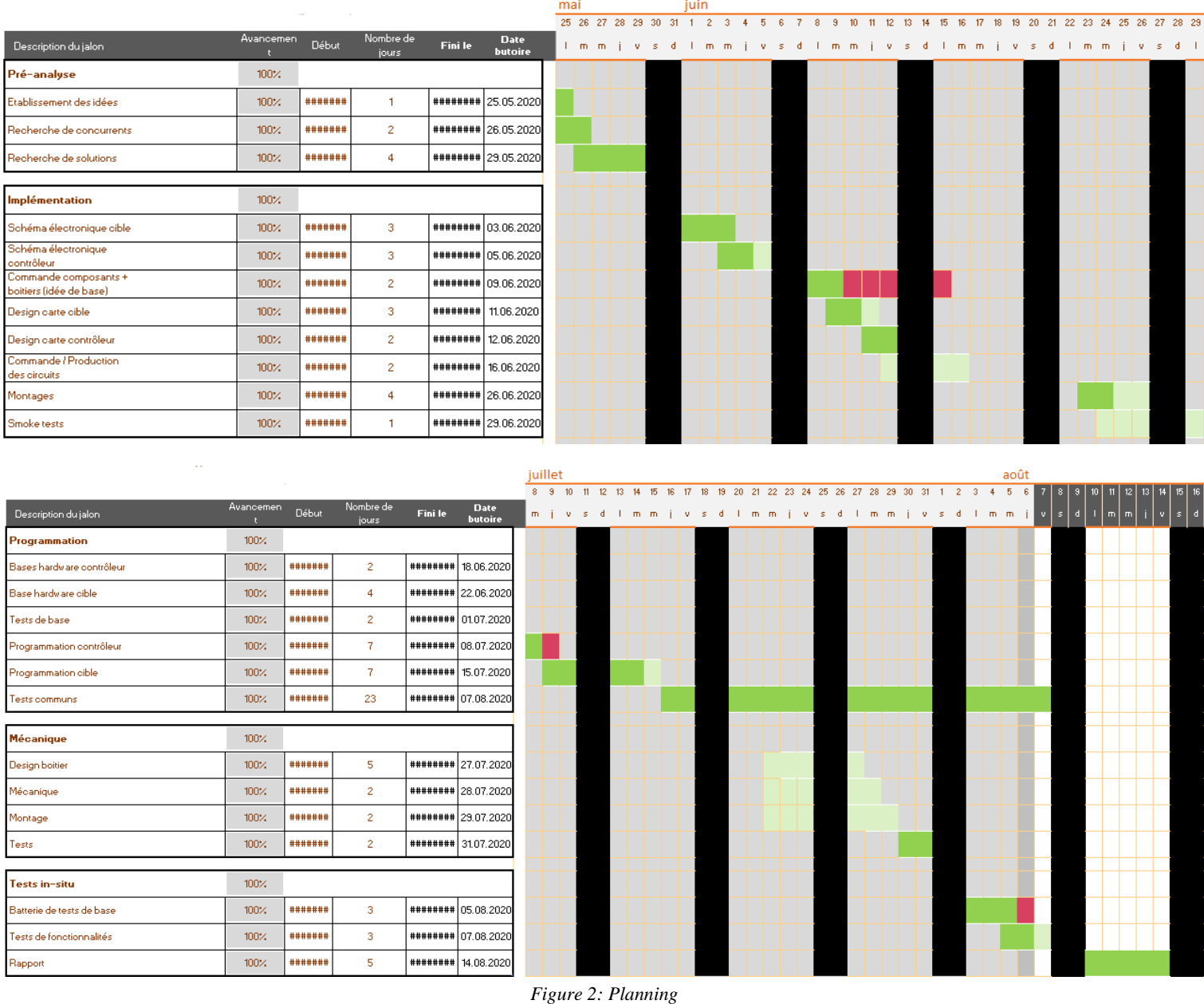

Conformément au plan de base, les périodes établies ont été globalement honorées pour permettre la réussite du projet.

Le retard notable porte sur une commande faîte tardivement, bien que le matériel ait été reçu à temps pour coïncider avec le début du montage des circuits électroniques.

L'avance prise sur le montage des circuits ainsi que le design et l'impression des boitiers a été réaffectée à la programmation du système.

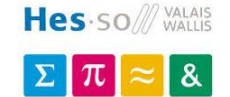

# <span id="page-8-0"></span>**3. Analyse concurrentielle**

Dans le but d'évaluer le marché existant et ainsi entrevoir les solutions adoptées, des systèmes concurrents sont rassemblés ici.

### **3.1. Concurrents directs**

*Par concurrents directs sont désignés les systèmes de ciblerie destinés à l'Airsoft.*

#### **TrainShot**

Le système TrainShot[1] est un complet de ciblerie sans fil avec les caractéristiques suivantes :

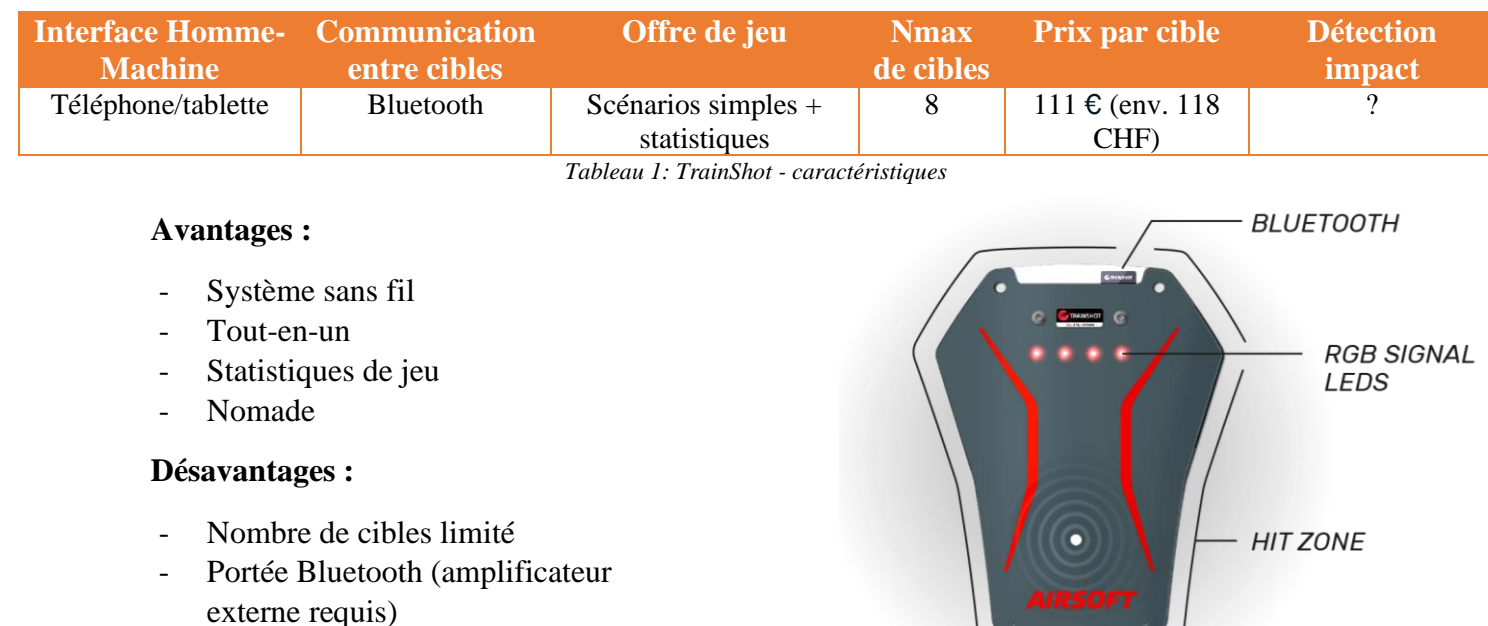

- Forme et taille des cibles fixes

*Figure 3: cible TrainShot, [https://www.trainshot.com/wp-content/uploads/2019/11/how-it-works](https://www.trainshot.com/wp-content/uploads/2019/11/how-it-works-smart-target-1.png)[smart-target-1.png](https://www.trainshot.com/wp-content/uploads/2019/11/how-it-works-smart-target-1.png)*

TrainShot est une entreprise américaine, qui possède une gamme de produits pour professionnels, ainsi qu'une gamme dédiée à l'Airsoft.

Pour cette dernière, les cibles sont fournies avec leur « corps » fait d'acier de 2[mm] d'épaisseur.

Ces dernières se connectent entre-elles par Bluetooth, ainsi qu'à un téléphone pour gérer les jeux.

L'application permet le lancement des jeux, et récupère le moment d'impact de chaque cible afin de créer des statistiques et de définir un score.

Les statistiques peuvent être publiées en ligne, et il est ainsi possible de concurrencer d'autres joueurs du monde entier.

Jusqu'à 6 joueurs simultanés (avec une licence business) peuvent prendre part au jeu.

Les cibles indiquent leur état à l'aide de 4 LEDs RGB, pendant que la zone basse fait office de zone de détection d'impact.

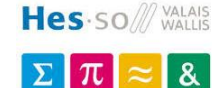

#### **AttackSense**

Le système AttackSense [2] est un complet de ciblerie sans fil avec les caractéristiques suivantes :

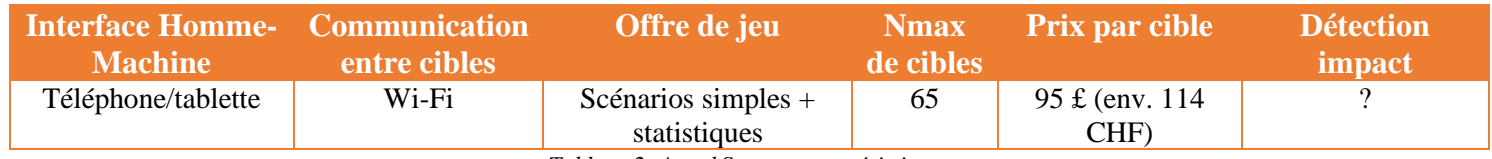

*Tableau 2: AttackSense - caractéristiques*

#### **Avantages :**

- Système sans fil
- Tout-en-un
- Statistiques de jeu
- Nomade

#### **Désavantages :**

- Forme et taille des cibles fixe
- Trépieds requis

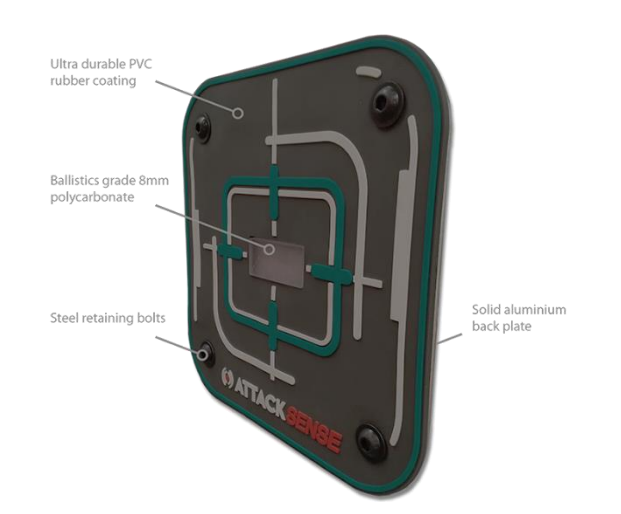

*Figure 4: cible AttackSense, <https://www.attacksense.com/wp-content/uploads/2019/10/target-tough-700.png>*

AttackSense est une entreprise anglaise, qui possède une gamme de produits dédiée à l'Airsoft.

Les cibles sont disponibles en deux tailles, fournies avec leur « corps » fait d'aluminium et de PVC et caoutchouc.

Elles doivent être montées verticalement ; au besoin, l'entreprise peut fournir les trépieds adéquats.

Ces dernières se connectent entre-elles par Wi-Fi, ainsi qu'à un téléphone pour gérer les jeux.

L'application permet le lancement des jeux, et récupère le moment d'impact de chaque cible afin de créer des statistiques et de définir un score.

Les statistiques peuvent être fusionnées dans une base de données, permettant à un club de pouvoir suivre et comparer leurs différents membres.

Les cibles indiquent leur état à l'aide de 2 LEDs RGB diffusées par une protection de polycarbonate fumé de 8 [mm] d'épaisseur, pendant que toute la zone fait office de zone d'impact.

#### **M.E.T (G&G)**

Le système **M**ultifunctional **E**lectronic **T**arget de chez G&G [3] est un complet de ciblerie filaire avec les caractéristiques suivantes :

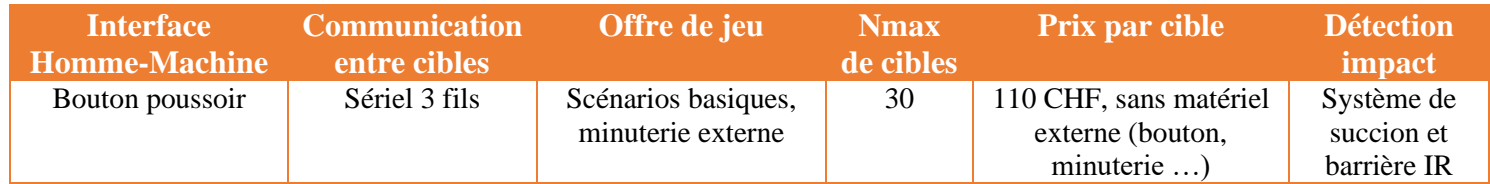

*Tableau 3: M.E.T - caractéristiques*

#### **Avantages :**

- Fait pour la compétition
- Sur secteur, pas de batteries
- Pas d'appareil extérieur nécessaire gestion avec un simple interrupteur
- $Cible \times 3D \times$

#### **Désavantages :**

- **Câblage**
- Forme et taille des cibles fixes
- Entretien du système de détection d'impact nécessaire *(voir [4.2](#page-13-1)* **[Analyse](#page-13-1)  [de concurrent](#page-13-1)***)*

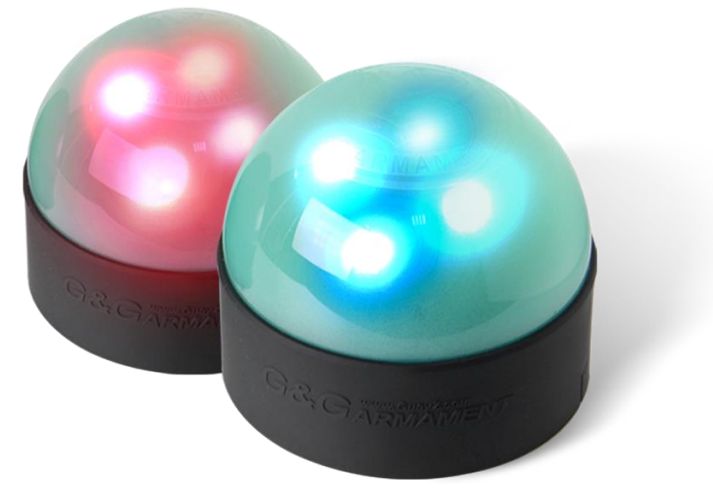

*Figure 5: cibles G&G, <https://www.ggtdu.com/wp-content/uploads/2016/02/met-unit.png>*

G&G est une entreprise taïwanaise, fabricant de répliques et matériel Airsoft, dont un système de ciblerie.

Les cibles sont fournies avec leur « corps » fait de caoutchouc teinté vert et d'ABS noir.

Elles peuvent être montées verticalement ou posées à plat.

Ces dernières se connectent entre-elles par câble, avec un système de communication sur 3 fils, ainsi qu'à un interrupteur et à un afficheur 7 segments externe.

Les jeux sont lancés simplement par plusieurs appuis sur l'interrupteur, correspondant au mode de jeu voulu. Ce dernier est ensuite démarré avec un appui simple.

Le temps démarre en même temps que le jeu, pour s'arrêter automatiquement à la fin de ce dernier.

Les cibles indiquent leur état à l'aide de 4 LEDs rouge/bleu diffusées par le caoutchouc teinté vert, faisant office de zone d'impact 3D.

Le système est utilisé dans une compétition internationale dirigée par cette même entreprise.

*Le système, fourni par le mandant, a pu subir une ingénierie inverse, détaillée en [4.2](#page-13-1)* **[Analyse](#page-13-1)  [de concurrent](#page-13-1)** *; y présentant notamment le système de détection de tir.*

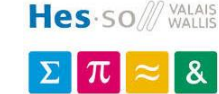

#### **3.2. Concurrents proches**

*Par concurrents proches sont désignés les systèmes de ciblerie destinés à d'autres domaines.*

#### **SteelAlive**

Le système SteelAlive [4] est un complet de ciblerie sans fil avec les caractéristiques suivantes :

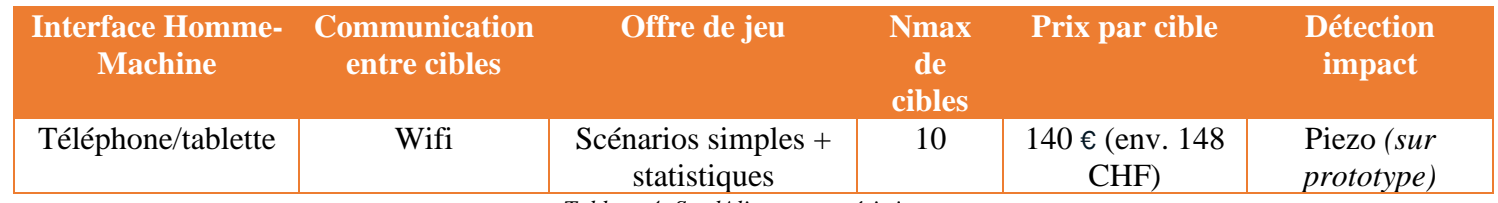

*Tableau 4: SteelAlive - caractéristiques*

#### **Avantages :**

- Système sans fil
- Adaptable sur tout type de cible
- Statistiques de jeu
- Nomade
- LEDs déportables

#### **Désavantages :**

- Boitier relais Wi-Fi nécessaire
- Nombre de cibles limité

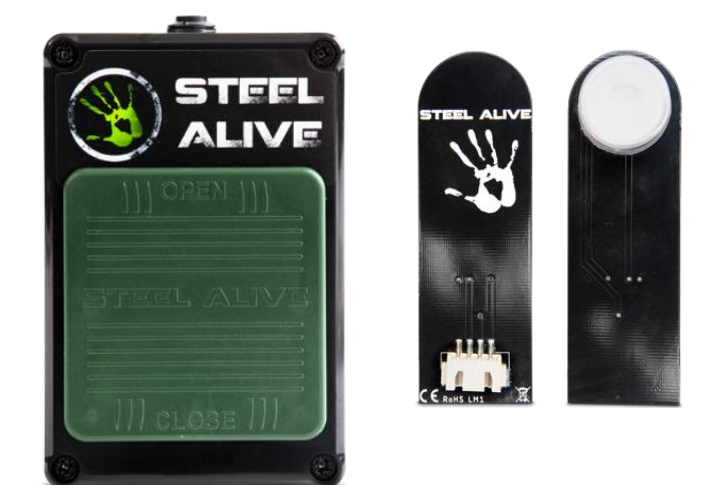

*Figure 6: cible SteelAlive avec module LED, <https://steelalive.io/wp-content/uploads/2019/07/led.png> / [https://steelalive.io/wp-content/uploads/2019/07/smart\\_target\\_device.png](https://steelalive.io/wp-content/uploads/2019/07/smart_target_device.png)*

SteelAlive est une entreprise polonaise, qui possède une gamme de produits capable de fonctionner avec de la munition de tir.

Les cibles sont fournies sans corps : le système se fixe à l'arrière d'une plaque d'acier AR500 *(acier fait pour le tir)*, et y sont branchés jusqu'à 3 modules LEDs, placés au bon vouloir de l'utilisateur.

Ces dernières se connectent entre-elles au travers d'une passerelle Wi-Fi, fournie dans le kit, ainsi qu'à un téléphone pour gérer les jeux.

L'application permet le lancement des jeux, et établit une liste de scores.

Les scores peuvent être comparés en ligne auprès d'autres utilisateurs du système.

Les cibles indiquent leur état à l'aide des modules LEDs annexes.

Repéré sur l'un des prototypes présentés, un piezo est visible, fixé à l'arrière de la cible. Cela laisse à penser que le pic de tension généré permet la détection de l'impact.

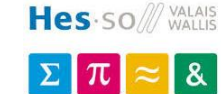

#### **Train2Shoot**

Le système Train2Shoot [5] est un complet de ciblerie sans fil avec les caractéristiques suivantes :

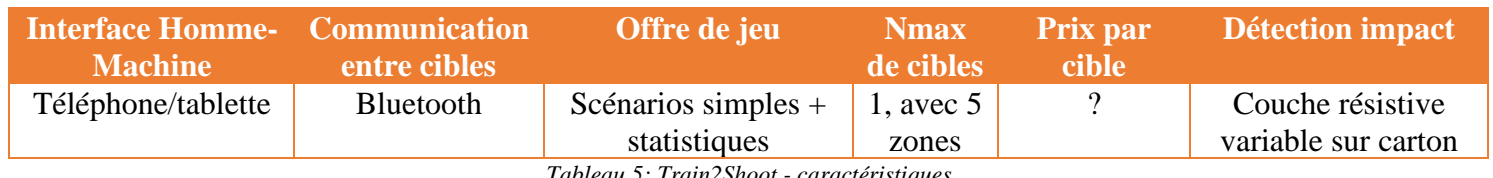

*Tableau 5: Train2Shoot - caractéristiques*

#### **Avantages :**

- Système sans fil
- Statistiques de jeu
- **Multizones**
- Système radio longue portée (en option)

#### **Désavantages :**

- Nombre de cibles limité
- Environnement spécifique
- Indications sur téléphone

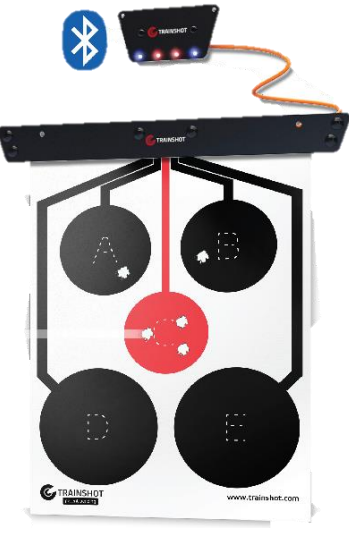

*Figure 7: cible Train2Shoot, [http://www.train2shoot.com/assets/Trainshot-shooting-range-kit\\_real-gun-electronic](http://www.train2shoot.com/assets/Trainshot-shooting-range-kit_real-gun-electronic-shooting-system_how-it-works-1.jpg)[shooting-system\\_how-it-works-1.jpg](http://www.train2shoot.com/assets/Trainshot-shooting-range-kit_real-gun-electronic-shooting-system_how-it-works-1.jpg)*

Train2Shoot est une entreprise américaine, qui possède une gamme de produits capable de fonctionner avec de la munition de tir, destiné principalement au tir en stand.

Les cibles sont formées d'un module sur lequel une feuille cartonnée vient se clipper. Y sont dessinées 5 zones de tir différentes. Cette dernière est interchangeable.

Le système se connecte à un téléphone, qui gère les scénarios.

L'application permet le lancement des jeux, et établit une liste de scores.

Les cibles n'ont pas de moyen d'indiquer leur état. Le téléphone doit donc être proche du tireur afin de savoir quelle est la prochaine zone à toucher.

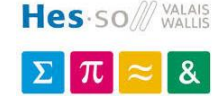

# <span id="page-13-0"></span>**4. Electronique – Analyse des solutions**

# **4.1. Caractéristiques recherchées**

Les différents éléments du système devant être décidés sont :

- **Système nomade** : comment faire marcher le système avec et sans accès au 230 [V]
- **Bus de communication** : comment faire communiquer les différentes cibles
- **Détection du tir** : comment reconnaître un impact de projectile d'une autre perturbation (p.ex. vent)
- **Indicateurs sensoriels** : comment faire connaître l'état du système à l'utilisateur
- **Détecteur de présence** : comment détecter et réagir à la présence d'un joueur
- **Format du contrôleur de jeu** : comment régler le système, le démarrer …

Le système se compose de deux circuits majeurs : un **contrôleur**, sur lequel les modes de jeu sont réglés ; ainsi que plusieurs **cibles**. A cette dernière seront joints deux modules (leds, son / détection de présence).

La première étape consiste en l'analyse d'un système concurrent, suivie de la sélection des solutions pour les points mentionnés précédemment.

# **4.2. Analyse de concurrent**

<span id="page-13-1"></span>Le mandant a fourni une cible du système M.E.T [3].

Cette dernière a été décortiquée et analysée pour en tirer les principes essentiels appliqués.

#### **Fonctionnement du système**

Les cibles se présentent sous la forme suivante :

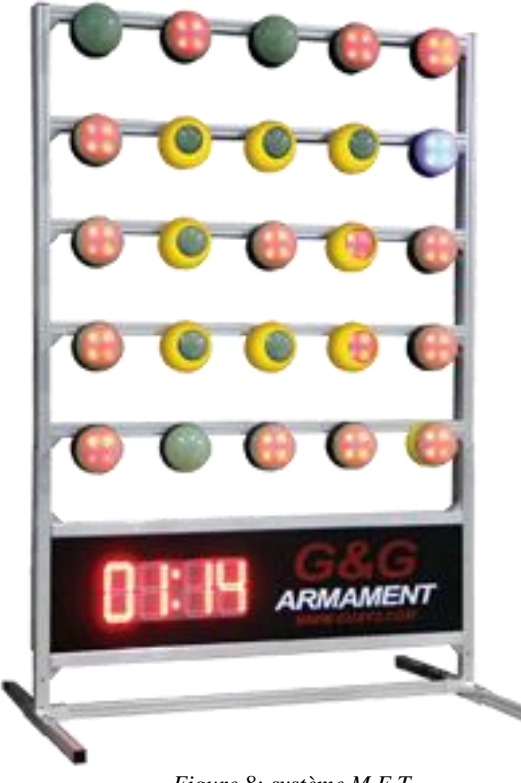

*Figure 8: système M.E.T, <https://www.guay2.com/en/product/detail-1306/>*

Y est branché un interrupteur, avec lequel l'utilisateur peut charger un mode de jeu (par multiples appuis successifs).

Le temps de jeu est donné sur un afficheur 7 segments externe.

Les cibles sont capables de détecter des tirs à 180 [°], avec une membrane caoutchouc bombée *(principe présenté plus bas)*.

Ces dernières sont équipées chacune d'un hautparleur, avec divers sons réglables.

Des LEDs rouges et bleues présentent l'état de la cible (bleu – actif, rouge – touché).

Les cibles sont câblées l'une à l'autre, à la suite.

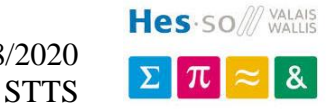

#### **Ingénierie inverse**

Le système électronique a été redessiné *(voir annexe [10.1](#page-76-2) [Ingénierie inverse –](#page-76-2) système G&G).*

De ce dernier sortent les principes suivants :

- L'**alimentation** est **auto-gérée** : pour permettre une consommation moindre lorsque le système n'est pas employé, la plupart des sous-systèmes sont désactivés.
- Le **système de communication** entre les cibles est un système **sériel sur 3 fils**, dont la topologie du réseau est de type bus :

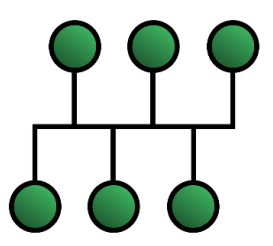

*Figure 9: Net Topology, By Myself - Own work, Public Domain, <https://commons.wikimedia.org/w/index.php?curid=3583085>*

Le protocole n'étant pas connu, il est toutefois possible de déterminer, par le câblage, que les entrées sont de type open-drain.

*Pour les signaux eux-mêmes, une hypothèse est telle que l'un des signaux définit l'utilisation du bus, un second l'horloge et un troisième la donnée.*

- Un **processeur audio**, suivi d'un amplificateur classe D et d'un haut-parleur, permettent la lecture de **plusieurs sons**, sélectionnables par un DIP switch.
- Un **capteur d'inclinaison** permet de sélectionner quel détecteur d'impact utiliser (deux capteurs orthogonaux l'un à l'autre, pour utiliser la cible verticalement ou posée à plat).

#### **Détecteur d'impact**

Le système de détection de tir se base sur une bille très légère, une barrière infrarouge et un système de succion, qui peut être représenté ainsi :

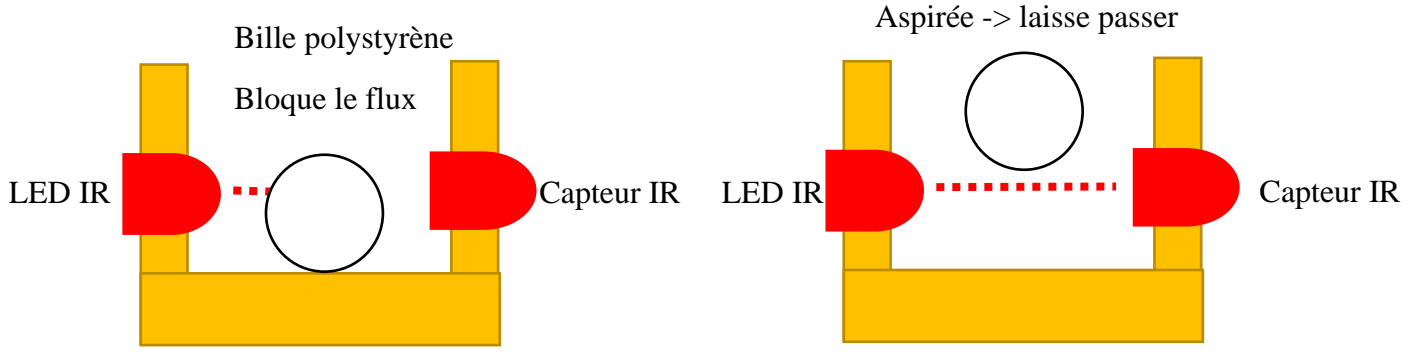

*Figure 10: fonctionnement du capteur G&G M.E.T*

Bien que sensible et permettant à la cible d'avoir une zone de touche « 3D », ce dernier présente deux désavantages :

- La mécanique est très spécifique
- La bille est sujette à l'électricité statique, requérant un entretien régulier (sans quoi la détection devient bancale)

*Cette section regroupe les éléments électroniques communs aux cibles et au contrôleur.*

#### **4.3. Système nomade**

#### <span id="page-15-0"></span>**Considérations**

Dans le but d'offrir un transport et une utilisation simplifié lors d'une délocalisation temporaire du système (location, changement de lieu d'utilisation), ce dernier doit être capable de travailler avec ou sans branchement sur le secteur.

De fait, chaque module doit être équipé d'une batterie, être rechargeable, et être capable de travailler directement sans batterie lorsque branché sur le 230 [V].

Une liste du courant potentiel est établie (fait état de toutes les considérations et choix pris dans la suite de ce chapitre) :

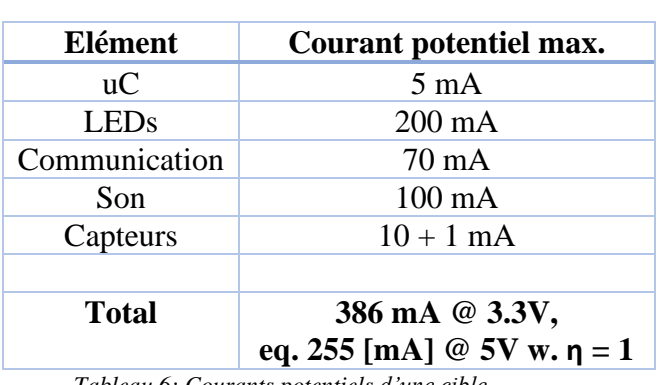

#### *Cible Contrôleur*

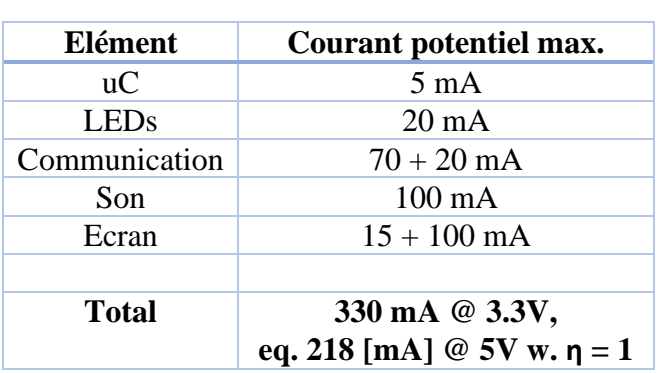

Le système peut être représenté ainsi :

*Tableau 6: Courants potentiels d'une cible Tableau 7: Courants potentiels du contrôleur*

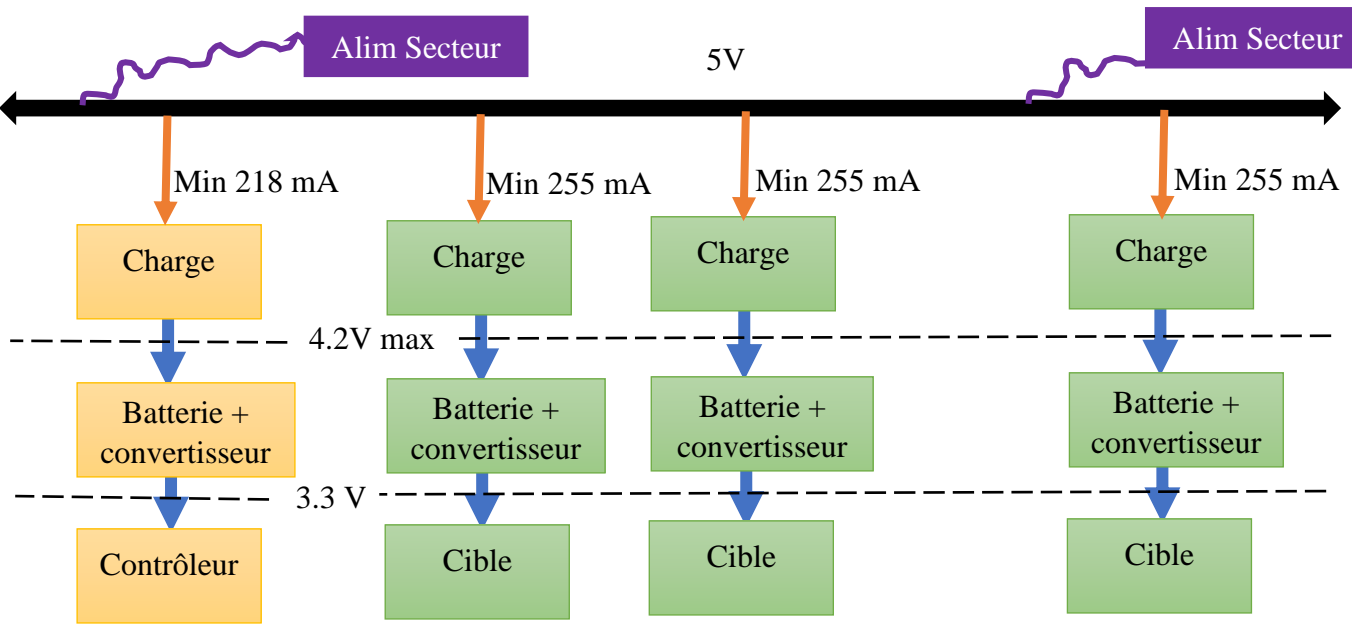

*Figure 11: Alimentation du système*

#### **Solutions**

S'offrent deux possibilités :

- Une seule alimentation robuste sur la ligne, capable d'alimenter le système entier
- Plusieurs alimentations réparties sur la ligne, de type chargeur USB (5V, pour appareil électronique générique)

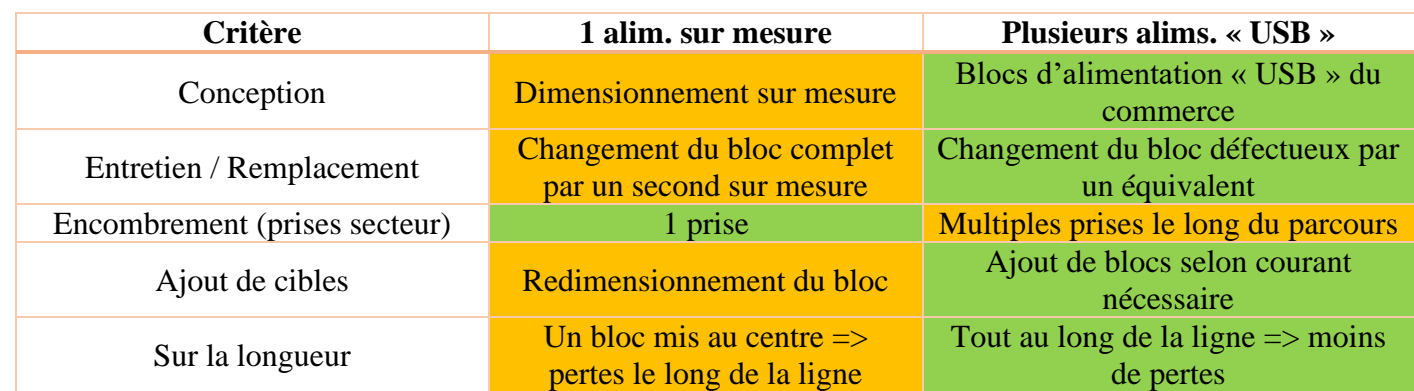

*Tableau 8: Comparatif de l'alimentation du système sur secteur*

Les deux propositions sont aisément remplaçables l'une par l'autre pour réaliser des tests. Le système est donc pensé pour accueillir plusieurs blocs d'alimentation le long de la ligne, **et sera d'ailleurs testé ainsi**.

En reprenant le projet plus loin, il est tout à fait envisageable de concevoir un bloc d'alimentation dédié et de ne le brancher qu'en début de ligne, tout en comparant les résultats avec la méthode précédente, notamment pour l'utilisation dans un périmètre restreint.

#### **Choix**

Le système sera équipé, le long de la ligne, de **plusieurs blocs d'alimentation type « chargeurs USB »**, leur nombre étant variable suivant la quantité de cibles utilisées. Les batteries seront ainsi chargées, et la tension adaptée ensuite pour alimenter le circuit.

#### **Dangers**

Le fait de travailler sur batterie, ici de type Lithium-Ion, implique de réaliser une charge adéquate, ainsi que d'éviter toute surcharge ou sous-charge qui pourraient entraîner une destruction définitive de la batterie, voire une combustion ou explosion de cette dernière. Des circuits adaptés doivent donc être mis en place.

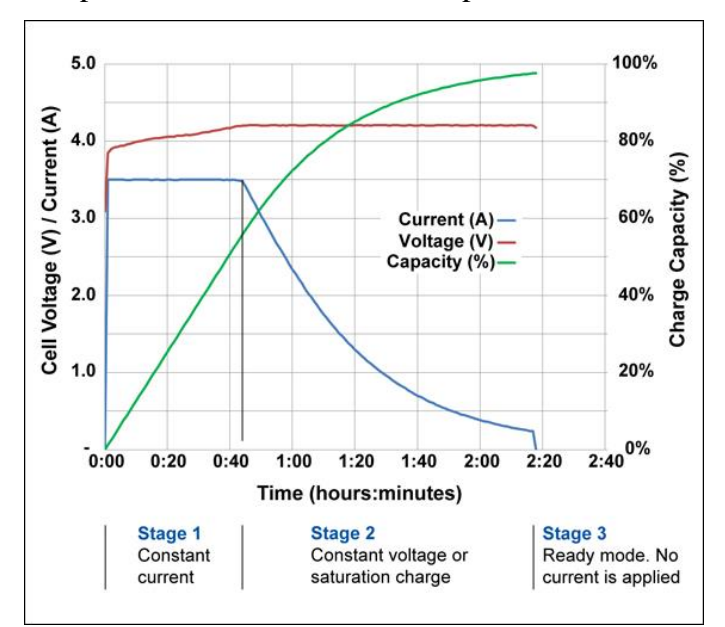

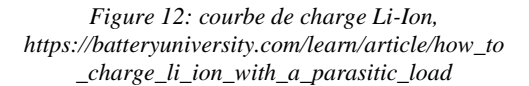

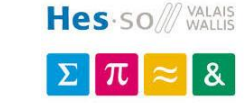

# **4.4. Bus de communication**

#### **Considérations**

Pour gérer la transmission des données entre les cibles et le contrôleur, un moyen de communication doit être sélectionné.

Il doit permettre à plusieurs nœuds de discuter, au minimum 30.

La distance de communication doit être maximale, pour pouvoir disposer les cibles à bon écart les unes des autres.

Tous les nœuds doivent pouvoir transmettre des données, dès lors que nécessaire.

#### **Solutions**

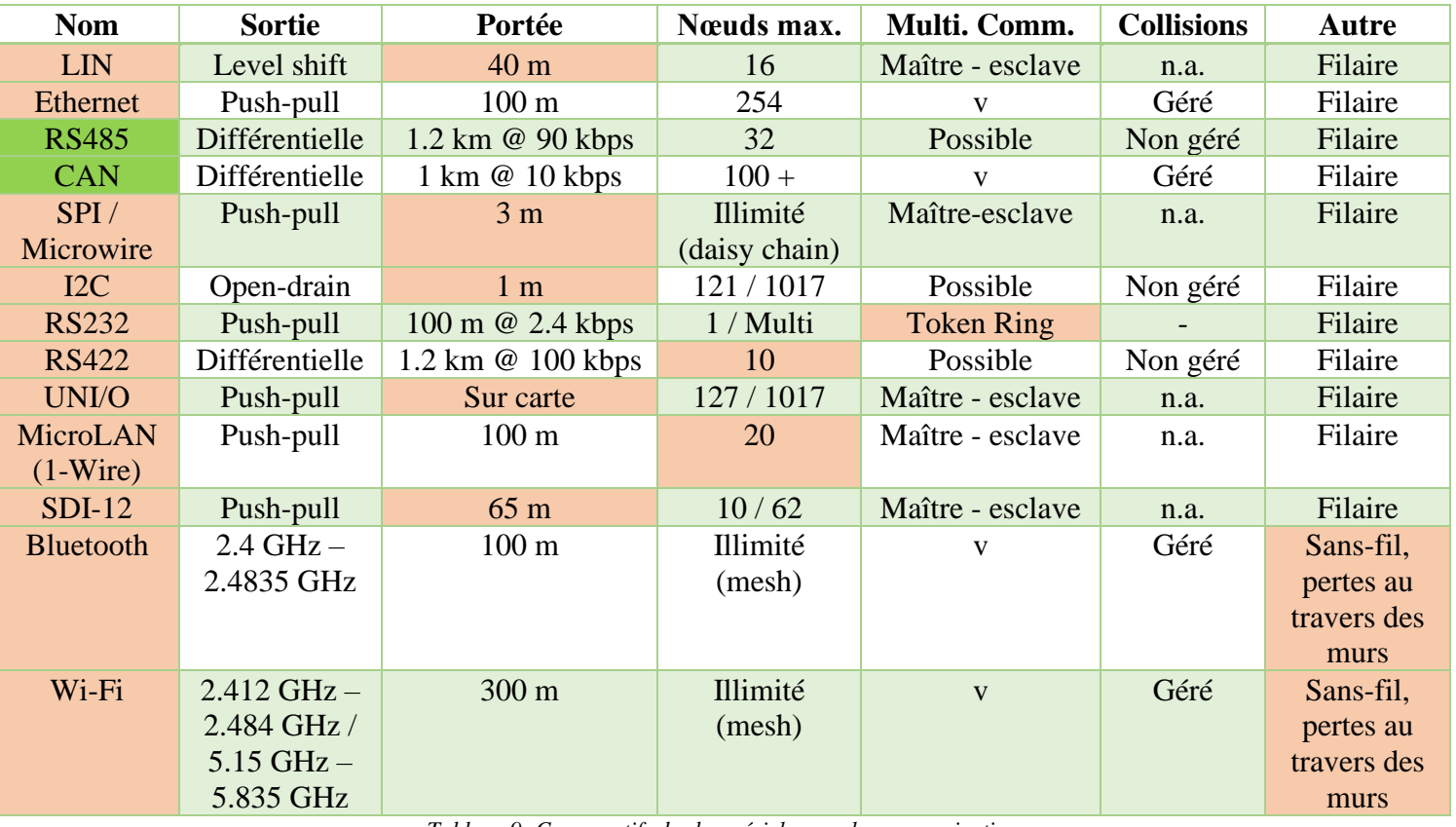

*Tableau 9: Comparatifs des bus sériels pour la communication*

Les bus sans-fil ont été écartés pour cause de complexité de mise en œuvre dans une topologie (mesh) offrant les caractéristiques requises par l'application.

Aussi, les systèmes par ondes présentent des pertes de portée lorsqu'utilisés au travers d'obstacles. Connaissant le cadre d'utilisation du projet (terrains changeants, dont bâtiments avec plusieurs salles), ces derniers présentent des risques.

Pour pouvoir malgré tout tester leur hypothétique utilisation, la première version du système offre une communication par câbles, ainsi qu'un module Wi-Fi (non-peuplé) pour réaliser des tests futurs sans avoir à créer de nouveau circuit électronique spécifique.

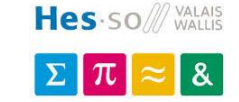

#### **Options**

En ressortent deux bus : **CAN** et **RS485**, offrant tous deux une sortie par paire différentielle, permettant la communication sur longue distance avec une plus grande immunité au bruit.

Le bus **RS485** semble plus apte à transmettre une information sur longue distance, pouvant atteindre une distance légèrement supérieure au CAN avec une vitesse 9\* supérieure.

Le bus **CAN** offre quant à lui une gestion automatisée des collisions ainsi que le renvoi de messages non lus, avec un filtrage automatique des messages selon leur adresse.

Le désavantage du bus **RS485** est de devoir développer une couche pour traiter tous les messages (plus de temps pris au processeur), ainsi que de gérer l'envoi et le renvoi tout en évitant les erreurs (principes « écouter avant de parler » et « écouter en parlant » pour éviter les collisions) ; tandis que le CAN possède un module dédié.

#### **Choix**

Avec les considérations précédentes, le bus CAN répond mieux au besoin du fait de sa plus grande facilité d'implémentation.

Le bus de communication entre le contrôleur et les cibles sera le **bus CAN**, ce dernier protégé au mieux contre les surtensions/décharges électro-magnétiques dues au maniement des câbles. *Cette section regroupe les éléments électroniques propres aux cibles.*

## **4.5. Détection du tir**

#### **Considérations**

Pour les cibles, il est essentiel d'être capable de détecter des impacts d'intensité variable, tout en ne réagissant pas à des facteurs extérieurs (vent, chocs n'étant pas dirigés sur la cible …).

La force à l'impact est d'au moins<sup>5</sup> 200 [FPS] – *pieds par seconde* -, correspondant à 61 **[MPS]** *– mètres par seconde -*.

Les projectiles les plus légers rencontrés dans la pratique de l'Airsoft pèsent<sup>6</sup> 0.12 [gr].

On peut donc appliquer l'équation suivante qui représente l'énergie cinétique à l'impact :

$$
F_{cin} = \frac{1}{2} * m_{projectile} * v_{projectile}^2 = \frac{1}{2} * 0.00012 * 61^2 = 0.223 [J]
$$

*Équation 1: Force du projectile à l'impact*

Les données utilisables s'arrêtent malheureusement ici. Il est impossible de calculer la force de cette énergie lors de l'impact, même en supposant qu'elle soit totalement transmise à la cible. Il faudrait pour cela connaître la durée de l'impact.

Seule la manière empirique (mesure avec un appareil dédié) peut faire foi dans cette situation.

#### **Solutions**

Il est donc question ici de détecter l'impact sur une surface :

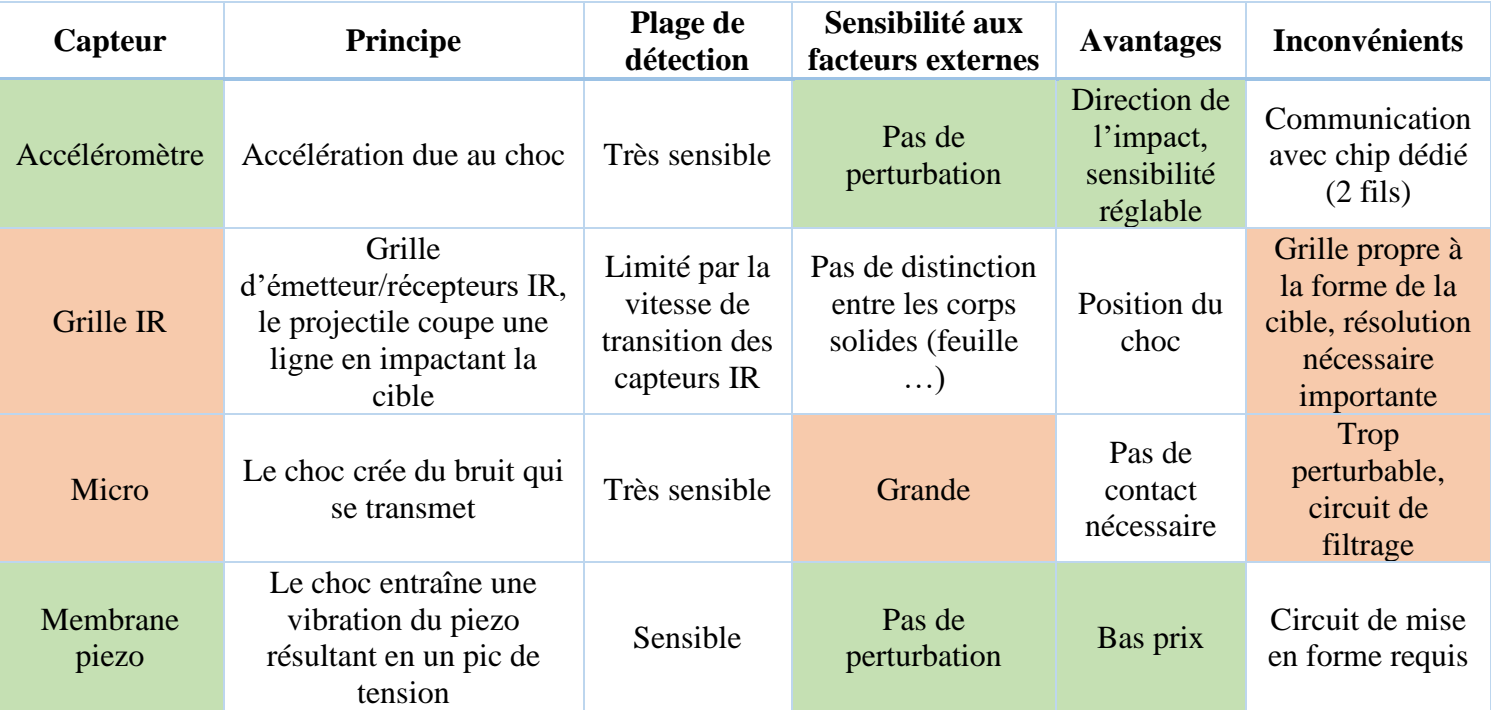

*Tableau 10 : Solutions pour la détection de l'impact*

<sup>5</sup> Valeur basse, avec marge, du matériel rencontré en Airsoft ; le standard se portant sur **300 [FPS] et plus**

<sup>6</sup> A nouveau une valeur basse ; le standard se portant sur **0.2 [gr] et plus**

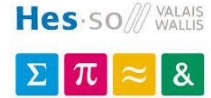

#### **Tests des possibilités**

Le choix se fait entre un capteur piezo ou un accéléromètre.

#### **Piezo**

Le capteur piezo peut être testé facilement :

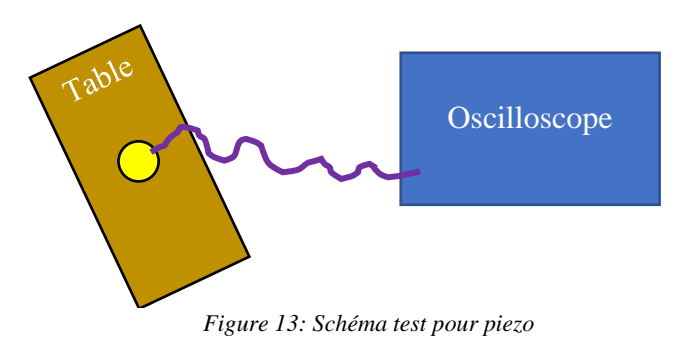

*Attention, le piezo peut générer de hautes tensions.*

Le protocole est tel que :

- Un piezo nu, de 12 [mm] de rayon, est fixé sur une table en bois
- Ce dernier est relié à une sonde
- La zone du piezo est impactée, plus ou moins fort, et le signal capturé

*Piezo employé :*

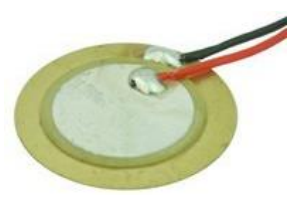

*Figure 14: Piezo nu, https://www.amazon.co.uk/Spir atronics-Uncased-Piezo-Transducer/dp/B00940V1EG*

La mesure n'**a rien de précis**.

Elle est là à pur titre indicatif, pour se rendre compte de la sensibilité du système. On peut vois plusieurs courbes de différents chocs sur la figure suivante :

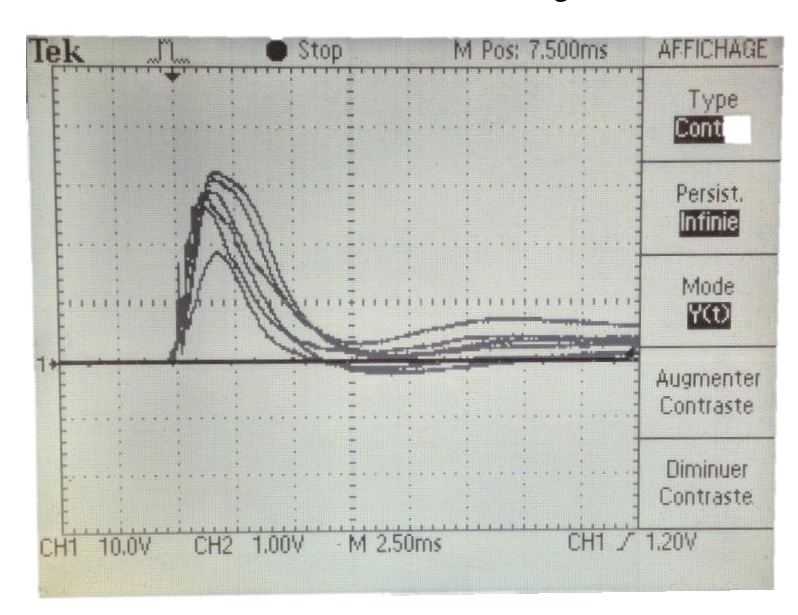

*Figure 15: courbes de réponse du piezo*

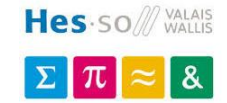

#### **Accéléromètre**

L'accéléromètre ne peut être testé sans l'embarquer sur un système spécifique.

Toutefois, il est possible de se rendre compte d'une sensibilité en utilisant un smartphone et analysant ses capteurs :

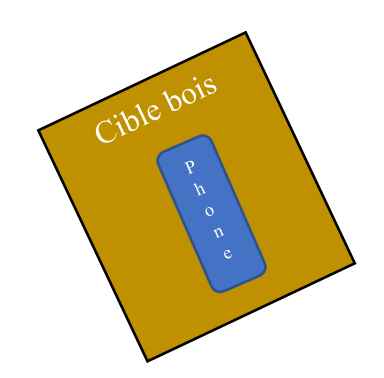

*Figure 16: Schéma test pour accéléromètre*

Le protocole est tel que :

- Le téléphone est fixé, sans coque, sur une planche de contreplaqué d'1 [cm] d'épaisseur
- L'application SensorLab pour Android est lancée, les valeurs de l'accéléromètre enregistrées au format .csv
- Plusieurs tirs sont réalisés sur la cible avec du matériel standard (projectile mesuré à 280 [FPS])
- Le signal est mis en forme sous Excel

On obtient le graphique suivant :

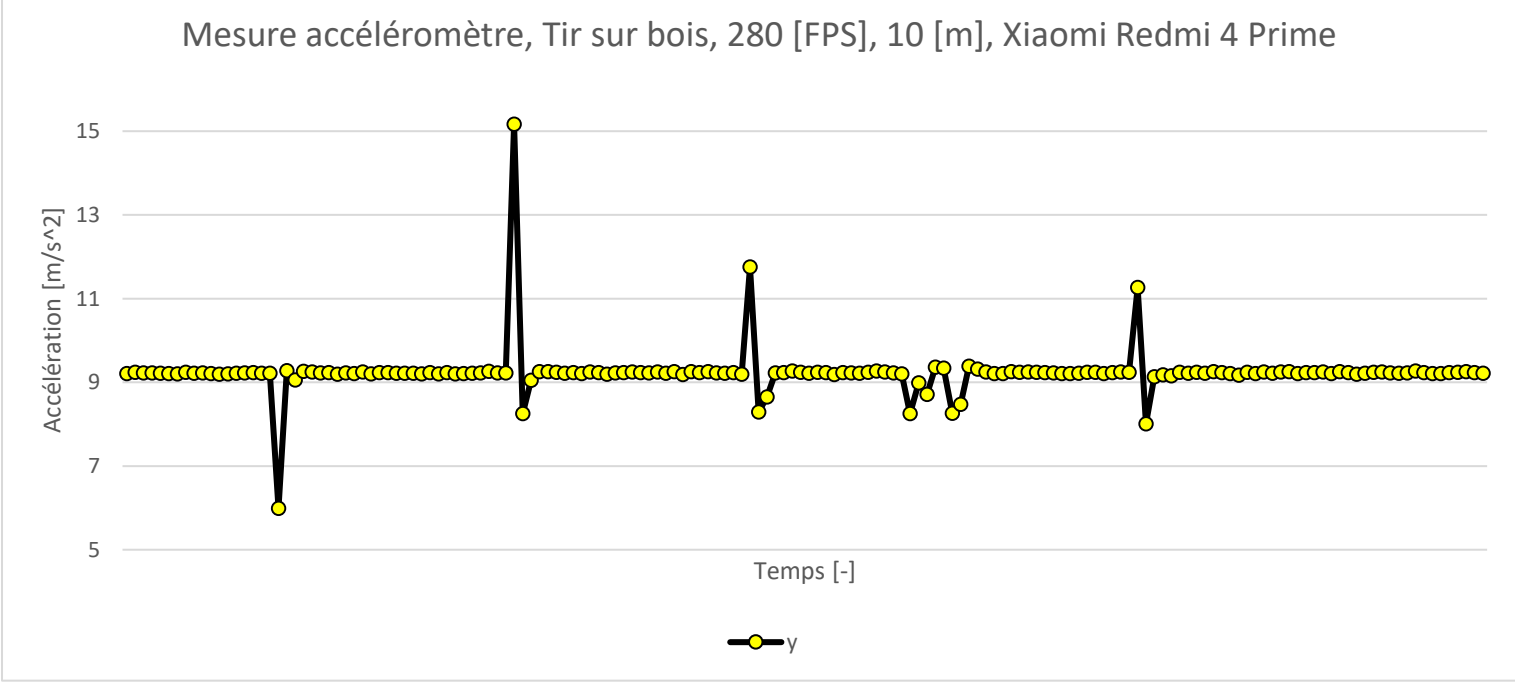

*Figure 17: Accélération dus aux tirs*

*L'axe du temps n'est là qu'à pur titre indicatif et ne présente donc pas de valeurs.*

*Pour réaliser une correspondance en g des tapotements, on donne le quotient de la valeur mesurée par rapport à g standard, valant g = 9,80665 [m/s*<sup> $\triangle$ 2] [6]*.*</sup>

Les pointes représentent un delta d'environ 2  $[m/s^2]$  pour les moins importantes, correspondant à un delta de 0.2 [g]

Des accéléromètres bas-coût, comme le **MMA8652FC** [7], offrent une résolution de 0.00098 g, largement suffisante pour effectuer la détection des chocs, tout en offrant la possibilité d'utiliser des projectiles moins puissants, et ainsi augmenter la cible de clients potentiels (utilisation des Nerfs).

#### **Choix**

Le piezo, au travers des tests, s'est révélé largement capable de remplir son rôle. Il faut toutefois noter qu'un circuit de mise en forme, permettant de créer un flanc d'interruption lors d'un choc (et ainsi libérer le convertisseur A/D) doit être mis en place, permettant ainsi de minimiser l'impact sur la consommation.

De même, le seuil doit pouvoir être réglable (comparateur avec DAC, ou potentiomètre numérique).

L'accéléromètre à quant à lui l'avantage d'offrir des interruptions, permettant de détecter le choc en plus de pouvoir détecter lorsque la cible tombe, tout en consommant très peu (moins de 200 [uA]), et ne requiert pas de circuit extérieur.

Le seuil peut être réglé purement par logiciel, et la sensibilité nécessaire pour détecter les impacts semble convenir avec des modèles à bas-coût.

**L'accéléromètre** est sélectionné.

# **4.6. Indicateurs sensoriels**

#### **Considérations**

Les cibles doivent pouvoir indiquer leur état au travers d'une indication visuelle et sonore.

Pour le visuel, la cible doit pouvoir s'éclairer de multiples couleurs selon leur fonction actuelle (touchée, en attente …). La lumière doit pouvoir se voir, même en plein jour.

Pour le son, la cible doit pouvoir émettre un bruit pour indiquer son emplacement (lors de certains modes de jeux, comme lorsque les cibles s'allument aléatoirement).

#### **Choix - LEDs**

Concernant les LEDs, la solution la plus souple est d'utiliser des LEDs RGB. Ces dernières sont placées sur un circuit à part, permettant de positionner la lumière à l'endroit voulu sur la cible.

Un système mécanique à base de matériel focalisant permettra d'améliorer le mélange des couleurs, en même temps que diffuser et concentrer la lumière sur un même point :

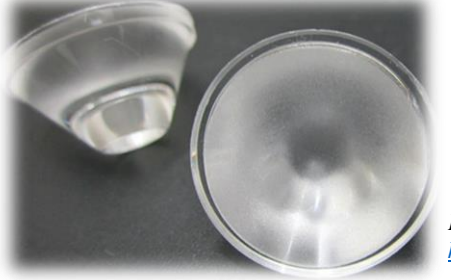

Il est possible d'utiliser des LEDs de moins grande puissance, et donc d'économiser de l'énergie. De plus, la LED est protégée contre un impact potentiel.

*Figure 18: Focaliseur pour LEDs, <https://www.aliexpress.com/item/32905704306.html?spm=a2g0s.9042311.0.0.27424c4drII9Ps>*

#### **Solutions – son**

Trois solutions potentielles peuvent être envisagées :

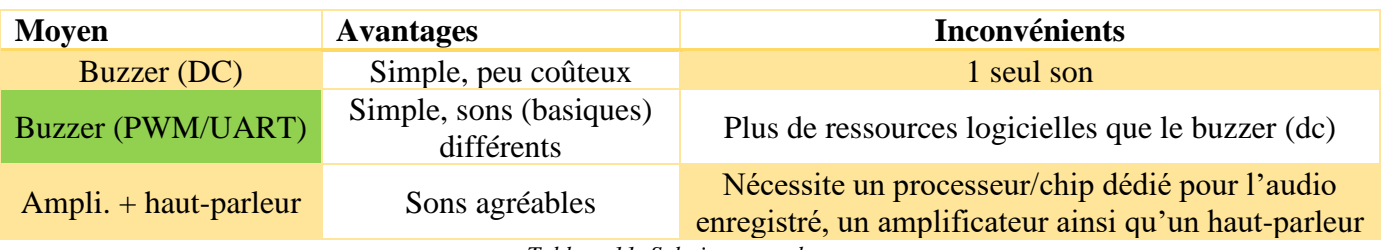

*Tableau 11: Solutions pour le son*

À la suite d'une discussion avec le mandant, il n'y a pas de gain réel à utiliser de « vrais sons » pré-enregistrés comparé à la hausse du prix.

La solution ampli + haut-parleur est donc écartée.

L'implémentation d'un buzzer sur PWM/UART est peu gourmande en ressource et permet une variation possible du son.

#### **Choix - son**

Le **buzzer sur PWM/UART** est donc choisi comme indicateur sonore.

#### **4.7. Détecteur de présence**

#### **Considérations**

Le mandant a demandé à ajouter la possibilité de détecter un joueur (lors de son entrée dans une pièce par exemple) pour permettre une immersion plus poussée lors d'entraînements.

Il est défini que la distance de détection se doit d'approcher les 5 [m].

#### **Solutions**

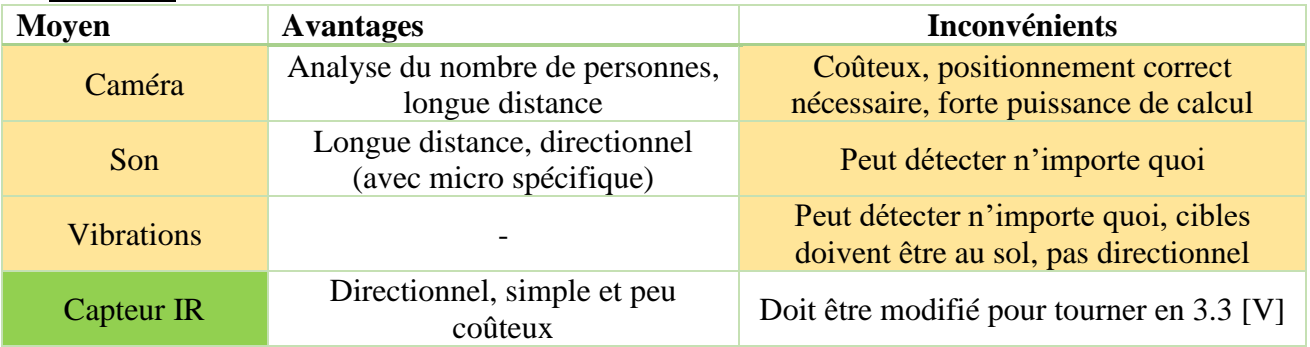

*Tableau 12: Solutions pour la détection de mouvement*

Le capteur IR, traditionnellement un capteur PIR (Pyroelectric InfraRed sensor), permet la détection d'un changement dans le spectre IR (c.à.d. détecte la chaleur humaine).

La longueur de détection varie de 2 à 12 mètres. Des circuits tout-en-un, contenant un système de mise en forme, peuvent être achetés directement à bas prix.

#### **Choix**

Un **capteur PIR** est choisi, permettant de détecter facilement un mouvement.

De la même manière que pour les LEDs, ce dernier est monté sur un circuit externe pour permettre de le placer selon la forme de la cible, et branché selon le besoin du client.

*Cette section regroupe les éléments électroniques propres au contrôleur.*

# **4.8. Format du contrôleur de jeu**

#### **Considérations**

Pour communiquer et gérer les cibles, il pourrait être choisi d'intégrer les scénarios dans chaque cible, puis d'en choisir une gérant l'ensemble, au même titre que le système G&G [3].

Toutefois, le mandant a demandé à pouvoir créer des scénarios séquentiels (les cibles 1-2-3-4 s'allument, une fois touchées les cibles 5-6-7-8 s'allument …). De fait, il est nécessaire de fournir une interface à l'utilisateur pour pouvoir faire ces réglages.

Viennent ensuite trois axes de travail :

- Gérer le système par Bluetooth/Wi-Fi sur son téléphone/ordinateur portable
- Gérer le système par connexion USB sur un ordinateur portable
- Contrôleur indépendant offrant une interface propre

Le mandant désirant pouvoir transporter le matériel pour le délocaliser, ainsi que de le louer, il est compliqué de pouvoir offrir une application fonctionnant sous les différents systèmes d'opérations mobiles. De même que pour le PC, qui coupe la portabilité du système.

Il est décidé qu'un boitier indépendant permettra la gestion des jeux. Ainsi, l'interface homme-machine doit être décidée.

#### **Solutions**

Trois solutions sont présentées au mandant :

#### **Clavier + écran**

La première proposition consiste en l'utilisation d'un clavier matriciel, couplé à un écran pour se diriger dans les menus et modifier les jeux.

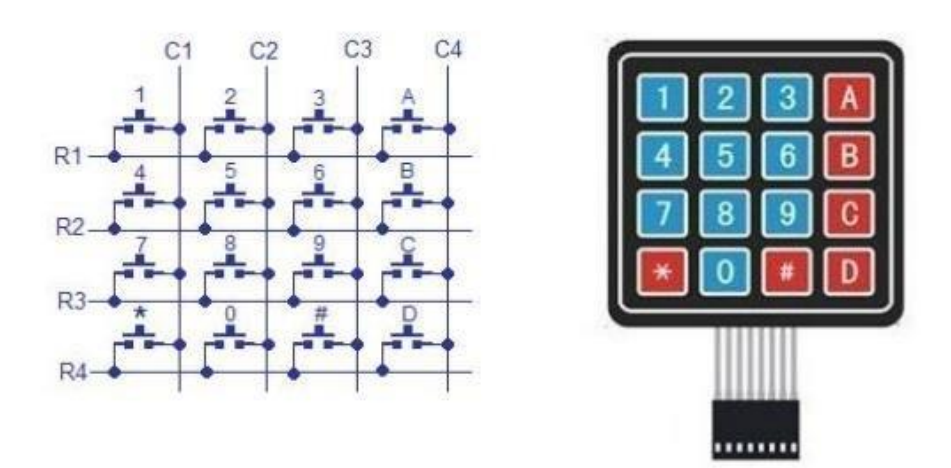

*Figure 19: Clavier matriciel, https://www.researchgate.net/figure/Clavier-matriciel-44-et-son-schema-de-principe-b-Detection-des-touches-Il-faut\_fig25\_288327838*

L'avantage ici est de pouvoir taper directement des chiffres.

Le désavantage est le peu d'intérêt d'avoir autant de touches à disposition, qui ne feront que se perdre l'utilisateur ; ainsi qu'à la place nécessaire pour ce dernier sur le boitier.

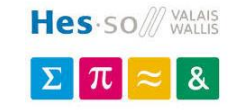

#### **Ecran tactile**

La seconde proposition consiste en l'emploi d'un écran tactile en guise d'interface.

L'avantage est de réduire la place prise et de rendre le système plus interactif (boutons, sliders, clavier virtuel …).

Le désavantage, soulevé par le mandant, porte sur le fait que les utilisateurs sont souvent enclins à porter des gants de protections épais. Il serait difficile de bien l'utiliser. Fournir un stylet permettrait de contrebalancer le problème.

#### **Ecran + 2 boutons + codeur rotatif**

La dernière proposition est d'employer un écran, l'utilisateur pouvant se diriger dans les menus à l'aide d'une molette (codeur rotatif). Deux boutons, « Accepter » et « Annuler », permettent de valider une action ou de sélectionner un sous-menu.

#### **Autres éléments du contrôleur**

Le contrôleur intègre bien sûr un port de connexion aux cibles au travers du bus choisi. De plus, il possède lui-même une batterie pour le rendre nomade.

Il doit aussi être capable d'émettre un son, de la même manière que les cibles, pour indiquer un problème ou une fin de jeu à l'utilisateur.

Un écran rétro-éclairé étant employé, un capteur de luminosité est intégré, permettant d'économiser de l'énergie en gérant la puissance d'éclairage.

Un bouton extérieur peut y être branché. Ce dernier permet de lancer les modes de jeux enregistrés avec un accès rapide, ou de terminer un jeu.

#### **Choix**

Le choix se fait donc sur le **système « écran + 2 boutons + codeur rotatif »**, sans toutefois exclure la possibilité d'utiliser un écran tactile (prévu sur la plaque, mais non utilisé actuellement). Ce dernier pourrait être schématisé ainsi :

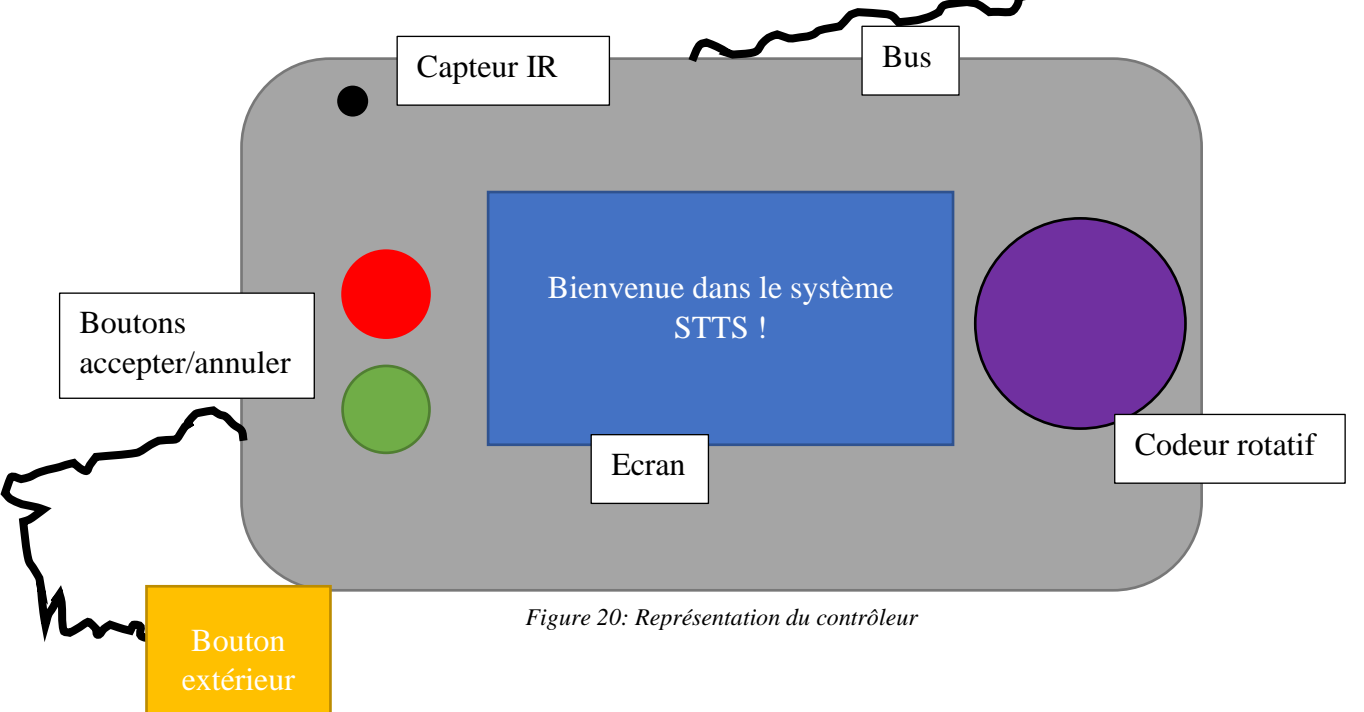

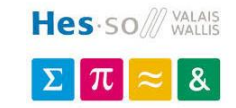

# **4.9. Autres éléments**

#### **Système sans-fil**

Afin de permettre d'éviter l'utilisation de câbles, un système Wi-Fi en topologie mesh (pour une plus grande distance d'utilisation) peut être envisagé :

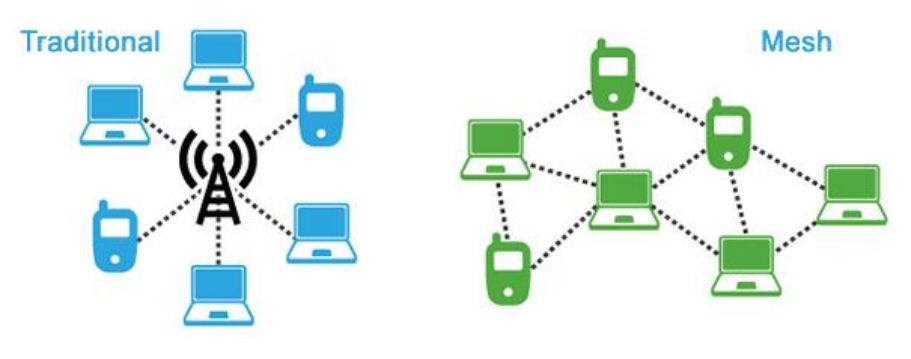

*Figure 21: topologie Mesh,* 

*<https://paulbunyantech.com/what-is-mesh-networking-why-would-you-use-it/traditional-wifi-vs-mesh-wifi-network/>*

Dans cette optique, les cibles ainsi que le contrôleur sont équipés d'un emplacement pour puce Wifi ESP-12F.

Bien que non peuplé, il permettra de pouvoir continuer l'implémentation de ce système en dehors du cadre de ce projet. La gestion de base du module UART discutant avec la puce wifi ainsi que son alimentation ont été implémentés logiciellement.

#### **Communication de debug**

Pour aider à la conception du système, un module UART<->USB FTDI 232 est prévu sur les cibles ainsi que le contrôleur. Peuplé sur les versions de développement, il permet une communication bidirectionnelle avec un ordinateur.

Dans sa version finale, seul l'emplacement sur le contrôleur serait intéressant à garder, permettant par la suite de réaliser un programme de gestion des scénarios par ordinateur.

#### **Communication Bluetooth**

Une seconde façon d'offrir plus de personnalisation à l'utilisateur est d'équiper le contrôleur d'un système Bluetooth, permettant ainsi une plus grande souplesse sur la gestion des scénarios.

Dans cette optique, le contrôleur est équipé d'un emplacement pour RN4020 (puce BLE), mais non peuplé. Il pourra être utilisé pour la continuité du développement en dehors du cadre de ce projet.

Le système de gestion de la puce, par UART, est repris d'un projet précédent et est donc prêt à émettre et recevoir des commandes.

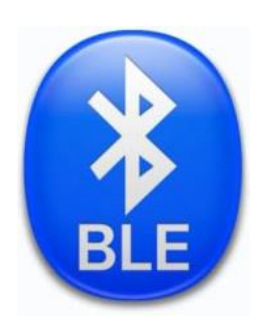

# <span id="page-27-0"></span>**5. Electronique – Développement**

*Cette section regroupe les éléments électroniques communs aux cibles et au contrôleur.*

## **5.1. Gestion de la batterie**

#### **Charge de la batterie**

La batterie, de type **18605** et de technologie **Li-Ion**, est rechargée par un circuit spécialisé, permettant la gestion automatisée du courant de charge.

La puce utilisée est la **MCP73833** [8] de chez Microchip, spécialisée pour la charge d'une cellule Li-Ion.

Selon les considérations du chapitre *[4.3](#page-15-0) [Système nomade](#page-15-0)*, le courant doit être d'au moins 255 [mA]. Il est possible d'y régler le courant de charge à l'aide d'une résistance, selon l'équation suivante provenant du datasheet [8] :

$$
Ireg \; [mA] = \frac{1000 \; [V]}{R_{prog} \; [kOhms]}
$$

*Équation 2: courant de charge de la batterie*

Avec une **résistance de 1.8 [kOhms]**, le **courant** donné est de **556 [mA]**. Ce courant est supérieur au minimum requis, et permettra une recharge plus rapide de la batterie en cas de besoin.

La charge se fait sur le même connecteur que le CAN, au travers d'un câble USB s'implantant sur la ligne.

#### **Protection sur/sous-tension/charge**

Cette dernière est aussi protégée par un circuit spécialisé, le **AP9101** [9], détectant la sur/sous-charge ainsi que la consommation excessive de courant, en coupant la masse du circuit en cas de problème :

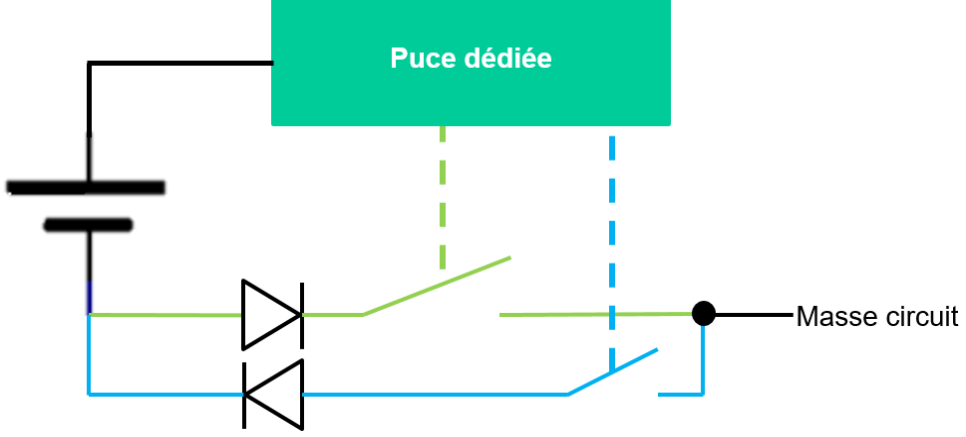

*Figure 23: représentation du circuit de protection de batterie*

Cette puce contrôle des MOSFETs N dual à enrichissement, le **DMG9926UDM** [10], *schématisés ici par des interrupteurs et diodes*, qui permettent ainsi d'activer ou désactiver indépendamment la charge (vert - désactivé en cas de surtension) ou décharge (bleu désactivé en cas de surcharge ou sous-tension) de la batterie.

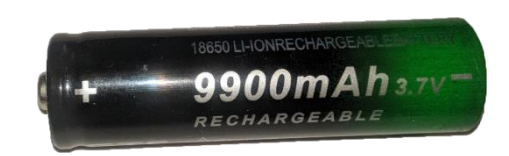

*Figure 22: batterie 18650*

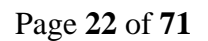

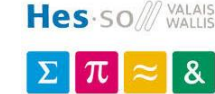

#### **Protection en température**

La batterie doit être utilisée dans une plage de température prescrite. Le chargeur de cellule précédent possède une entrée spécialisée dans ce sens.

Pour définir la plage, une thermistance de 10 [kOhms] et ses données constructeur [11] connues, on choisit de déterminer un pont de résistance permettant au chargeur de cellule d'opérer dans une plage de -10 [°C] à 50 [°C].

Cette plage est déterminée par :

- Valeur basse : la batterie Li-Po commence à se **détériorer** en dessous de 20 [°C] ; une marge de sécurité est prise
- Valeur haute : la batterie Li-Po ne doit pas être utilisée au-dessus de 60 [°C], valeur où le **risque d'explosion** apparaît ; une marge de sécurité est prise

Selon les valeurs de détection du chargeur de cellule [8] page 4, **Vmin = 0.25 [V]** et **Vmax = 1.2 [V]**, la thermistance est donnée par l'équation :

$$
B = \frac{T_2 * T_1}{T_2 - T_1} * \ln\left(\frac{R_1}{R_2}\right), T_x \text{ in } [K]
$$

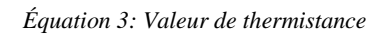

Avec la valeur de thermistance [12] **B = 3434 [K]** insérée dans l'équation précédente :

- R50 = 4.102 [kOhms] @ 50 [°C]
- R-10 = 46.269 [kOhms] @ -10 [°C].

On détermine la résistance série telle que :

$$
\frac{V_{min}}{I_{cst}} = R_s + \frac{R_p * R_{50}}{R_p + R_{50}}
$$

$$
\frac{V_{max}}{I_{cst}} = R_s + \frac{R_p * R_{-10}}{R_p + R_{-10}}
$$

*Équation 4: Pont de résistance pour thermistance*

Avec  $\text{Icst} = 50 \text{ [uA]} [12]$ , on obtient :

- $Rs = 1.242$  [kOhms]
- $Rp = 44.786$  [kOhms]

*La seconde solution de l'équation n'est pas interprétable dans le monde réel, avec une résistance calculée négative.*

On choisit donc **Rs = 1.2 [kOhms]** et **Rp = 43 [kOhms]**, ce qui donne :

- Rtemp = 4168.37 [Ohms] => T = 322.665 [K]
- $Rtemp = 48534.7$  [Ohms]  $\Rightarrow$  T = 262.19 [K]

Ce qui équivaut à une plage de **-10.96 [°C]** à **49.515 [°C]**.

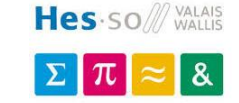

#### **Alimentation sur et sans raccordement secteur**

Puisque le système doit pouvoir être employé de façon nomade ou branché sur le secteur, le système à batterie précédemment présenté a été implémenté.

Toutefois, lorsque le système est toujours fixe :

- La batterie entraîne un **coût supplémentaire** inutile
- Faire tourner le système avec une **batterie** toujours branchée ne fera que l'**user** petit à petit

Dans cette optique, il serait possible de :

- Réaliser un circuit différent pour ce cas
	- o Une plaque entièrement nouvelle *coûts supplémentaires*
	- o Un pont/court-circuit, outrepassant le système à batterie *empêche complètement l'utilisation du mode nomade*
- Détecter la présence de la batterie, pour la charger ou non au besoin
	- o A l'utilisateur de lui-même d'installer les batteries selon son utilisation

Cette seconde méthode est plus intéressante pour l'utilisateur final, qui module son système au besoin. Trois solutions potentielles permettent la détection de la batterie :

#### **Utilisation d'un jumper**

Puisque l'utilisateur doit lui-même mettre/retirer la batterie, il pourrait lui être mis à disposition un jumper, interrupteur … permettant de dire au système si la batterie est employée ou non.

Toutefois, cette solution est dangereuse si l'utilisateur omet de réaliser le changement lors de la mise en place ou du retrait de la batterie (mauvaise charge de la batterie, pas de détection de seuils).

#### **Détection par courant**

La batterie, si branchée, « recevra et émettra » du courant. Suivant le schéma, cette dernière est protégée contre les sur/sous-tensions. Il est donc possible de récupérer le courant la traversant pour déterminer si, oui ou non, cette dernière est branchée, à l'aide d'une résistance shunt :

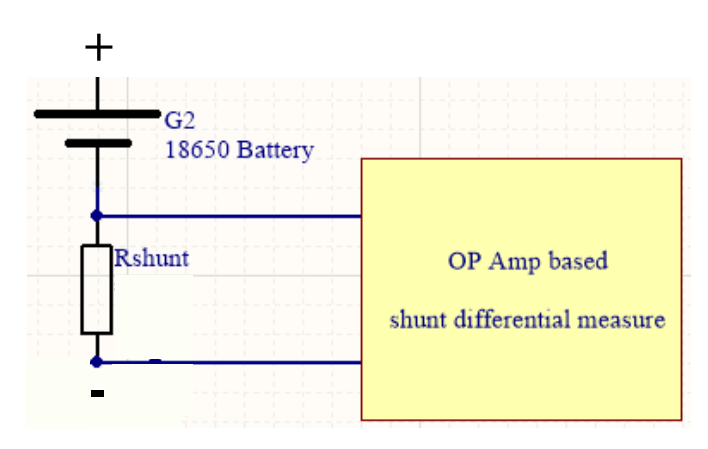

*Figure 24: mesure sur shunt*

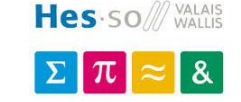

Lorsque la batterie est présente, le courant traversant la résistance shunt crée une tension, détectée par un circuit adéquat. Dans le cas contraire, aucun courant ne passe et aucune différence de tension n'est mesurable.

Cette méthode présente le désavantage d'être intrusive, en créant des pertes dans le circuit ; et nécessitant de la circuiterie externe.

#### **Détection de la batterie (physique)**

Une méthode non intrusive et automatique est de détecter si la batterie est physiquement présente ou non dans son socle. Pour se faire, deux solutions :

#### **Détection mécanique**

La batterie vient appuyer un switch mécanique lorsqu'elle se trouve dans son socle. Peu chère, cette méthode ne nécessite pas (peu) de circuiterie externe, mais présente un risque mécanique (usure, mauvais appui).

#### **Détection optique**

Un émetteur-récepteur IR envoie de la lumière invisible. Lorsque la batterie est absente, la lumière « disparaît » plus loin. Lorsque cette dernière est présente, la lumière rebondit sur la batterie et vient toucher le récepteur :

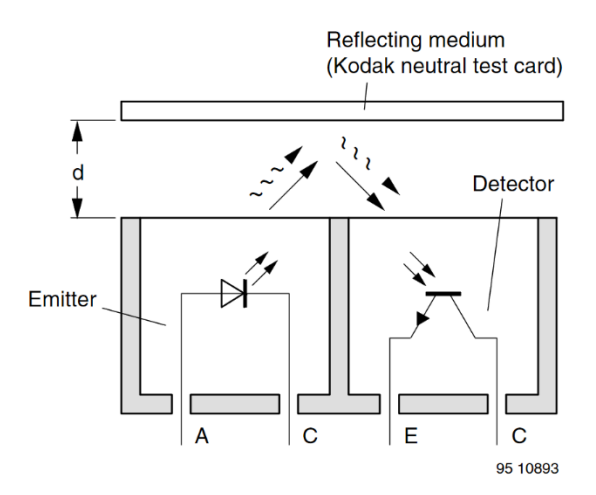

*Figure 25: principe du capteur à réflexion[, https://www.vishay.com/docs/83751/cny70.pdf](https://www.vishay.com/docs/83751/cny70.pdf)*

Cette seconde méthode présente toutefois un inconvénient : si la batterie s'avère être sombre, le signal sera absorbé et non détectée. De la même manière, la batterie étant très proche du capteur, le signal pourrait ne pas rebondir.

La **méthode à switch mécanique** est donc privilégiée, demandant le moins de matériel externe. Son désavantage, l'usure mécanique, n'est pas contraignante (la batterie n'est pas changée de multiples fois par seconde). Vu la forme du connecteur de batterie, il y'a peu de risques que cette dernière soit mal insérée et donc l'interrupteur mal pressé.

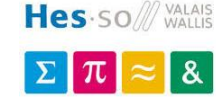

# **5.2. Mesure de la batterie**

Dans l'idée de pouvoir réagir au niveau de charge de la batterie, un moyen de mesurer/estimer son niveau est mis en place.

#### **Jauge de carburant de batterie**

Les batteries ne suivant pas de courbe de tension linéaire suivant leur niveau de décharge, sans compter leur détérioration à la suite du nombre de cycles effectués ou encore de leur âge, une simple mesure ne permet pas de déterminer efficacement le niveau de batterie restant.

A l'inverse du réservoir d'une voiture, dont une simple jauge permet de connaître le niveau restant de carburant, plusieurs mesures continues doivent être effectuées sur une batterie pour en connaître son état.

Dans cette idée, des circuits spécialisés nommés « battery fuel gauge » ont été développés pour automatiquement surveiller la batterie. Les informations peuvent être récupérés par un protocole sériel simple (I2C, SPI …).

#### **Mesure directe du niveau de tension**

Comme présenté précédemment, la mesure directe de la tension de la batterie ne permet pas de connaître précisément l'état de la batterie.

La méthode consiste à lire (à l'aide d'un convertisseur A/D) le niveau de la batterie, puis de le comparer à un référentiel de mesure pour approximer son niveau actuel. Cette méthode requiert une simple entrée sur le uC.

Cette dernière est particulièrement employée pour les systèmes ne présentant que peu de moyens d'indiquer à l'utilisateur son niveau actuel (p.ex. 4 leds donnant respectivement les niveaux 25/50/75 et 100 [%] de charge).

#### **Choix**

Le niveau des différentes batteries ne peut être affiché que sur l'écran du contrôleur. Un niveau précis affiché pour chaque batterie serait illisible. La seconde méthode, largement suffisante et permettant de réduire les coûts, est choisie.

Les pins analogiques du uC n'étant pas tolérantes au 5V, un simple pont diviseur est réalisé entre Vbat et la masse, d'un rapport 3/5.

#### **5.3. Conversion de tension**

La cellule Li-Po pouvant varier de 2.2 à 4.2 [V], un régulateur doit être intégré pour créer une référence à 3.3 [V] fixe.

Deux cas se présentent :

- Un LDO (low-dropout regulator), régulateur linéaire qui dissipe de la puissance pour réguler la tension, mais ne requiert pas de composants externes
- Un convertisseur buck/boost, régulateur à découpage, qui permet des rendements de 90+ [%] mais requiert des bobines et génère plus d'IEM

Le buck/boost paraît meilleur pour offrir la plus grande efficacité. Toutefois, pour permettre une utilisation de la tension d'entrée proche de la tension régulée, ce dernier doit être finement développé et revient donc rapidement plus cher.

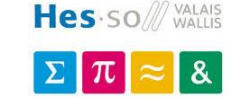

Le LDO possède bien sûr un rendement moindre, mais cela vaut pour des tensions d'entrée bien différentes de la tension régulée. Dans ce sens, la tension de la cellule à réguler est souvent proche de la tension régulée, et ainsi le rendement augmente (moins de chaleur à dissiper).

Moins cher, nécessitant moins de composants, et connaissant la note précédente, le **LDO** est choisi, l'**AP7363** [13].

Il est important de noter qu'il ne marchera pas une fois la tension de la batterie inférieure à 3.3 [V]. Dans ce cas de figure, il reste environ 5 à 10 [%] de capacité qui ne peut être utilisée. Il est toutefois intéressant de ne pas complètement décharger la batterie pour ne pas la détruire.

#### **Note après conception**

Après la mise en place du système et la réalisation des différentes mesures [\(7.2](#page-66-1) [Consommation\)](#page-66-1), le LDO choisi est surdimensionné. Des notes d'améliorations sont données dans le chapitre susmentionné.

# **5.4. Communication CAN**

#### **Pilote pour signal différentiel**

Les signaux du bus sont transmis sous forme différentielle.

Il est donc nécessaire de disposer, pour chaque nœud, d'un driver permettant d'une part d'attaquer la ligne différentielle et d'une autre de permettre de se brancher sur le module CAN du processeur.

Dans cette optique, avec la tension d'alimentation à disposition, le **MAX3051** [14] remplit ce rôle.

#### **Nœuds sur la ligne**

Le nombre maximal de nœuds potentiels sur le bus CAN est déterminé selon la topologie bus, c.à.d. les nœuds parallèles les uns aux autres, la ligne terminée aux deux extrémités par une résistance. La résistance équivalente est donnée par :

#### **CanNodeMinImputImpedance<sup>1</sup> // CanNodeMinImputImpedance2 … // CanNodeMinImputImpedance<sup>n</sup> // TerminationResistor<sup>1</sup> // TerminationResistor<sup>2</sup>**

*Les deux résistances de terminaison de ligne, nécessaires pour éviter une réflexion sur la ligne, sont typiquement conseillées à 120 [Ohms] pour une paire cuivre torsadée.*

On a ainsi :

$$
\frac{TransceverDiffOutputVoltage_{max}}{I_{transcevermax}} \le \frac{1}{\frac{1}{CNMII_1} + \frac{1}{CNMII_2} + \frac{1}{CNMII_n} + \frac{1}{120} + \frac{1}{120}}
$$
  
Que l'on peut réduire :

$$
\frac{TransceiverDiffOutputVoltage_{max}}{l_{transceiver_{max}}} \leq \frac{1}{n * \frac{1}{CNMI} + \frac{1}{120} + \frac{1}{120}}
$$

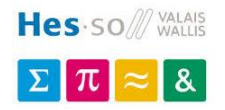

L'équation devient :

$$
n \leq \left(\frac{I_{transcever_{max}}}{TransceverDiffOutputVoltag_{max}} - 2*\frac{1}{120}\right)*CNMI
$$

*Équation 5: Nombre de nœuds sur bus CAN*

Avec la puce MAX3051, le pire des cas possible (en omettant les interférences externes, comme les pertes de la ligne de transmission) :

- $TDOV = 3$  [V] max
- It(max) = 70 [mA]
- CNMII =  $40$  [kOhms] (min)

On obtient **n = 266**, en omettant les facteurs extérieurs.

Couplé avec une transmission plus lente pour permettre une transmission longue distance, le système rentre donc dans les spécifications requises.

#### **Protection DES/IEM**

Selon les recommandations fabricant publiées dans l'AND8169/D [15], le bus CAN doit être protégé contre les surtensions potentielles.

En effet, même par l'utilisation d'un câble blindé pour la transmission de données, ces derniers peuvent être manipulés par l'utilisateur qui présente un potentiel danger de décharge électrostatique.

Dans cette idée, les principes suivants sont appliqués :

- Pistes courtes entre l'émetteur différentiel et le connecteur, afin de minimiser les stubs au maximum
- Diodes transil pour les deux lignes CAN\_H et CAN\_L, directement après le connecteur d'entrée

Le CAN est, par sa conception, utilisable dans un environnement bruité (lignes différentielles).

De plus amples mesures de protections ne sont pas requises pour cette application.

#### **5.5. Connecteurs**

<span id="page-33-0"></span>Dans le but de pouvoir réutiliser le câblage de son actuel système de ciblerie, le mandant à demander d'implémenter les mêmes connecteur présent sur le système M.E.T [3], notamment :

- Pour la communication entre les cibles (5 pôles)
- Pour l'utilisation d'un bouton extérieur (2 pôles)

Ces connecteurs se trouvent être de la série **SC** de chez **Japan Automatic Machine<sup>7</sup>** .

Malheureusement, il n'existe pas de revendeurs sur sol suisse ou environs, et l'import pour seules quelques pièces (actuellement) n'est financièrement pas crédible.

<sup>7</sup> http://www.jam-net.co.jp/eng/product/connector/post1356/

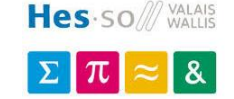

Il est donc décidé de trouver des embases de connecteurs capables d'accueillir les câbles actuels, et ce même si le connecteur femelle correspondant n'est pas lui-même rétrocompatible.

Les caractéristiques requises sont :

- Pas de **2.5 [mm]**
- Embase **rectangulaire**
- **Broches décentrées** (détrompeur de connexion)

Les connecteurs sélectionnés sont de la série **SxB-XH-A** de **JST**.

Par leur forme, ils sont capables d'accueillir les connecteurs voulus.

La différence réside dans le verrouillage dans l'embase, en plus d'un chanfrein présent sur le modèle JAM :

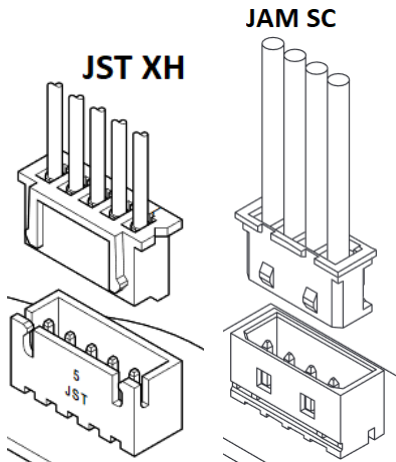

*Figure 26: connecteurs JST XH vs JAM SC, <http://www.jst-mfg.com/product/pdf/eng/eXH.pdf> [/ http://www.jam-net.co.jp/uploads/product/1356/2\\_1.pdf](http://www.jam-net.co.jp/uploads/product/1356/2_1.pdf)*

# **5.6. Bouton externe – antirebond**

*Voir [5.14](#page-38-0) [Encodeur rotatif](#page-38-0) / boutons – antirebonds*

# **5.7. Microcontrôleur**

Après l'établissement de tous les besoins, le système le plus gourmand en entrées-sorties, le contrôleur, nécessite **49 pins**, ainsi qu'une entrée pour un oscillateur externe, avec :

#### **1 I2C 4 UARTs 2 entrées A/D 3 interruptions 1 module CAN**

Une librairie graphique étant utilisée, il est nécessaire de disposer de suffisamment de place pour stocker logos et polices d'écriture.

Le choix se porte sur le **dsPIC33EP512GM706** [16].

- La gamme PIC18 de Microchip possède certains modèles avec contrôleur CAN, mais la place en Flash n'est pas assez importante.
- Les contrôleurs d'autres marques (STM, ESP …) ne sont pas considérés, le dsPIC étant simple de montage ainsi que de programmation, peu coûteux, et le système se suffisant sans mémoire dynamique.

La gamme 33EP comprend des contrôleurs avec différentes mémoires, permettant de les changer au besoin pour réduire le coût une fois le programme terminé (actuellement, modèle avec 512 [kO] de Flash).

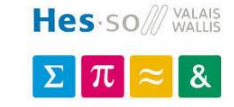

# **5.8. Oscillateur**

En raison de l'utilisation du bus CAN et de l'I2C en fast-mode, une horloge précise est requise (plus de précision sur les minutages).

Un quartz peut être utilisé avec l'oscillateur interne du PIC ; ou un oscillateur externe peut jouer le rôle d'horloge.

Ce dernier peut être éteint au bon vouloir lors d'un changement d'horloge pour réduire la consommation du système au repos. De plus, il requiert moins de place sur le PCB. L'oscillateur est donc sélectionné.

Viennent ensuite deux technologies concurrentes : MEMS vs Crystal.

Selon l'étude de Geyer Electronic [17], l'oscillateur à quartz est plus rapide à s'éveiller, avec une consommation légèrement moindre ainsi qu'un bruit de phase moins important. Bien que la technologie basée MEMS se répute être 4x plus endurante, on parle ici de 30'000 ans pour un oscillateur quartz contre 120'000 ans pour le MEMS ; dans une telle application, cet argument n'a pas de poids pour motiver l'utilisation d'un tel oscillateur.

**Un oscillateur externe basé cristal** est utilisé, cadencé à 4 [MHz], utilisé ensuite avec PLL, le **ECS-5032MV** [18].

# **5.9. Debug sériel**

Un chip spécialisé permet de convertir l'UART en un port COM virtuel pour debug sur PC.

Ce dernier est implémenté dans les cibles et le contrôleur principal, mais ne sera peuplé après coup uniquement dans le contrôleur, permettant un futur point d'entrée pour régler le système par une application PC dédiée.

Est choisi le **FTDI230XS-R** [13], avec un connecteur Micro-USB B.

# **5.10. LEDs de debug**

Pour aider au développement, trois LEDs simples sont ajoutées au système.

Le microcontrôleur étant plus performant à tirer du courant plutôt qu'à en fournir – chapitre 33 du datasheet [16], ces dernières sont constamment branchées au 3.3 [V] et tirées à la masse au besoin.

#### **Absolute Maximum Ratings**

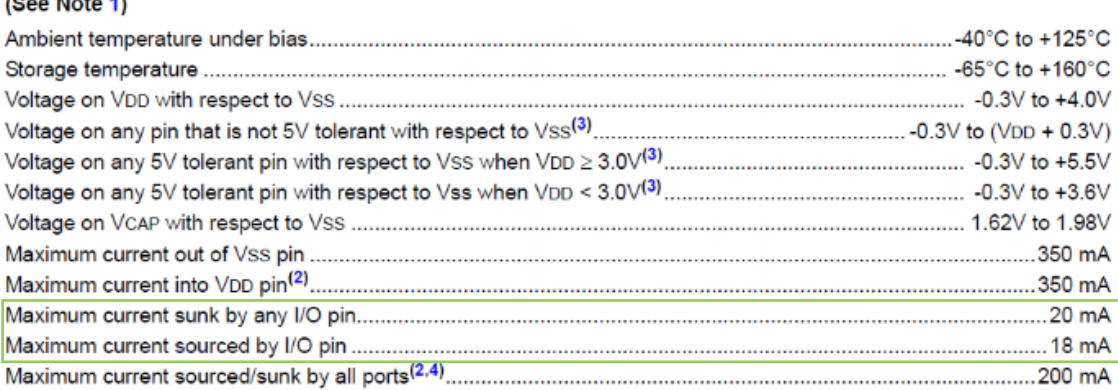

*Figure 27: courant fournit/tiré par une entrée-sortie*
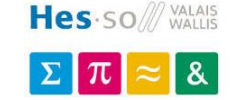

*Cette section regroupe les éléments électroniques de la cible.*

### **5.11. Accéléromètre et I2C**

L'accéléromètre sélectionné, bas-coût, avec une sensibilité minimale de 0.98 [mG], fonctionne en I2C [7].

#### **Bus I2C**

Selon le document de Texas Instrument [20], les résistances du bus I2C sont calculées telles que :

> $Vec = 3.3 [V] \Rightarrow Sol = 3 [mA]$ **Vol = 0.4 [V]**

$$
R_{p(min)} = \frac{V_{cc} - V_{ol(max)}}{Iol} = \frac{3.3 - 0.4}{3m} = 967 \text{ [Ohms]}
$$

*Équation 6: PullUp I2C minimale*

**Fast-mode => tr = 300 [ns],**  $cb(max) = 400$  **[pF]**  $\text{Cb} = 10 \text{ (pic)}^8 + 10 \text{ (acceléromètre)}^9 + 100 \text{ (lique)}^{10}$ 

$$
R_{p(max)} = \frac{t_r}{0.8473 \times C_b} = \frac{300n}{0.8473 \times 120p} = 2.95 \text{ [kOhms]}
$$

*Équation 7: PullUp I2C maximale*

Rp doit donc se trouver entre 967 et 2950 [Ohms]. Tout en prenant une sécurité supplémentaire sur la capacitance de ligne  $(Rp \ll)$ , tout en restant sur une consommation minimale (Rp >>), **Rp** est défini à **2.4 [kOhms]**.

#### **5.12. Capteur de présence**

Dans le but de détecter la présence d'un joueur, dans une pièce par exemple, le capteur choisi est un capteur PIR **HC-SR501** [21].

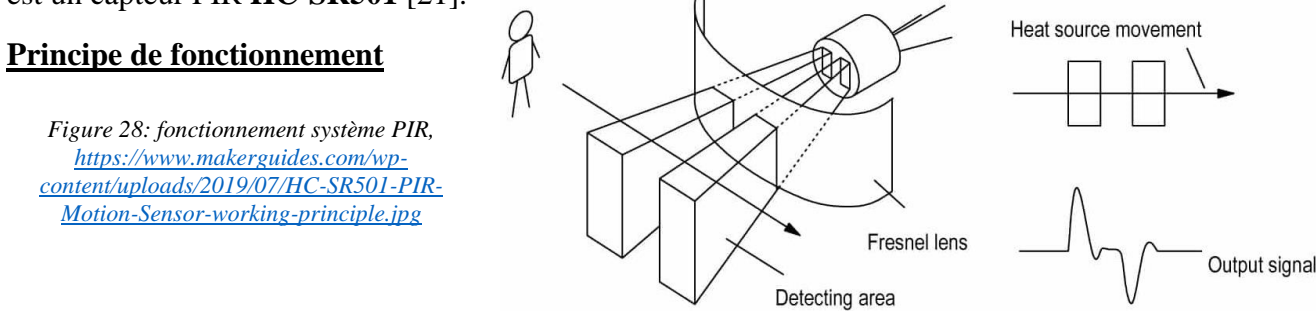

Le principe repose sur deux canaux distincts, récupérant le taux d'infrarouge dans leur ligne de vision. Lorsque l'utilisateur entre dans le champ, le taux change, le circuit détecte et traite ce changement et génère une interruption. Une lentille de Fresnel permet de concentrer le rayonnement sur le capteur, et ainsi permet une meilleure sensibilité en plus d'une meilleure portée. Ces deux variables sont réglables à l'aide d'un potentiomètre.

<sup>8</sup> Datasheet page 484

<sup>9</sup> Standard CMOS avec marge

<sup>10</sup> Ligne courte, marge de sécurité

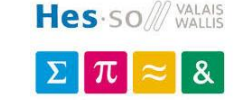

## **Tension d'utilisation**

Ces derniers se trouvent à bas prix à l'étranger (moins de 1 [\$]), en ayant le désavantage de requérir une tension d'alimentation de 5 [V].

Toutefois, comme le présente le billet de blog de Techgurka [22], ces derniers utilisent un régulateur 5 [V] => 3.3 [V] pour ensuite attaquer les composants internes.

Il est donc possible d'alimenter directement les composants avec une tension extérieure de 3.3 [V], soit en outrepassant ce régulateur, soit en accédant directement à la ligne 3.3 [V] interne avec un pad découvert sur le circuit.

Le « désavantage » étant que la protection de polarisation n'existe dès lors plus. Ce n'est toutefois pas un problème, l'utilisateur final n'ayant pas la possibilité d'accéder directement au câblage de ce capteur.

## **5.13. RGB**

Un jumper permet de sélectionner une tension d'alimentation régulée à 3.3 [V], ou de se brancher directement sur la tension de la batterie (Li-Ion => 2.2 – 4.2 [V]).

La tension régulée permet une luminosité constante, mais moindre (tension R/B proche de la tension régulée) ; la tension de la batterie permet de régler ce souci mais entraîne une légère variation de la luminosité au cours du temps.

La plaque est prévue pour deux types de LEDs, traversante 3 [mm] et SMD.

Pour une utilisation sous 3.3 [V] :

#### **LED 3 [mm]**

If = 30 [mA],  $Vr = 1.8$  [V],  $Vg = Vb = 3.2$  [V],  $Vin(min) = 3.7$ , Rds(on)max = 57 [mOhms]

$$
Vds = Rds_{on(max)} * If = 57m * 30m = 1.71 [mV]
$$

$$
R = \frac{V_{in(min)} - V_{gs(sat\_min)} - V_{led}}{If} = \frac{3.7 - 1.71m - 1.8|3.2}{30m}
$$

*Équation 8: résistance des LEDs*

**Rr** =  $63.3$  =>  $62$  **[Ohms]**, **Rg** = **Rb** =  $16.6$  =>  $16$  **[Ohms]** 

#### **LED SMD**

If = 50 [mA],  $Vr = 2$  [V],  $Vg = Vb = 3.2$  [V],  $Vin(min) = 3.7$ ,  $Rds(on)max = 57$  [mOhms]

#### **Rr** = 37.9 => 39 [Ohms],  $Rg = Rb = 9.97$  => 10 [Ohms]

#### **Ajustements**

La luminosité n'étant pas équivalente pour chaque couleur, ces valeurs sont prises à titre de résistance minimale.

Il est ensuite nécessaire de les ajuster pour un meilleur mélange de couleur.

#### **Notes après test**

Le mélange avec les valeurs calculées donne un résultat satisfaisant. De plus amples ajustement n'ont pas été réalisés.

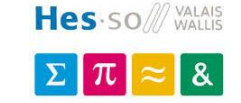

*Cette section regroupe les éléments électroniques du contrôleur.*

## **5.14. Encodeur rotatif / boutons – antirebonds**

L'encodeur rotatif [23], à contacts mécaniques et de 12 révolutions par tour, doit être équipé d'antirebonds, permettant de ne pas devoir traiter l'information de façon logicielle et ainsi pouvoir les utiliser sur interruption directement. De même pour les boutons ok, retour [24] et l'interrupteur extérieur.

Pour se faire, un filtre RC est utilisé comme proposé par le constructeur [12]:

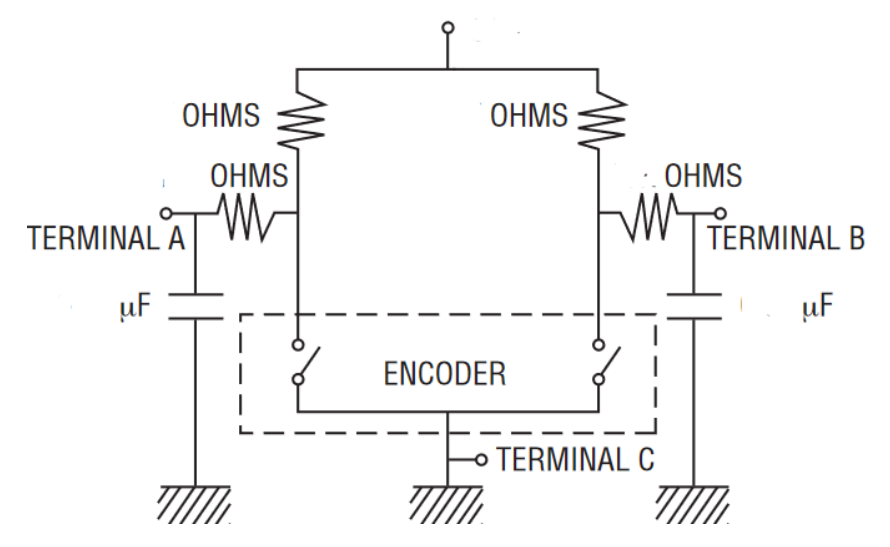

*Figure 29: circuit antirebonds pour encodeur rotatif, Bourns*

Les temps d'antirebond sont définis par :

$$
T_{open} = V_{trans} * (R_{filter} + R_{pullup}) * C_{filter}
$$

$$
T_{close} = V_{trans} * R_{filter} * C_{filter}
$$

$$
\hat{E}_{quation 9: temps d'antirebonds}
$$

Le temps proposé par le constructeur est de 1 [ms] pour le signal haut et 500 [us] pour le signal bas, avec Rfiltre = Rpullup = 10 [kOhms], Cfiltre = 10 [nF] et Vcc = 5 [V].

Adapté à notre situation :

$$
\text{Vtrans} = 3.3 \text{ [V]}, \text{Topen} = 4 \text{ [ms]}, \text{Rf} = \text{Rp} = 47 \text{ [kOhms]}
$$
\n
$$
\mathbf{C}_{filter} = \frac{T_{open}}{V_{trans} * (R_{filter} + R_{pullup})} = \frac{4m}{3.3 * (2 * 47k)} = 12.9 \text{ [nF]} \implies 10 \text{ [nF]}
$$

Avec ces valeurs, on obtient **Topen = 3.1 [ms]** et **Tclose = 1.55 [ms]**.

Pour les boutons auxiliaires :

$$
\text{Vcc} = 3.3 \text{ [V]}, \text{Topen} = 200 \text{ [ms]}, \text{Rf} = \text{Rp} = 47 \text{ [kOhms]}
$$
\n
$$
\mathcal{C}_{filter} = \frac{T}{V_{cc} * (R_{filter} + R_{pullup})} = \frac{200m}{3.3 * (2 * 47k)} = 645 \text{ [nF]} \Rightarrow 680 \text{ [nF]}
$$

Avec ces valeurs, on obtient **Topen = 211 [ms]** et **Tclose = 105 [ms]**.

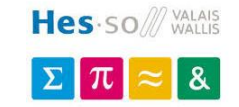

## **5.15. Ecran**

Un écran est nécessaire pour relayer les informations à l'utilisateur. Plusieurs technologies existent, ainsi que différents types d'affichage, notamment :

A ligne

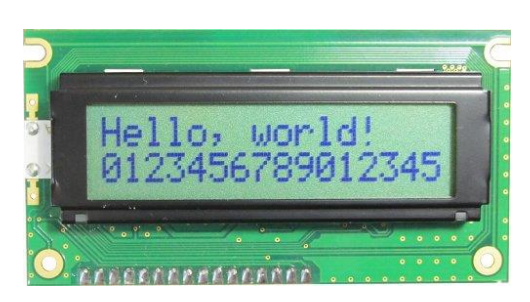

*Figure 30: LCD à lignes, https://startingelectronics.org/beginners/components/LCD/LCD\_2x16.jpg*

**Graphique** 

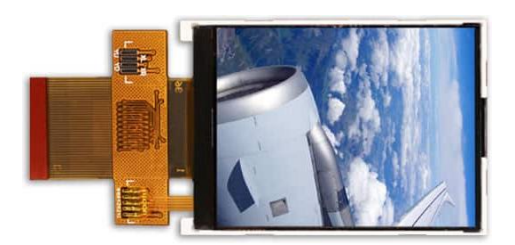

*Figure 31: LCD graphique, https://media.digikey.com/Photos/Newhaven%20Display%20Photos/MFG\_NHD-2.4-240320CF-CSXN%5E-F.jpg*

Pour afficher toutes les informations nécessaires, ainsi que d'avoir un rendu plus intéressant, un LCD graphique est choisi. Certains sont équipés d'écrans tactiles, permettant une amélioration future du système.

Possédant des bibliothèques spécialisées, de taille et résolution respectable (240\*320 sur 2.4 pouces) et ces derniers étant à bas coût, le **NHD-2.4-240320CF-CSXN** [25] est sélectionné, version optimisée pour l'utilisation sous le soleil.

La communication se fait par bus 8 ou 16 bits en parallèle.

# **5.16. Schémas**

Le système étant découpé en 4 parties (contrôleur, cible, module détecteur de présence et module LEDs et Buzzer), 4 schémas – et donc 4 plaques électroniques – sont réalisées.

Pour le contrôleur et la cible, les circuiteries sont revisitées à la suite d'une fausse implémentation du système de gestion de batterie.

Les nouvelles révisions sont données sous *[10.2](#page-76-0) [Schémas actuels \(contrôleur 1.1, cible 1.1,](#page-76-0)  [module led 1.0, module détecteur de présence 1.0\)](#page-76-0)*.

Les anciennes révisions sont données sous *[10.3](#page-76-1) [Schémas datés \(contrôleur 1.0, cible 1.0\)](#page-76-1)*.

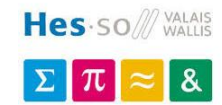

# **5.17. Cartes 1.0**

Les cartes suivantes représentent les versions des schémas 1.0, utilisés pour le développement du système :

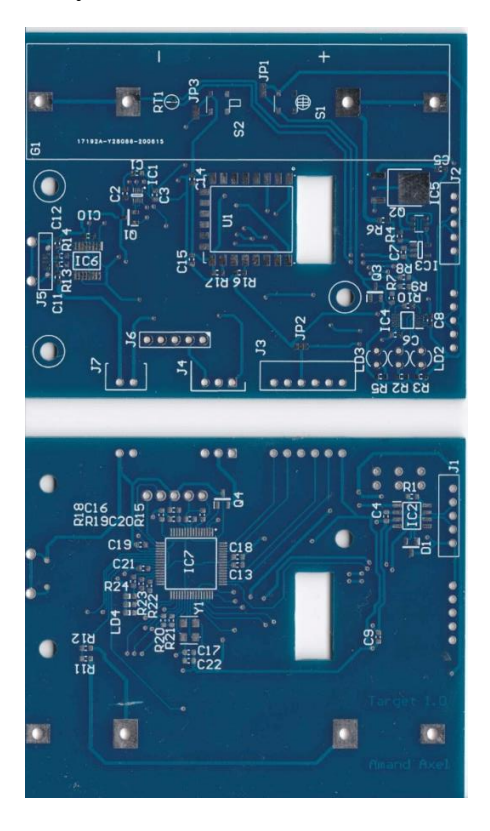

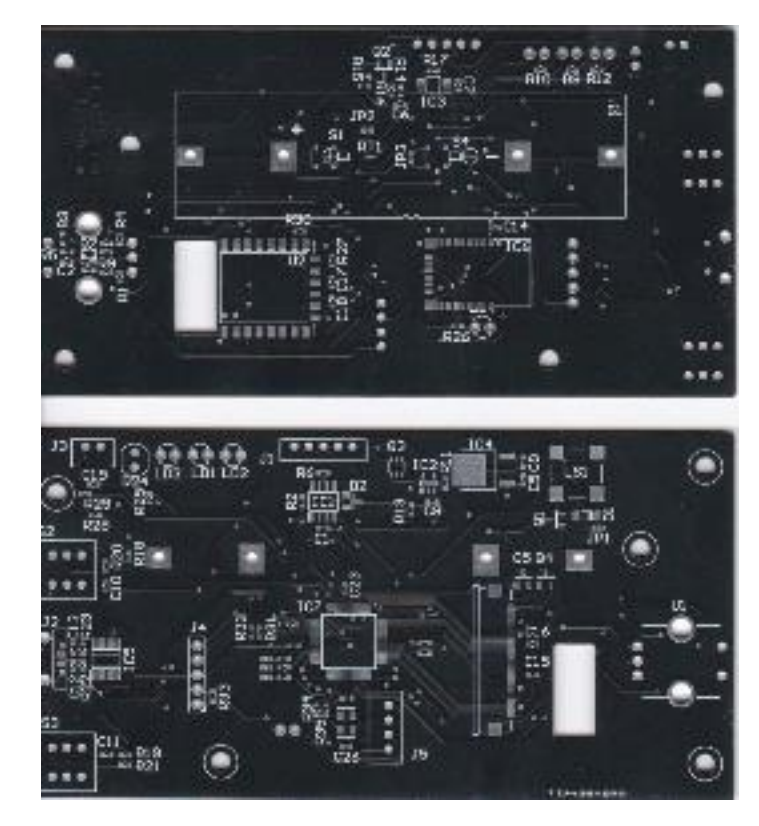

*Figure 32: PCB cible 1.0 Figure 33: PCB contrôleur 1.0*

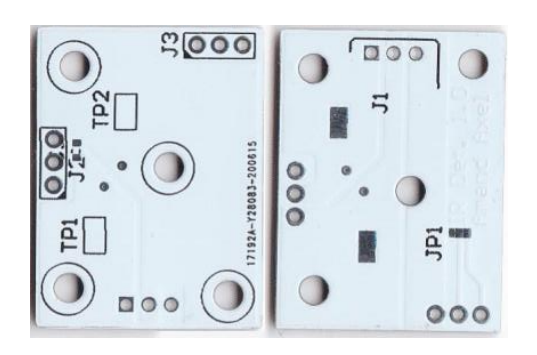

*Figure 34: PCB module détecteur de présence 1.0 Figure 35: PCB module Led et Buzzer 1.0*

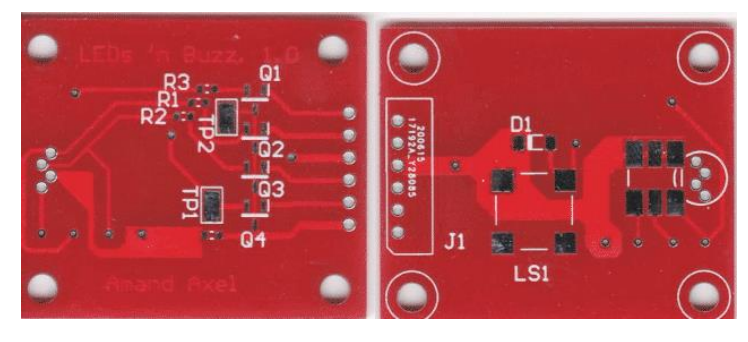

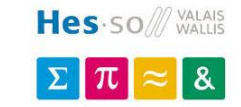

# **6. Logiciel**

# **6.1. Analyse et diagrammes**

Le système trouve son centre au sein du contrôleur, qui s'occupera de gérer le jeu, les cibles, la détection de fin ainsi que les réglages du système.

Les cibles, quant à elles, répondent à des commandes simples selon un schéma prédéfini, schéma qui convient pour tous les modes de jeux employés, capables de réagir aux chocs et d'indiquer leur état.

## **Composants des sous-systèmes**

Le système peut être représenté en 4 parties distinctes :

- Le contrôleur, qui comprend tout le nécessaire pour fonctionner
- **La cible**, qui possède deux modules externes en plus de sa propre circuiterie
- **Le module LEDs et buzzer**, qui comporte une LED RGB et un buzzer
- **Le module PIR**, qui comporte le détecteur de présence

Les composants de ces 4 éléments peuvent être représentés ainsi :

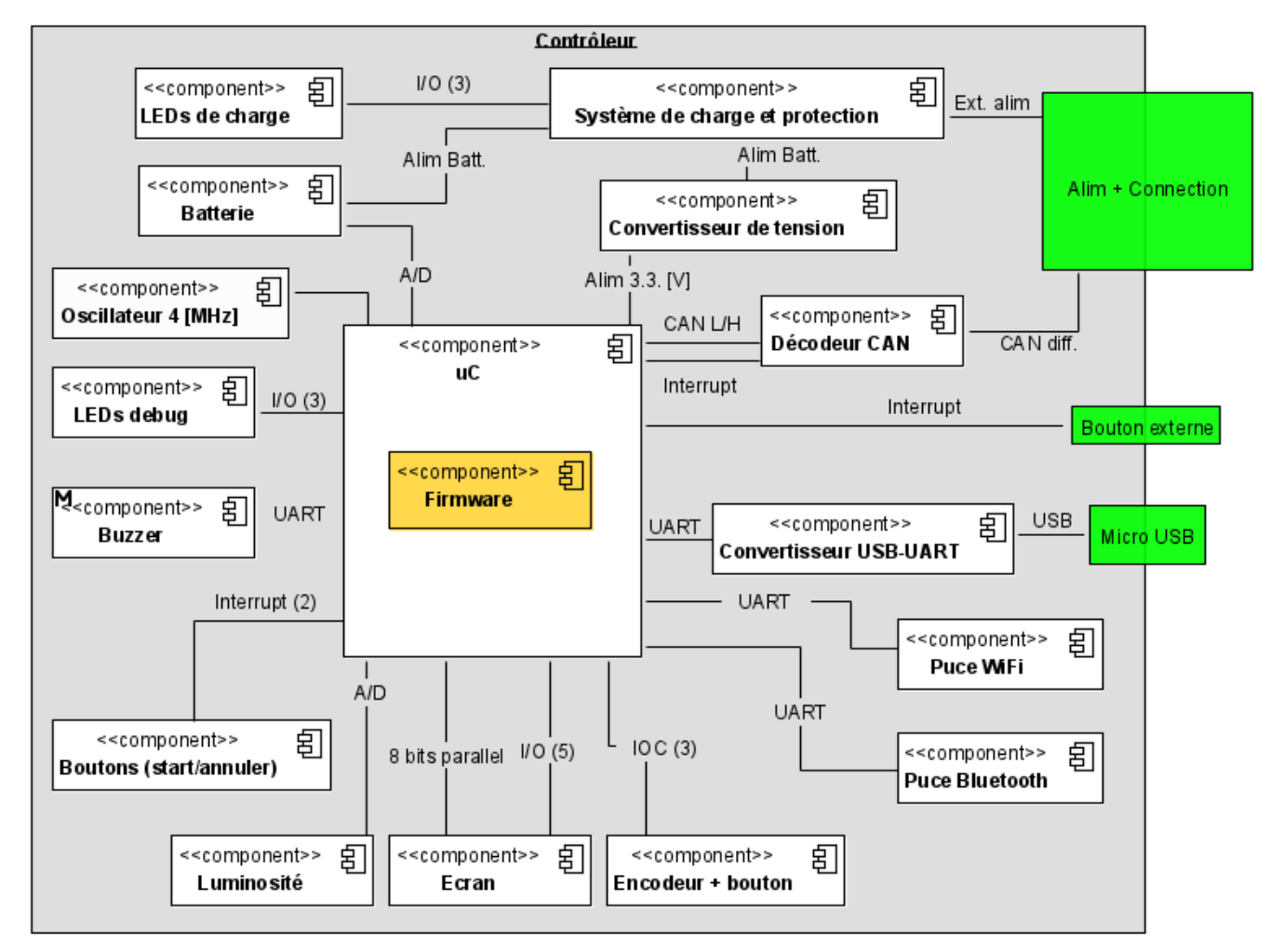

*Figure 36: composants du contrôleur*

 $\pi$ 

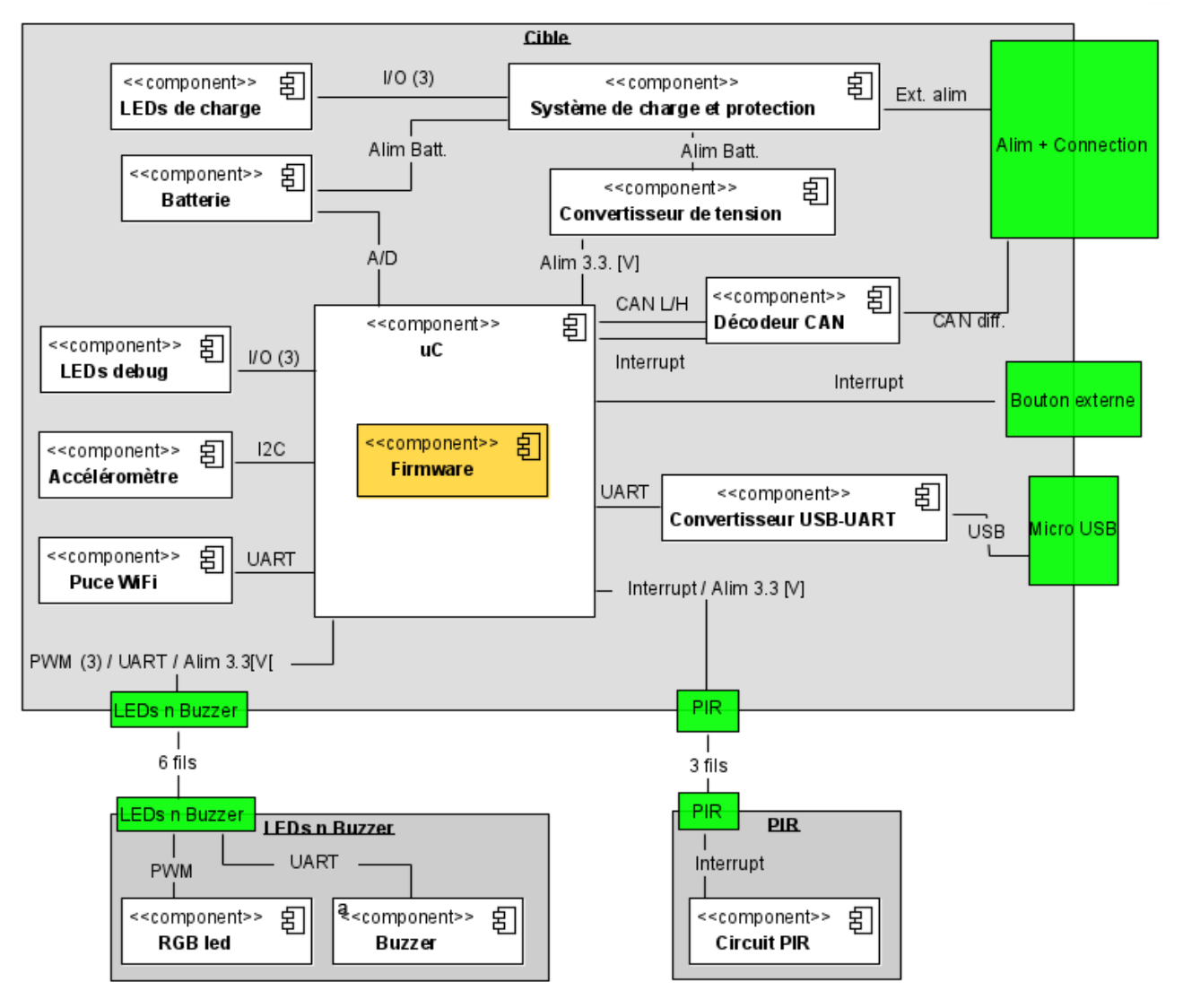

*Figure 37: composants de la cible et de ses modules*

Dans le cas du circuit de la cible et du contrôleur, tout est axé autour d'**un seul microcontrôleur**, en dehors du système de charge et de contrôle de la batterie qui, lui, marche indépendamment.

Ne possédant pas d'autre superviseur, il est donc important d'intégrer un **système de redémarrage en cas de bug**.

Les systèmes se basent sur l'implémentation d'un **distributeur événementiel**, permettant de travailler de façon asynchrone et non-bloquante.

Pour le module annexe « LEDs n Buzzer », tout est **piloté depuis la carte cible**.

Dans le cas du module PIR, ce dernier possède une circuiterie qui lui est propre, et génère une **interruption envers le microcontrôleur de la carte cible**.

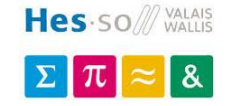

#### **Possibilités de l'utilisateur**

Une fois le système bien défini, il est possible d'établir la liste des interactions des différents utilisateurs avec le système :

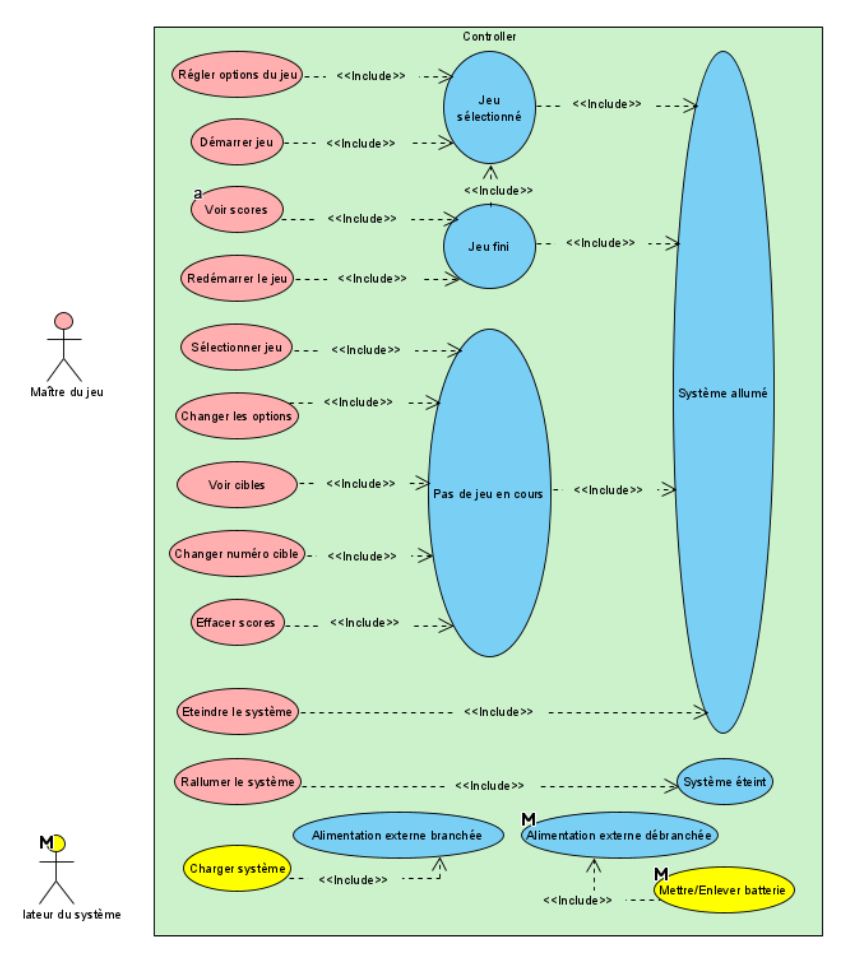

*Figure 38: possibilité utilisateur - contrôleur*

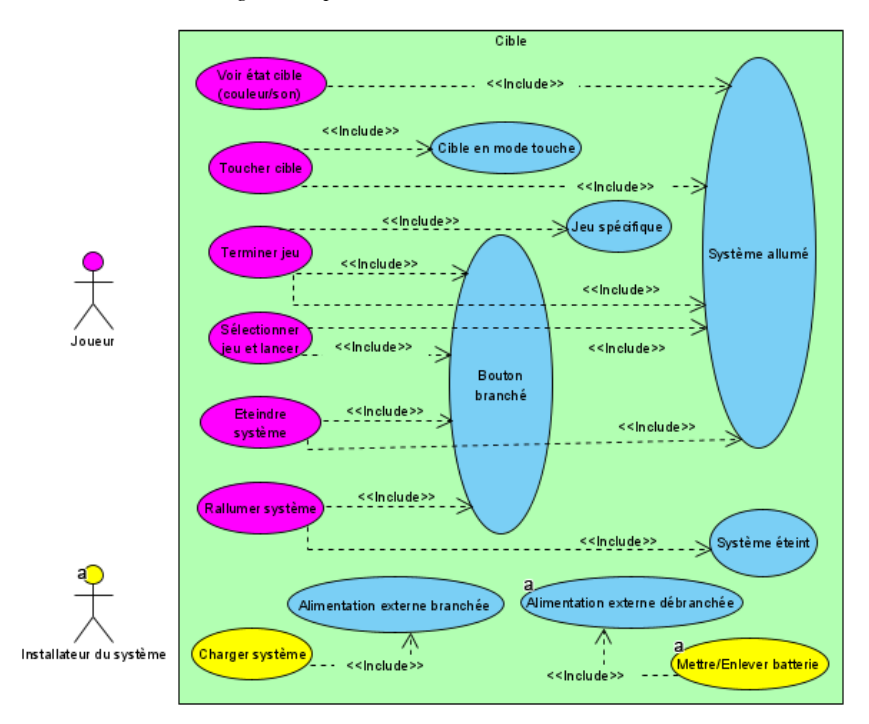

*Figure 39 : possibilités utilisateur – cible*

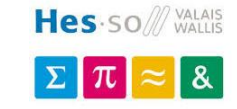

On recense trois acteurs :

- **L'installateur système**, qui est la personne mettant en place le système. Ce dernier peut choisir de lier le tout au secteur ou non, et ainsi de mettre en charge le système.
- **Le maître du jeu**, qui gère le réglage des modes de jeu, les options, et qui peut par accès au boitier voir les scores.
- **Le joueur**, qui interagit avec les cibles au sein notamment du scénario chargé.

La frontière entre **maître du jeu** et **joueur** n'est pas nette. Le rôle peut être partagé :

- dans le cadre professionnel, un instructeur est **maître du jeu** et gère les scénarios, pendant que ses apprentis **joueurs** défilent sur le parcours
- dans le divertissement, un simple **joueur** règle le jeu qu'il veut, seul, puis joue

L'**installateur système** est en général l'acheteur de la ciblerie.

## **Logique de la cible**

L'idée principale est telle que le contrôleur gère l'entièreté des jeux, tandis que les cibles ne font que répondre aux commandes envoyées, en travaillant selon une machine d'état simple.

Pour cela, il faut en définir les états, capables de travailler pour tous les modes de jeux possibles. Ces états sont les suivants :

- **RESET** : la cible vient de redémarrer -> s'initialise et passe à l'état suivant
- **CONNECT** : la cible attend de recevoir une demande de connexion du contrôleur, tout en ayant l'air éteinte. Sans cette demande, la cible ne pourra être utilisée. Aussi, cet état permet, si la cible ne reçoit aucune réponse sous 5 secondes, de décider de dormir et abaisser sa consommation.
- **WAITINFOS** : cet état permet de charger les informations sur la cible : adresse, groupe, volume, couleurs selon état, bips selon état, temps de transition ; cet état allume d'un blanc doux la lumière de la cible, permettant à l'utilisateur de voir si la cible est prise en compte ou non
- **STANDBY** : l'état standby est le premier état de jeu, où la cible ne peut pas être touchée ; c'est l'état par défaut lorsqu'un jeu démarre, permettant de colorer la cible pour permettre à l'utilisateur de savoir qu'il n'est pas encore possible de tirer dessus ; la transition se fait sur commande du contrôleur où par une cible du même groupe
- **CAPTEUR** : l'état capteur est un état de jeu, où la cible peut être touchée mais en plus peut détecter le joueur ; lors de la détection, la cible est capable d'avertir celles du même groupe qu'un joueur est détecté, et ainsi permettre à ces dernières de s'allumer
- **ON** : l'état on est un état de jeu, où la cible peut être touchée
- **HIT** : l'état hit est un état de jeu, où la cible a été touchée par le joueur
- **ENDGAME** : l'état endgame est le dernier état de jeu, où la cible garde la couleur de son précédant état, mais où l'utilisateur ne peut plus interagir avec ; utilisé notamment pour permettre au joueur de se rendre compte des cibles ratées en fin de scénario
- **ERROR** : l'état error entre la cible dans un état qui ne peut être récupéré que par le contrôleur, ou par une déconnexion du reste du système; l'entrée dans cet état se fait uniquement par commande du contrôleur, lorsque ce dernier détecte deux cibles possédant la même adresse, pour les rendre inutilisables en jeu tant que le problème n'est pas réglé ; débrancher un des doublons permet au contrôleur de sortir la cible de cet état

Avec ça, la machine d'état correspondante revient à :

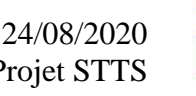

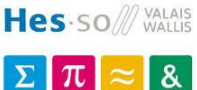

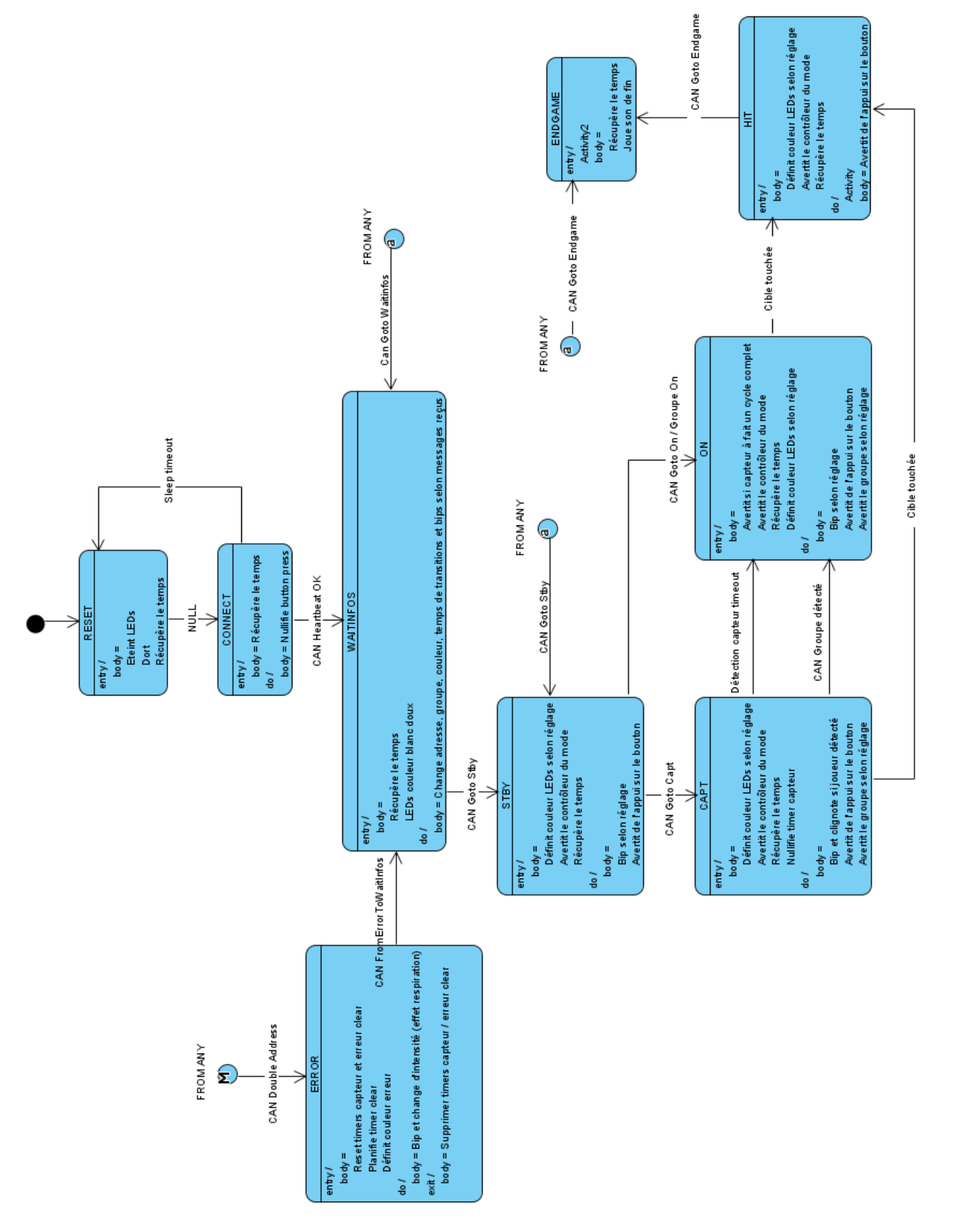

*Figure 40: machine d'état – cible*

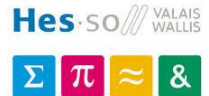

## **Contrôleur et écrans**

## **Ecrans**

Le contrôleur possède une logique propre à chaque « écran » que ce dernier peut afficher. Dans cette idée, ces écrans sont parcourus par l'utilisateur tels que :

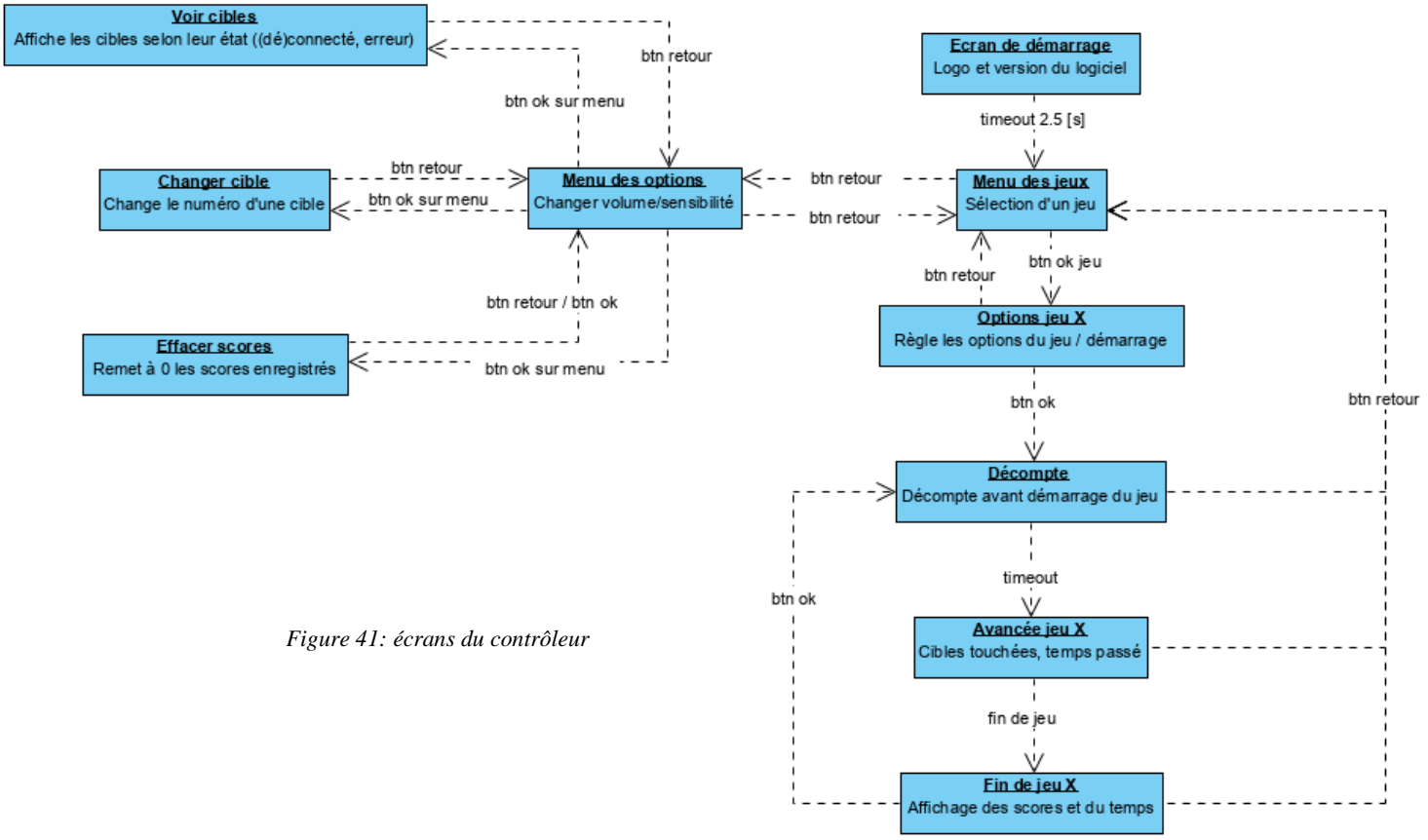

#### **Niveau d'imbrication**

La logique même du contrôleur se distribue sur plusieurs niveaux imbriqués, afin de permettre de dissocier chaque partie du sous-système afin de ne pas influencer l'une et l'autre :

- 1) **une machine d'état globale**, propre au traitement des événements de gestion du système (contrôle des I/Os, des différents modules, du watchdog …) et qui transmet ensuite les événements au bon écran
- 2) chaque **écran réagit aux événements**, sans machine d'état spécifique, pour modifier l'affichage et répondre aux entrées de l'utilisateur
- 3) une fois un scénario lancé, un troisième niveau gère **une machine d'état pour le contrôle du suivi du jeu**, généralisée pour tous les jeux
- 4) une fois cette dernière lancée, **chaque jeu peut choisir de s'enregistrer pour recevoir les événements d'entrée/faire de la machine précédente**, afin de réagir spécifiquement au besoin

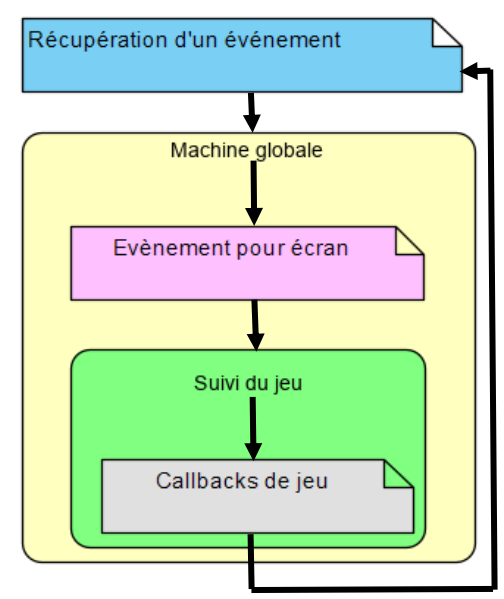

*Figure 42: distribution dans les niveaux imbriqués - contrôleur*

## **Machine globale**

La machine globale se présente ainsi :

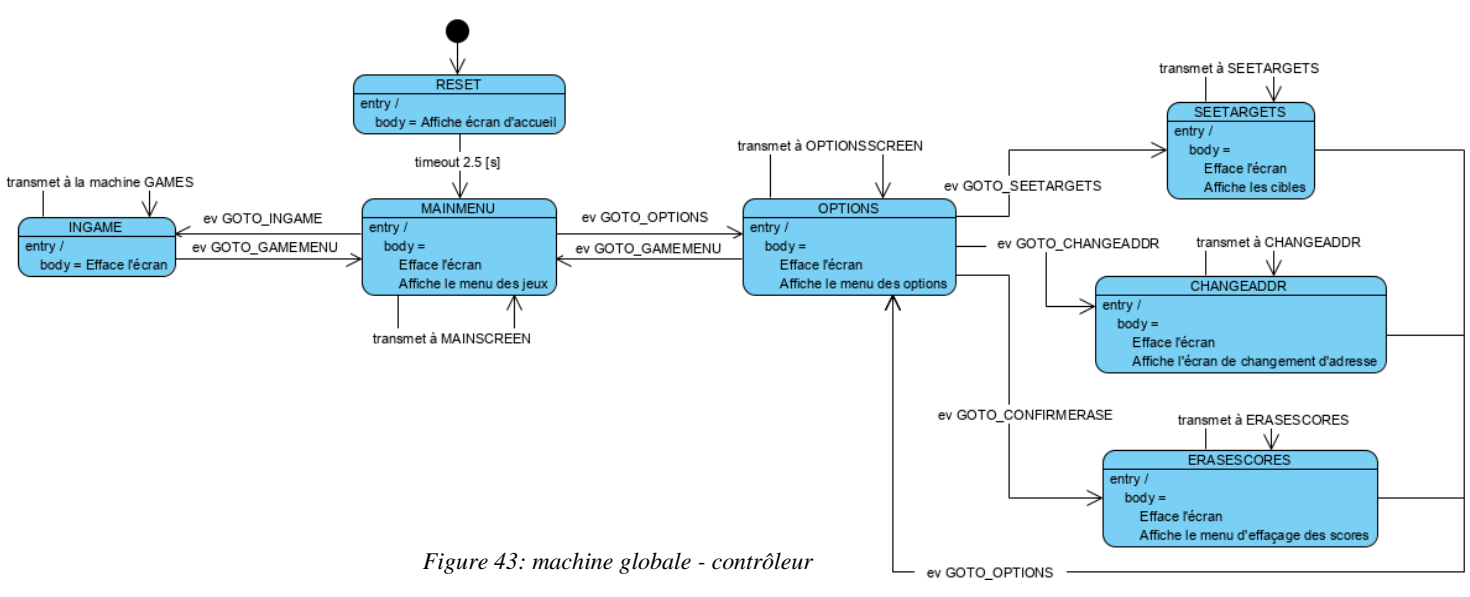

<span id="page-47-0"></span>Les écrans sélectionnés réagissent ensuite aux événements, comme indiqué sur le schéma précédent. Puisqu'ils ne font que répondre aux entrées, sans nécessiter de connaître un quelconque état précédent, une machine d'états ne leur est pas dédiée.

#### **Cas d'un jeu**

Dans le cas spécial d'un jeu, il est cette fois important de savoir où ce dernier en est pour le gérer aisément. Les 4 états suivants le permettent :

- **NONE** : état par défaut, lorsqu'aucun jeu n'est chargé et préparé
- **STBY** : dans cet état, l'utilisateur peut régler les options du jeu (qui seront enregistrées pour un prochain lancement), ainsi que de lancer le jeu qui suivra d'abord par un décompte de lancement
- ON : le jeu est en cours d'avancée, il est nécessaire de détecter la fin de ce dernier ; suivant le scénario choisi, plusieurs fins sont possibles :
	- o Timeout : le temps défini a été dépassé
	- o Toutes : toutes les cibles encore connectées ont été touchées
	- o Quelconque : une cible quelconque a été touchée
	- o Bouton : le bouton externe, lié au contrôleur ou à une cible, a été appuyé
	- o Groupe 1/2/3 : le groupe défini a été touché
	- o Groupe 1+2 : les groupes 1 **et** 2 ont été touchés
	- o Spécifique : la cible désignée a été touchée
- **OFF** : le jeu est terminé, les scores sont affichés et les cibles ne sont plus actives

Les jeux, quant à eux, peuvent s'enregistrer aux différents callbacks de cette machine, afin de réaliser des actions propres au mode choisi. Ainsi, s'enregistrer auprès de **ON\_entry** permet de placer les cibles dans leur état de base au lancement du jeu, tandis que s'enregistrer auprès de **ON\_do** permet de gérer l'allumage sélectif des cibles (p.ex. lors du mode de jeu aléatoire où seule une cible est allumée à la fois).

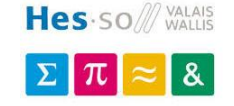

La machine d'état correspondante est la suivante :

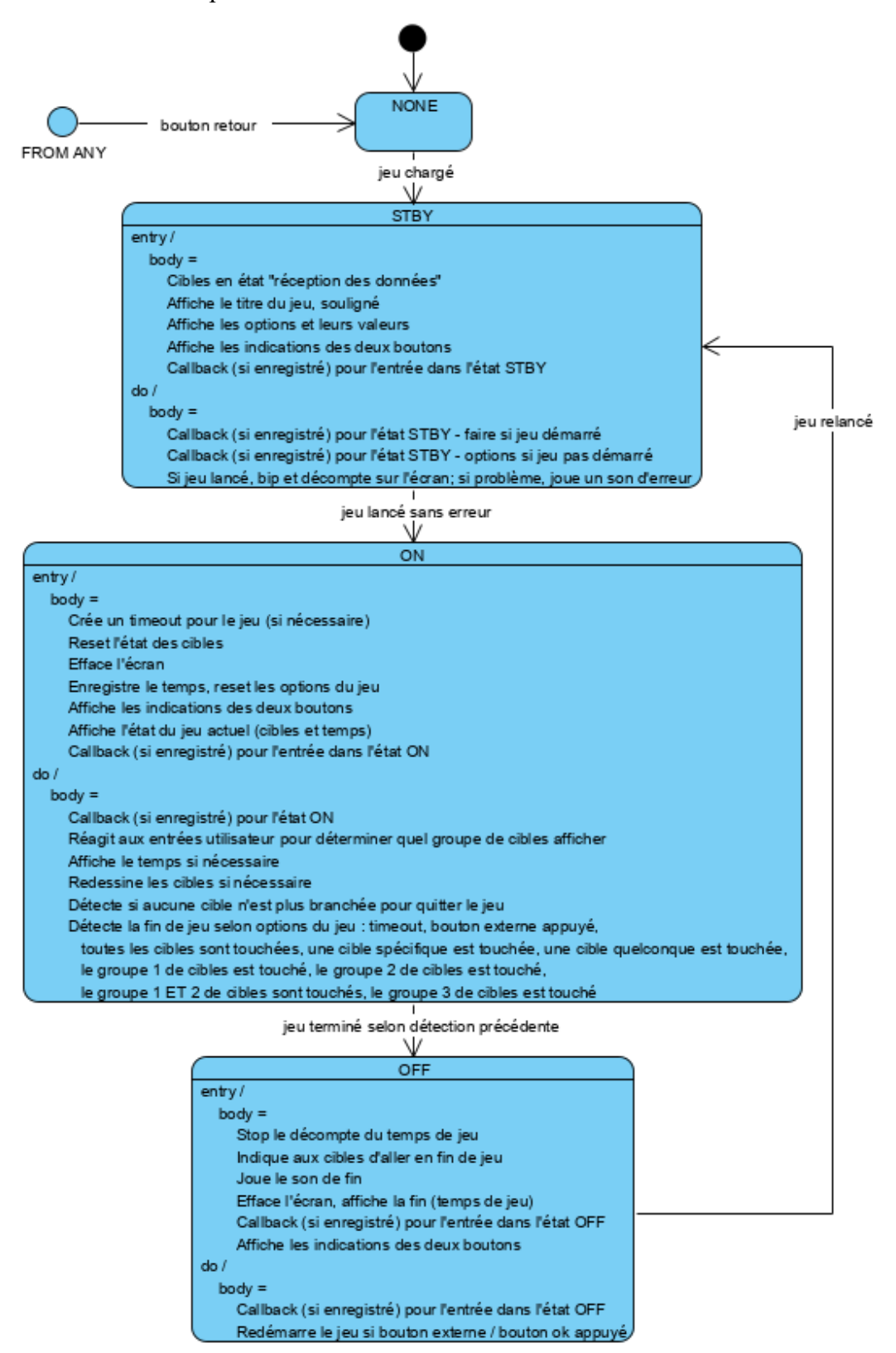

*Figure 44: machine d'états - jeux*

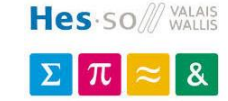

#### **Décomposition en couches**

Pour faciliter le travail du programme final, le système est séparé sur trois couches :

- **Couche hardware :** gestion des registres, abstraction des entrées/sorties
- **Interface de programmation :** fournit des méthodes simples et complètes pour l'utilisation des modules du système (ex. envoi/réception I2C …)
- **Couche logicielle :** couche supérieure, dans laquelle le logiciel manipule les différentes interfaces pour tourner le programme final

Les différents blocs de ces couches sont :

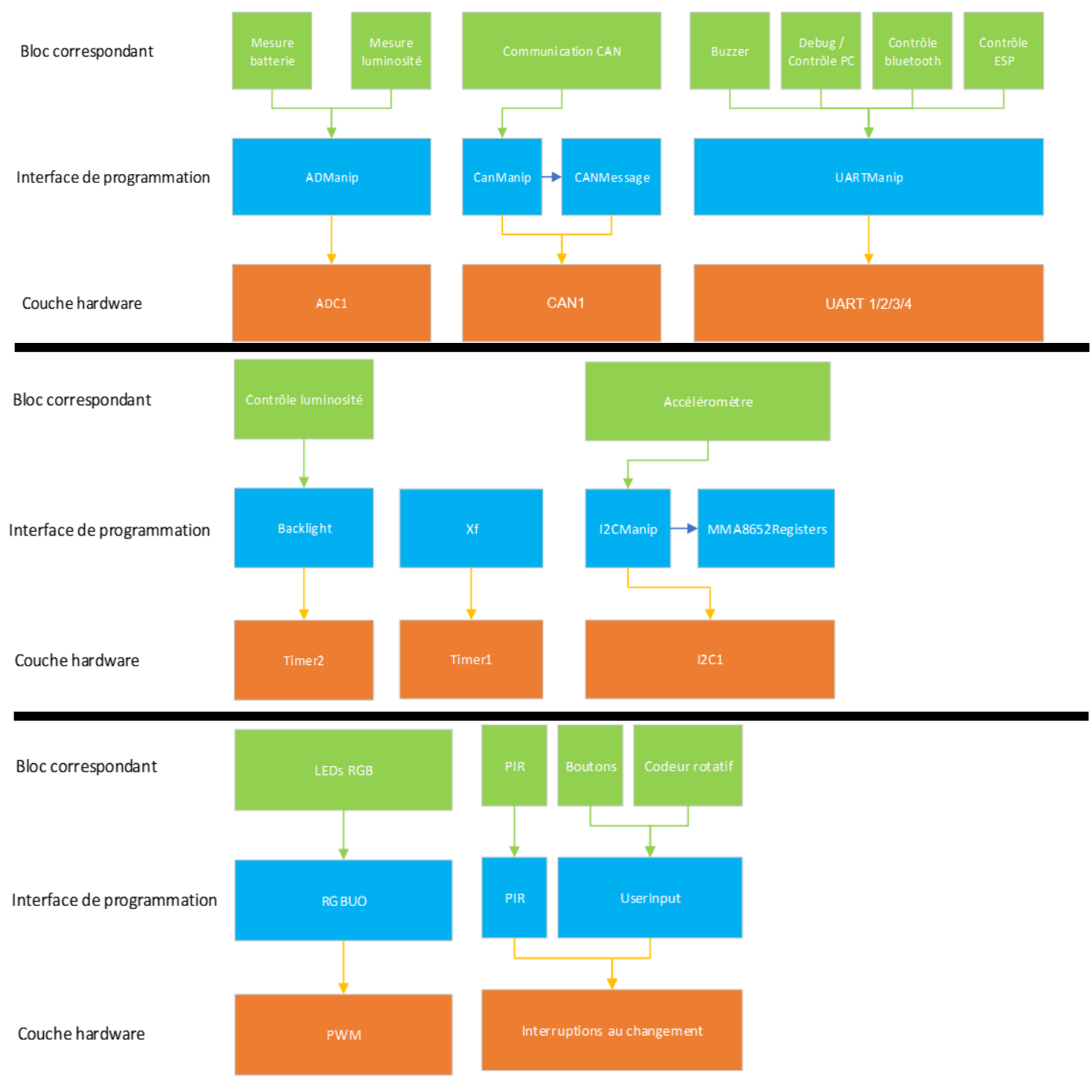

*Figure 45: couches logicielles*

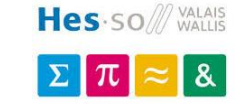

#### **Evènements système**

Comme cité précédemment, les divers composants du système se basent sur un distributeur événementiel.

Ce dernier permet de répartir des événements en les stockant dans une liste premier arrivé – premier traité, ainsi que de gérer une quantité indéfinie de timers logiciels.

Ces événements sont retirés au niveau supérieur pour être transférés à tout le système.

Dans ce cadre, les divers événements rencontrés sont les suivants :

// Modules events XF ADC CONVERSION COMPLETE/\*one AD conv done\*/, XF ADC AVERAGE CONVERSION COMPLETE/\*given serie of AD conv done\*/, XF PRINTDEBUG RECEIVE COMPLETE/\*complete debug frame received\*/, XF PRINTDEBUG RECEIVE TIMEOUT/\*no char received for some time\*/ XF\_ESP\_RECEIVE\_COMPLETE/\*wifi frame received\*/, XF\_ESP\_RECEIVE\_TIMEOUT/\*no char received for some time\*/, XF\_BT\_SEND\_UPDATE/\*send\_frames\_following\_BLE\_specs\*/,\_XF\_BT\_COMPL\_RECEIPT/\*BT\_frame\_received\*/,<br>XF\_BT\_RECEIVE\_TIMEOUT/\*no\_char\_received\_for\_some\_time\*/,\_XF\_BT\_WAIT\_TIMEOUT/\*BLE\_chip\_init\_timeout\*/, XF\_BATT\_DO\_MEAS/\*has to measure batt channel\*/, XF\_BATT\_MEAS\_DONE/\*battery measured\*/,<br>XF\_LUM\_DO\_MEAS/\*has to measure luminosity\*/, XF\_LUM\_MEAS\_DONE/\*luminosity measured\*/, XF USERINFUT GO UP/\*user moved encoder up\*/, XF USERINPUT GO DOWN/\*user moved encoder down\*/, XF\_USERINPUT\_OK\_PRESSED/\*user\_pressed\_ok\_button\*/,\_XF\_USERINPUT\_CANCEL\_PRESSED/\*user\_pressed\_cancel\_button\*/,<br>XF\_USERINPUT\_ENCODER\_PRESSED/\*user\_pressed\_encoder\*/,\_XF\_USERINPUT\_ENCODER\_TIMEOUT/\*for\_long\_press\_detection\*/, XF USERINPUT ENCODER LONGPRESS/\*when long press detected v/, XF\_CAN\_MESSAGE\_RECEIVED/ $\overline{x}$ new can message\*/, XF\_CAN\_MESSAGE\_LED\_ON/\*debug test - on message led on\*/, XF CAN MESSAGE LED OFF/\*debug test - on message led on\*/, XF WAKEFROMCAN/\*when sys. woke up from can received\*/, XF PIR DETECTED/\*PIR created interrupt\*/, XF ACCEL INT PULSETRANS/\*accel. created pulse/trans interrupt\*/, XF ACCEL INT FREEFALL/\*accel created freefall interrupt\*/, XF\_I2C\_RECEIVED/\*I2C\_frame\_received\*/, XF\_I2C\_TRANSMITTED/\*I2C\_frame\_transmitted\*/,  $XF$  I2C STOP ERROR/\*I2C stopped on error\*/, XF I2C TIMEOUT/\*I2C timeout error\*/, XF HEARTBEAT/\*has to do led heartbeat\*/, XF EXT BUTTON/\*ext button pressed\*/, XF EXT TIMEOUT/\*for long press detect\*/, XF EXT LONGPRESS/\*ext button long press\*/, // Syscontrol hardware test events XF HWTEST CHANGERGB/\*change rgb color\*/, XF HWTEST PLAYSOUND/\*play a sound\*/, XF HWTEST RESET PULSELED/\*rgb to 0\*/, XF HWTEST RESET FREEFALLLED/\*freefall interrupt reset\*/, XF HWTEST CAN DOTEST/\*send test can frame\*/, XF HWTEST CHANGE BCKL/\*change backlight power\*/, // Controller machine event XF CTR GOTO OPTIONS/\*move to options screen\*/, XF CTR GOTO GAMEMENU/\*move to game list screen\*/, XF CTR GOTO SEETARGETS/\*move to seetargets screen\*/, XF CTR GOTO CHANGEADDR/\*move to changeaddr screen\*/, XF\_CTR\_GOTO\_INGAME/\*move to ingame screen\*/, XF\_CTR\_GOTO\_CONFIRMERASE/\*move to erase score screen\*/, XF CTR CHECKTARGETS/\*check target state\*/, XF MSCR SETMODE/\*set gamemode from multi button press\*/, XF GAME RELAUNCH/\*relaunch game\*/, XF GAME DIRLAUNCH/\*launch game direct w.o. options\*/, XF RELAUNCH GAME TMR/\*ensure user input with timer\*/, // Game machine events XF LAUNCHINGGAME TIMEOUT/\*countdown for game launch\*/, XF LAUNCHING GAME CNTDWN/\*launch game with countdown\*/, XF GAME TIMEOUT/\*user did not finish game in time\*/, XF\_LAUNCH\_GAME\_AFT\_CNTDWN/\*launch game after countdown\*/, XF\_DRAWTIME/\*time to draw infos for gamemode\*/, // Other XF TARGETSLIST UPDATED/\*targets states updated\*/, /\*for random mode, timeouts for pointers on targets !!! must be one after another !!!\*/ XF RANDBOMB TIMEOUT1, XF RANDBOMB TIMEOUT2, XF RANDBOMB TIMEOUT3, XF RANDBOMB TIMEOUT4, XF RANDBOMB TIMEOUT5,  $XF_{\bullet}$ WDT\_CLEAR/\*clear watchdog\*/,  $XF_{\bullet}$ TEST/\*test event\*/,  $XF_{\bullet}$  CONTROLLER SLEEP/\*controller sleep\*/, // Target machine event XF TARGET CAPTORTIMEOUT/\*target not touched after captor int.\*/, XF TARGET NOHEARTBEAT TIMEOUT/\*no hartbeat from ctrl - reset\*/,<br>KF TARGET CAPTORTIMEOUT/\*target not touched after captor int.\*/, XF TARGET FROMERRORTOWATTINF XF TARGET SLEEP/\*has to sleep\*/

*Figure 46: événements système*

*Le code de base du distributeur événementiel a été gracieusement autorisé à la réutilisation et modification par M. Rieder Medard.*

*Ont notamment été ajoutés la possibilité de réarmer les minuteurs, ainsi qu'une référence directe à la variable TimerID, par un pointeur, permettant de connaître l'état du timer en tout temps.*

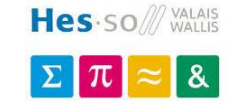

# **6.2. Spécifications et algorithmes - communs**

## **CAN**

## **Trames**

Pour réaliser une transmission sur la plus longue distance possible, la vitesse du bus est réduite au maximum. La vitesse choisie est de **50 [kbps]** – théoriquement correspondant à une distance jusque 1 [km] [14].

De plus, la vitesse de transition des signaux est abaissée matériellement, afin d'éviter la création de signaux parasites haute-fréquence.

Le module CAN du dsPIC employé est compatible avec la révision **CAN 2.0B**, signifiant que les messages avec **identificateur 29 bits** peuvent être compris et décodés.

Les trames sont représentées ainsi :

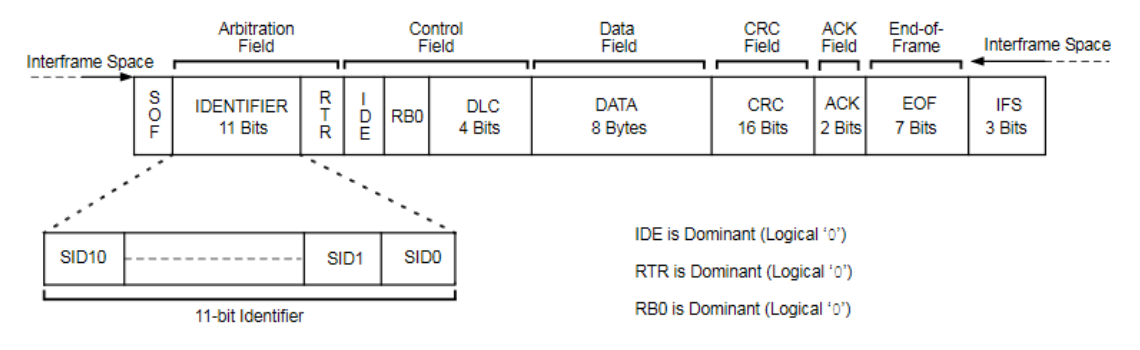

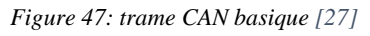

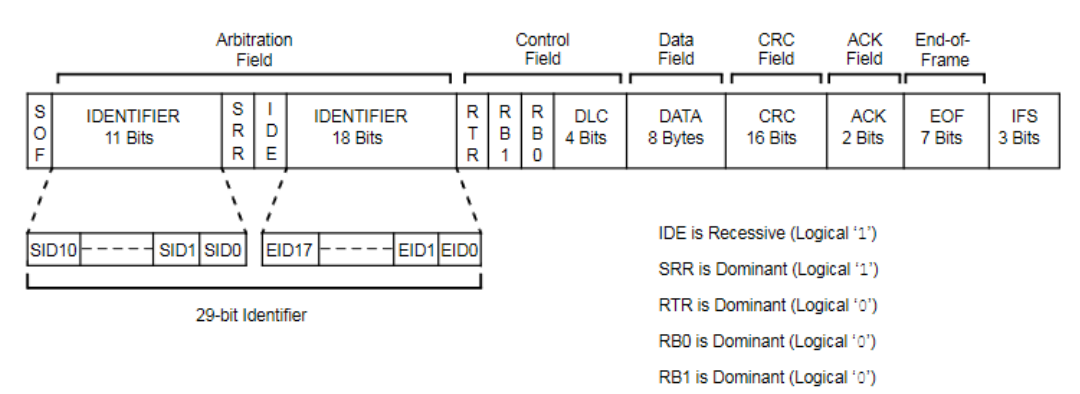

*Figure 48: trame CAN étendue [27]*

Pour les trames les plus complètes, on a :

- 1+11+1+1+1+4+8\*8+16+2+7+3 = **111 bits pour une trame standard**
- 1+(29+2)+1+1+1+4+8\*8+16+2+7+3 = **131 bits pour une trame étendue**

Ainsi, le temps de transmission d'une trame est de :

$$
\frac{Nb_{frame}}{s} = \frac{Nb_{bit}}{s} * \frac{1}{Longeur_{frame_{bits}}}
$$

*Équation 10: nombre de frame par seconde pour bus CAN*

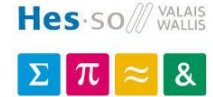

On obtient ainsi, dans les meilleurs  $\cos^{11}$ :

- 450 [trames/s] @ 50 [kbps] pour une trame standard
- 381 [trames/s] @ 50 [kbps] pour une trame étendue

Suivant les spécifications suivantes, les trames étendues (29 bits d'identificateurs) sont nécessaires :

#### 1) **8 bits d'adresse**

- a. permettant une adresse de diffusion, l'adresse du contrôleur, et jusqu'à 253 cibles théoriques
- b. **justifiés à gauche** : permet au contrôleur (adresse 0) et diffusion (adresse 1) de gagner l'arbitration

#### 2) **8 bits de groupe**

- a. permettant à chaque cible d'avoir un groupe différent, ou commun entre-elles
- b. est utilisé notamment lors de certains modes de jeu où les cibles peuvent interagir entre-elles
- c. à la suite des bits d'adresse

#### 3) **13 bits de commande**

a. permettant 8'192 commandes différentes

#### **Liste des commandes**

La liste suivante présente les différentes commandes utilisées lors des transmissions et régissant le protocole de communication :

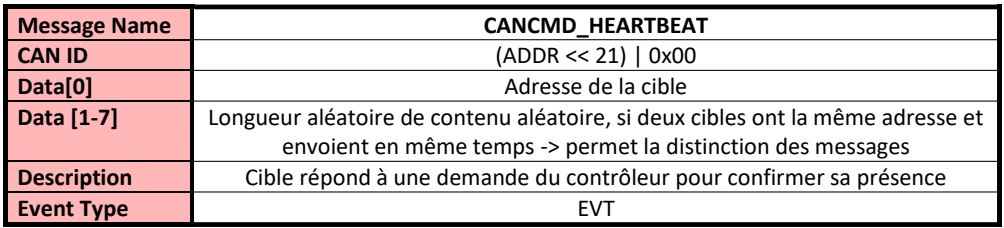

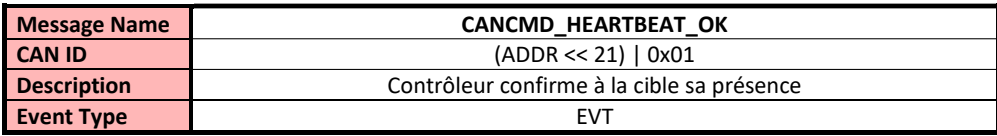

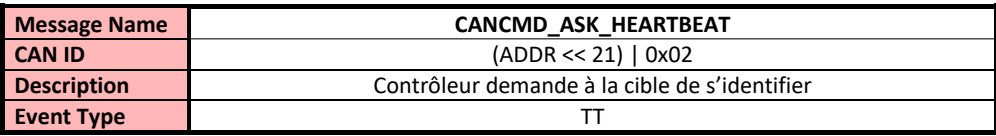

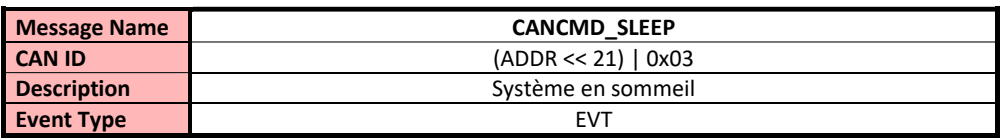

*Figure 49: commandes CAN de détection et de contrôle*

<sup>&</sup>lt;sup>11</sup> Sans compter un potentiel bit stuffing ou encore des erreurs lors de la transmission

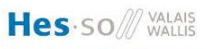

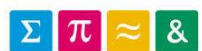

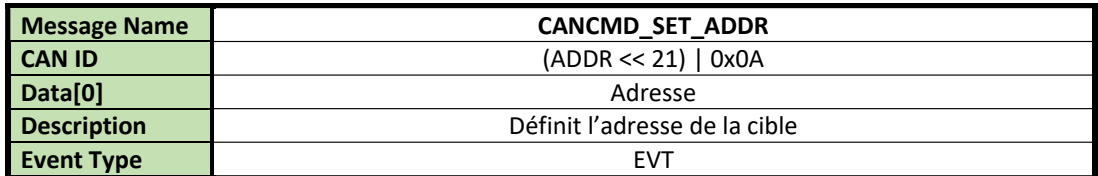

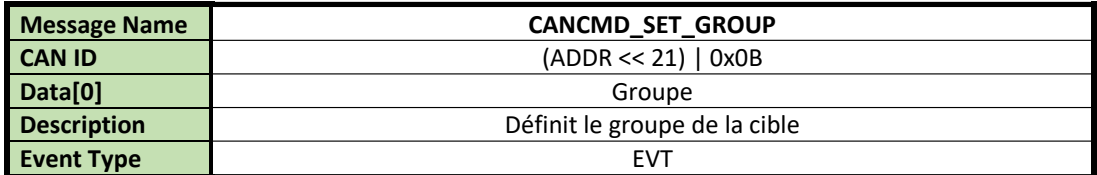

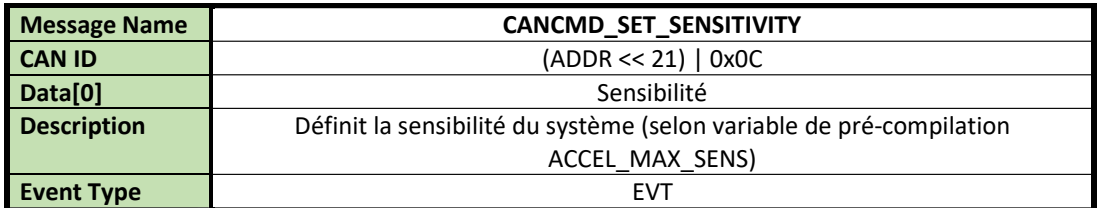

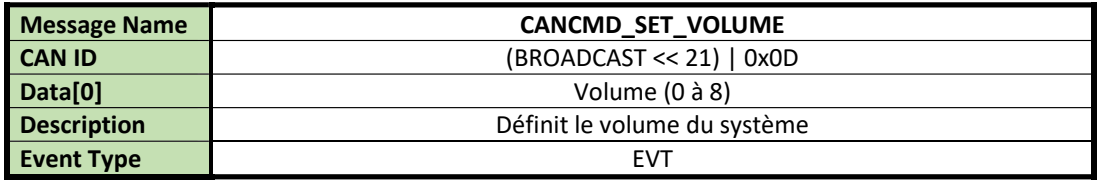

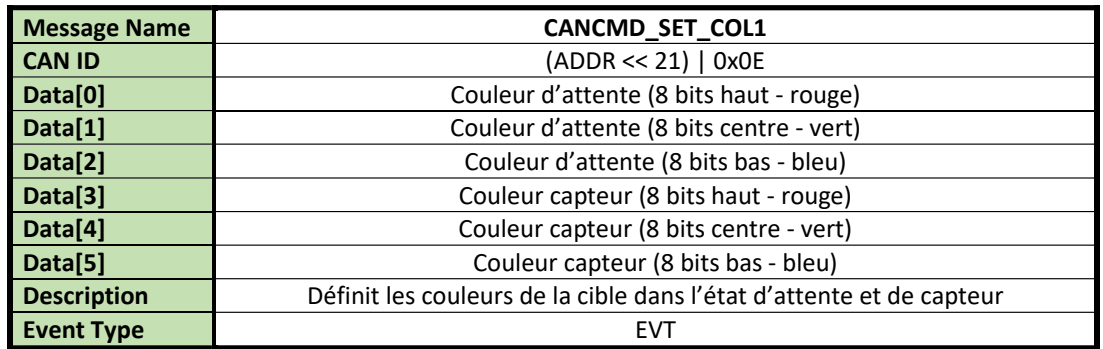

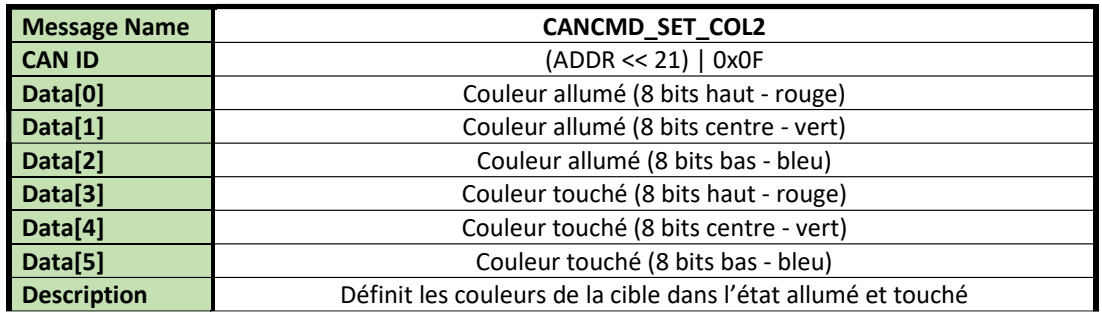

*Figure 50: commandes CAN de définition de la cible*

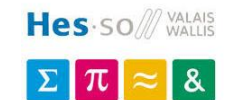

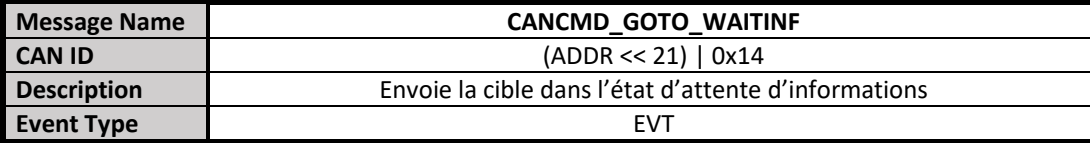

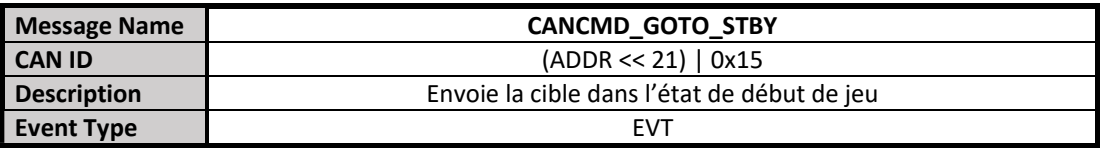

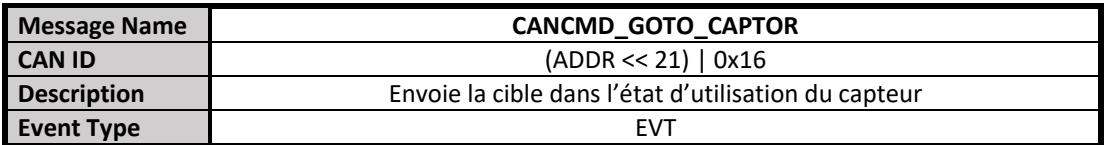

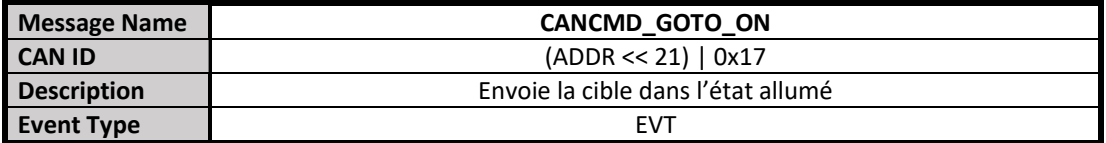

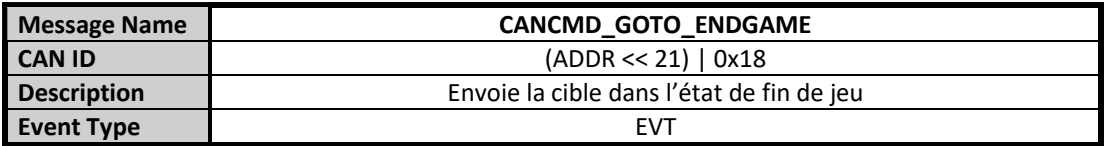

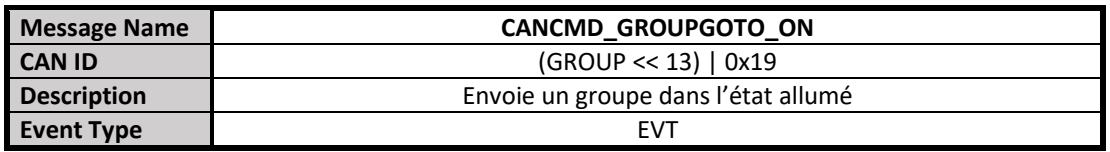

*Figure 51: commandes CAN de déplacement d'état de la cible*

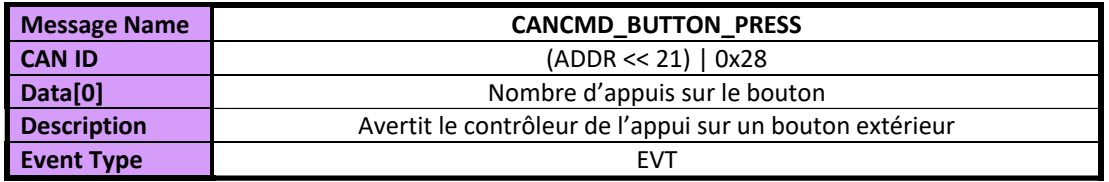

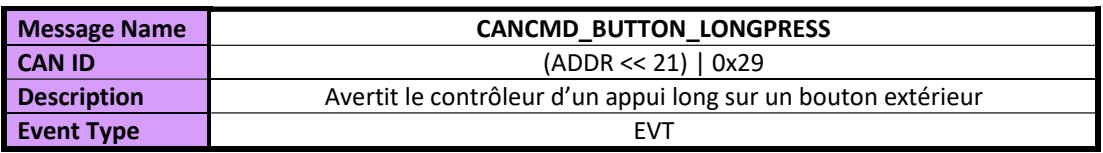

*Figure 52: commandes CAN pour bouton extérieur*

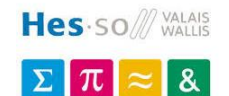

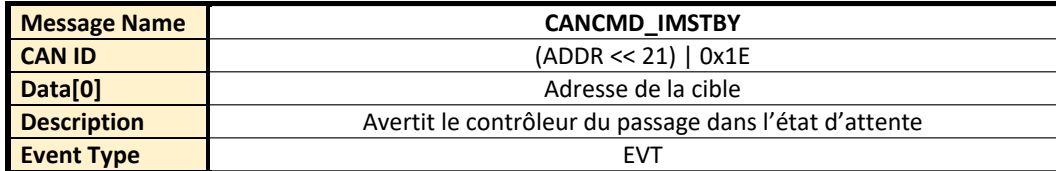

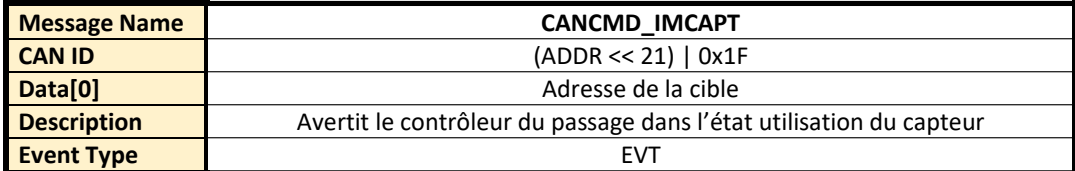

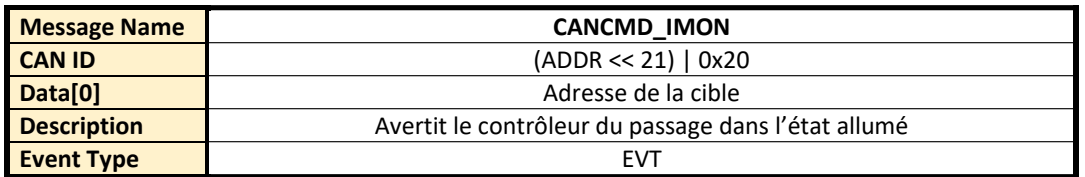

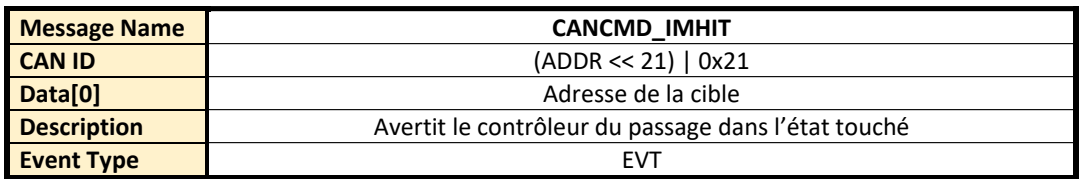

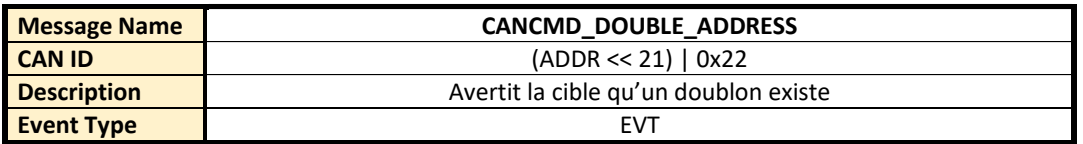

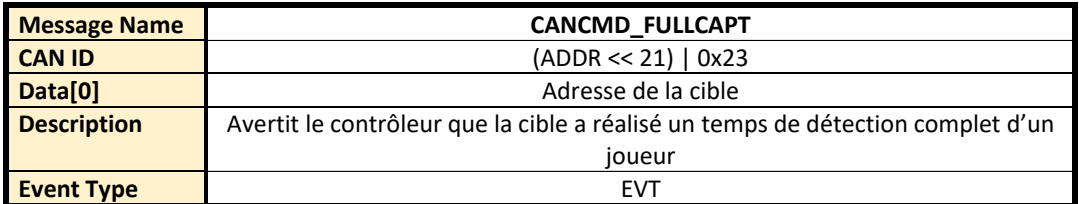

*Figure 53: commandes CAN d'état de la cible*

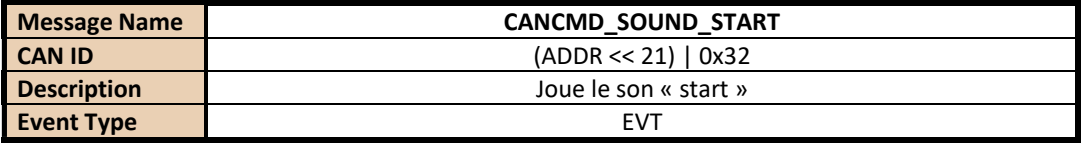

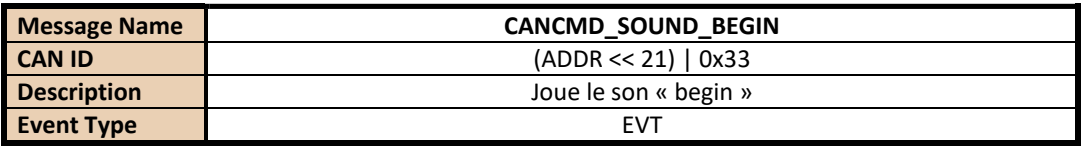

*Figure 54: commandes CAN de son*

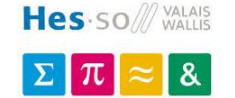

| <b>Message Name</b> | <b>CANCMD TEST LED TOGGLE</b>               |  |
|---------------------|---------------------------------------------|--|
| <b>CAN ID</b>       | $(ADDR << 21)$   0x1F40                     |  |
| Data[0]             | Allumé (1) ou éteint (0)                    |  |
| <b>Description</b>  | Message de test, allume les leds du système |  |
| <b>Event Type</b>   | FVT                                         |  |

*Figure 55: commande CAN de test*

#### **Masques et filtres**

Pour ne recevoir que les trames nécessaires, il est possible de définir masques et filtres tel que :

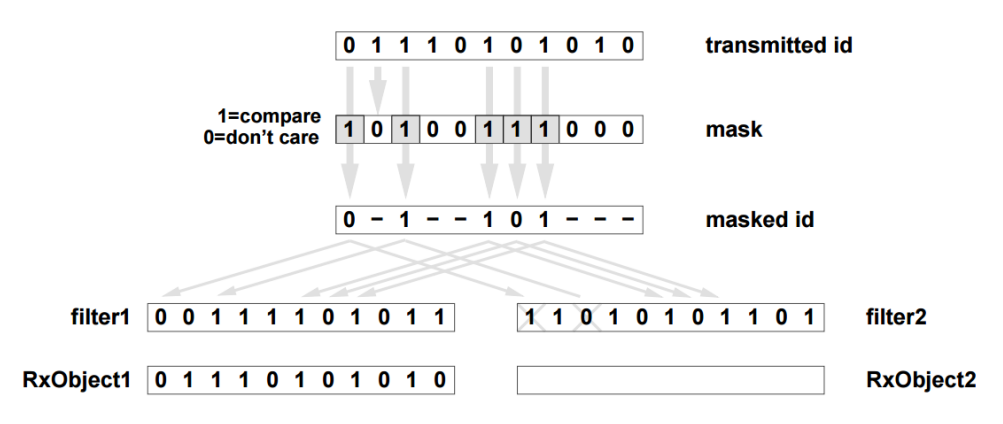

*Figure 56: filtres et masques pour bus CAN,<https://www.cnblogs.com/shangdawei/p/4716860.html>*

Le contrôleur répond à deux adresses : sa propre adresse (0), ainsi que l'adresse de diffusion (1).

La cible doit répondre à trois adresses : sa propre adresse, l'adresse de diffusion (1), ainsi que son groupe.

Les masques utilisés sont donc :

- 0b11111'11100000'00000000'00000000 0x1FE0'0000, **masque d'adresse (masque 0)**
- 0b00000'00011111'11100000'00000000 0x1F'E000, **masque de groupe (masque 1)**

Ces masques permettent de ne chercher à faire correspondre que la plage d'adresse, respectivement la plage de groupe, et d'omettre les commandes se trouvant dans les 13 derniers bits.

Trois filtres sont ensuite définis :

- L'**adresse du système**, sur 8 bits, décalé de 21 bits sur la gauche -> utilisé avec le masque 0 (**filtre 0)**
- L'**adresse de diffusion**, sur 8 bits, décalé de 21 bits sur la gauche -> utilisé avec le masque 0 (**filtre 1)**
- L'**adresse de groupe**, sur 8 bits, décalé de 13 bits sur la gauche -> utilisé avec le masque 1 (**filtre 2)**

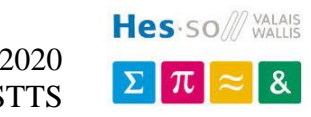

# **Wi-Fi/Bluetooth/Debug Configuration du port**

Les 3 modules communiquent avec le contrôleur par UART. Les envois par byte pour les modules Wi-Fi, Bluetooth ainsi que pour le Debug (par USB) sont composés de :

- 1 bit de stop
- 8 bits de donnée
- Pas de parité / pas de contrôle de flux

Le tout est cadencé à 115'200 [bauds/s].

#### **Trames**

Pour les trames, composées de plusieurs bytes, le système assume qu'une transmission est terminée lorsque les caractères **'\r\n**' sont reçus, ou 10 [ms] après ne plus rien avoir reçu.

#### **Gestion d'émission/réception**

L'émission se base sur l'interruption d'envoi, qui intervient chaque fois qu'un caractère est transmis. Les caractères sont tout d'abord placés dans un buffer circulaire, et vidés au fur et à mesure de la disponibilité du périphérique.

Pour la réception, les caractères sont stockés eux-aussi dans un buffer circulaire. Lorsque la réception est considérée comme complète, un événement est émis et l'utilisateur peut lire ce dernier.

*Si le buffer est plein, les données sont perdues.*

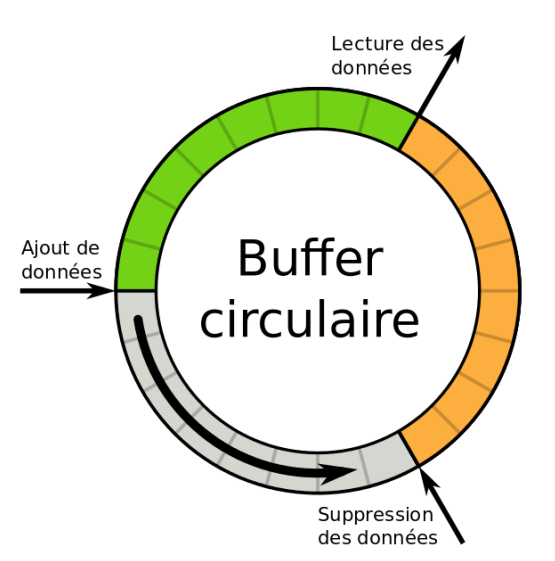

*Figure 57: principe du buffer circulaire, https://upload.wikimedia.org/wikipedia/commons/thumb/2/22/Ri ng\_buffer\_fr.svg/1200px-Ring\_buffer\_fr.svg.png*

#### **Son**

La génération du son se base sur l'UART, pour permettre l'émission de fréquences variées.

Le système détecte la vitesse de l'horloge pour adapter automatiquement les fréquences de sorties. Il suffit ainsi de créer un tableau contenant notes et temps d'émission voulu.

Si la variable **SOUND\_CAN\_OVERRIDE** est activée, jouer deux sons successivement verra le premier s'arrêter pour laisser place au second.

Dans le cas contraire, le deuxième son ne sera pas joué, même après la fin du premier.

Il est ainsi facile d'ajouter des notes à la liste, selon les fréquences données ici : [https://fr.wikipedia.org/wiki/Fr%C3%A9quences\\_des\\_touches\\_du\\_piano](https://fr.wikipedia.org/wiki/Fr%C3%A9quences_des_touches_du_piano)

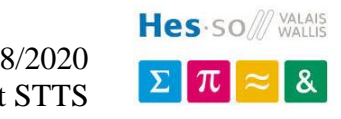

## **Batterie**

La batterie est mesurée périodiquement (défini par **BATT\_MEASURE\_TIME\_MS**, actuellement chaque 5 [s]).

Lorsque la conversion est lancée, le système continue à tourner pendant la conversion A/D, jusqu'à ce que le nombre d'itérations réglé par **BATT\_MEAS\_IT** soit atteint et indiqué par la génération d'un événement.

Dès lors, le convertisseur est arrêté pour économiser de l'énergie, et la moyenne des mesures précédentes réalisée, ensuite comparée dans une table de consultation.

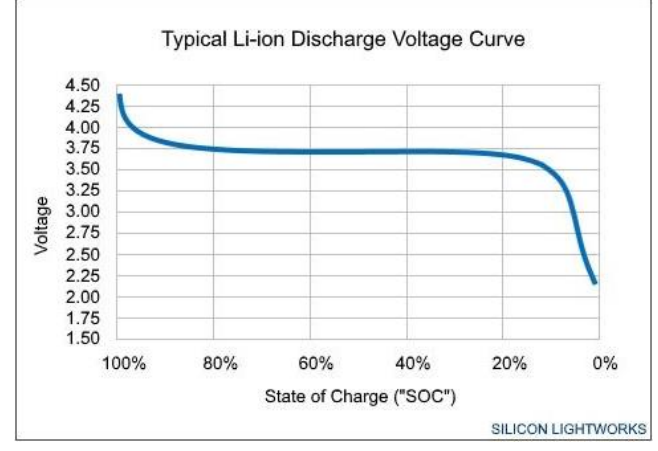

Cette table définit le niveau estimé de la batterie, en pourcentage, par rapport à la tension mesurée. L'algorithme recherche donc deux bornes entre lesquelles la mesure se place, et linéarise l'équation pour estimer le niveau de batterie actuel.

Si le niveau est jugé trop bas (environ  $3.35$  [V] – 10 [%] de capacité), le système s'arrête pour s'économiser jusqu'à recharge de ce dernier.

*Figure 58: Li-Ion courbe de décharge, https://siliconlightworks.com/li-ion-voltage*

## **Sauvegarde des données en Flash**

Le microcontrôleur sélectionné ne possédant pas d'EEPROM, et dans un souci d'économie aucune n'ayant été implémentée en externe, la sauvegarde des données persistantes se fait dans la mémoire Flash du microcontrôleur.

Ce type de mémoire présente le défaut d'être bien moins durable, avec un nombre d'écritures/effaçage de 10'000 cycles (minimum, avec rétention de 20 ans pour le microcontrôleur employé) contre jusqu'à 1 millions de cycles pour un EEPROM.

10'000 cycles peuvent paraître suffisants. Mais en imaginant que le système est employé chaque jour, les options modifiées au moins 20 fois, le système serait détérioré en moins de 500 jours.

Pour contrer ce problème, Microchip fournit un algorithme décrit dans l'AN1095[28] qui émule une EEPROM, tout en allongeant la durée de vie de sauvegarde à :

 $Total_{EffectiveEndurance} = (Page_{Size} - Page_{StatusSize} - Size_{ofOneDataEEPROMBank})$ \* Number<sub>ofPages</sub> ∗ Endurance

*Équation 11: durée de vie effective de l'EEPROM émulée en flash*

Selon le système, les équations nous donnent :

- (512-1-255)\*4\*10000 = **10'240'000 [cycles] pour le contrôleur**
- (512-1-4)\*2\*10000 = **10'140'000 [cycles] pour la cible**

Ces valeurs prennent tout de suite meilleur sens, avec respectivement pour le scénario précédent 1402 [ans] et 270 [jours] pour le contrôleur, et 1389 [ans] et 15 [jours] pour une cible.

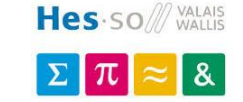

## **Bouton extérieur**

Le bouton extérieur marche sur interruption et permet de détecter un appui long ou un appui court sur ce dernier.

Pour ce faire, lors d'un appui, un timer s'enclenche et contrôle régulièrement (selon **EXT\_DELTA\_CHECK\_MS**) que le bouton est toujours appuyé.

Au bout du temps donnée par **EXT\_LONGPRESS\_TIME\_MS** (ici 4 [s]), l'appui est considéré comme long et un événement est créé.

## **LEDs**

Des LEDs de debug permettent d'aider à la conception du système.

Dans le code final publié, seule une de ces dernières est utilisée, pour montrer l'activité du système.

Un timer échoue régulièrement, définit à l'initialisation (ici chaque 500 [ms]) qui permet de faire clignoter une LED et prouver que le système n'est pas gelé.

#### **Watchdog**

Le système étant toujours sujet à un bug imprévu qui vienne à bloquer complètement le système, son utilisation peut être rendue impossible.

Bien sûr, il est toujours possible de retirer l'alimentation, démonter le boitier, puis retirer la batterie pour redémarrer complètement le déroulement du code.

Cela représente un coût en temps pour l'utilisateur final, tout en lui faisant perdre confiance sur le produit, tandis qu'un redémarrage inopiné peut ne même pas se remarquer.

Pour ceci, un chien de garde est implémenté. Son rôle est simple : s'il n'est pas redémarré régulièrement, le système repart de zéro.

Ce dernier est rafraîchi régulièrement à l'aide d'un timer software. Ainsi, si le système gèle à cause d'une boucle infinie, une exception quelconque (division par 0, accès à de la mémoire invalide …) … ce dernier n'est plus rafraîchit et le chien de garde échouera.

# **6.3. Spécifications et algorithmes – cible**

#### **Accéléromètre et I2C**

L'accéléromètre marche très simplement : ce dernier est configuré et chargé pour détecter un choc, ainsi qu'une chute du boitier, et ce à l'allumage du périphérique. La liste des registres permet un accès facilité aux données.

Par la suite, ce dernier est laissé en course libre, créant une interruption dès lors qu'un événement est détecté, relayé par un événement envoyé au système.

Ce dernier est géré par un bus I2C, qui peut marcher de façon automatique ou de façon bloquante, détectant une absence de l'esclave tout en gérant de potentielles erreurs à l'aide de différentes échéances définies par **i2cmanip**.

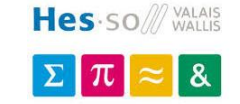

## **Détecteur de présence**

Le détecteur PIR fonctionne seul, en ne gérant que son alimentation.

Une interruption, suivie de l'envoi d'un événement au système, permet de réagir en cas de détection d'un joueur.

Le détecteur nécessite une minute de mise en route avant d'être utilisable, c'est pourquoi il n'est pas éteint lors d'une mise en sommeil.

## **RGB**

Les LEDs extérieures au boitier permettent de démontrer l'état actuel de la cible.

Pour afficher une palette importante, chaque couleur primaire est gérée par une PWM indépendante.

Pour économiser de l'énergie, le module est désactivé complètement lorsque la LED doit rester à 0.

Le reste du temps, la période est fixée à 3.75 [ms] – 266 [Hz], ce qui permet de ne remarquer aucun clignotement.

Les incréments sont définis en pourcent par l'interface fournie  $(0 - 100)$ , bien que le système soit capable de plus de finesse si nécessaire.

Des méthodes pour travailler en code RGB sont directement fournies.

## **6.4. Spécifications et algorithmes – contrôleur**

#### **Boutons et encodeurs**

Les différents boutons (ok, annuler, encodeur) sont liés aux IOC – interruption au changement -. Ces dernières détectent les appuis et relâchements des différents boutons.

Seuls les appuis génèrent des événements, relayés au système au travers du distributeur.

Pour la rotation de l'encodeur, cette dernière se base sur le principe d'une interface de codeur incrémental en quadrature :

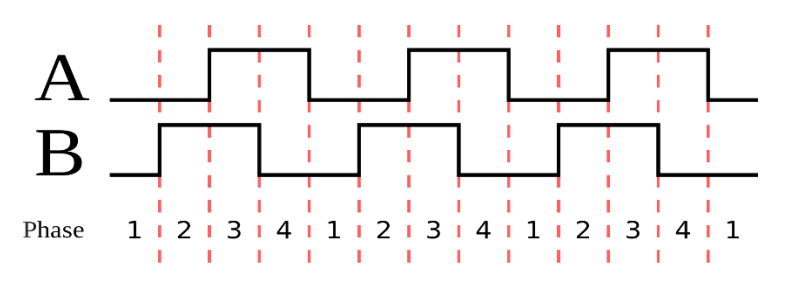

*Figure 59: signaux d'un module QEI, https://en.wikipedia.org/wiki/Incremental\_encoder#/media/File:Quadrature\_Diagram.svg*

Avec ça, il est possible de déterminer le sens de rotation du codeur, en plus de sa vitesse et position. Le microcontrôleur sélectionné possède un module dédié, mais n'est pas employé à cette fin. En effet, la lenteur des signaux permet l'utilisation simple d'IOCs dans un **mode x1** (nombre d'impulsions par cran physique de la molette).

Il est donc possible de travailler en mode x1, x2 et x4 (nombre d'impulsions par cran). Pour sélectionner ces modes, il suffit :

- **En x1**, de regarder les changements d'un seul canal, sur un seul flanc défini
- **En x2**, de regarder les changements d'un seul canal, sur ses deux flancs **OU** sur un flanc défini de chaque canal
- **En x4**, de regarder les changements des deux canaux, sur leurs deux flancs

Dans notre cas, seul le mode **x1** fait sens. En effet, pour chaque cran fait physiquement, l'utilisateur ne veut déplacer son curseur que d'une position.

Pour ça, seul le canal A est utilisé, sur son flanc montant, créant donc une interruption dès lors, et ce suivant la direction de l'encodeur. Les événements correspondants sont distribués (**XF\_USERINPUT\_GO\_DOWN** ou **XF\_USERINPUT\_GO\_UP**).

## **Affichage - luminosité**

La luminosité est lue périodiquement à une fréquence définie par **LUM\_MEAS\_TIME\_MS** (ici 200 [ms]).

Cette dernière est comparée aux mesures extrêmes (prises en absence de lumière et en présence de beaucoup de lumière), et une linéarisation est faites entre ces deux points pour faire correspondre l'intensité du rétroéclairage à appliquer.

Cette intensité est au minimum de **MIN\_LUM** [%] (ici 1).

La lecture A/D s'effectue à plusieurs reprises, de façon non-bloquante, et applique automatiquement l'intensité désirée au rétro-éclairage.

Pour donner un effet moins abrupt au changement, l'éclairage est modifié périodiquement, petit à petit, pour rejoindre la consigne.

#### **Affichage – rétro-éclairage**

Le rétro-éclairage marche sur PWM, dont la période est de 100 [Hz] (pas de scintillement de l'écran) et qui s'incrémente par pourcent de l'éclairage total.

#### **Affichage – graphique**

Les éléments graphiques et la gestion bas-niveau de l'écran sont deux systèmes gracieusement mis à disposition par M. Sartoretti Pascal, sous licence libre.

L'envoi et la réception des commandes marche de manière parallèle (8 bits), et sont bloquants.

La bibliothèque graphique permet l'affichage de bitmaps, de textes, de lignes/rectangles, de boutons et de sliders.

Y ont été ajouté la possibilité de dessiner des ronds, ainsi que de transformer une couleur RGB (24 bits) en High-Color (15 bits) – système de couleur employé par l'écran.

# **6.5. Jeux et logiques**

#### **Principes**

8 modes de jeu sont actuellement implémentés :

- **Parcours**
	- o toutes les cibles sont allumées ; le but est de toucher les cibles à la suite en suivant un parcours prédéfini
	- o le jeu se termine lorsque toutes les cibles sont touchées, ou le temps réglé dépassé

#### - **Parcours + capteur**

- o toutes les cibles sont allumées ; le but est de toucher les cibles à la suite en suivant un parcours prédéfini
- o si l'utilisateur est repéré par un capteur, la cible clignote le temps défini ; si elle n'est pas touchée à temps, un malus est compté
- o le jeu se termine lorsque toutes les cibles sont touchées, ou le temps réglé dépassé, ou le bouton extérieur pressé (si des cibles ne sont pas touchées -> malus supplémentaires), ou la cible désignée touchée (si des cibles ne sont pas touchées -> malus supplémentaire)

Fin de jeu **Temps total: 00:03.93** Temps p. cible : 00:01.31 Meilleurs temps (p. cible) 00:01.06 00:01.31 00:02.96 Derniers temps (p. cible) 00:01.31 00:02.96 00:01.06 00:19.53 00:00.00 - Retour - Relancer

*Figure 60: écrans de fin parcours, aléatoires, bombe*

| Fin de jeu $(1 + 1)$ malus)                  |
|----------------------------------------------|
| Temps total: 00:05.54                        |
| Temps p. cible : 00:01.84 +00:02.00          |
| Meilleurs temps (p. cible)                   |
| 00:03.84 00:05.25 00:09.66                   |
| Derniers temps (p. cible)                    |
| 00:03.84 00:09.66 00:05.25 00:00.00 00:00.00 |
| Retour - Relancer                            |

*Figure 61: écran de fin parcours + capteur*

#### - **Aléatoire mobile**

- o les cibles s'allument aléatoirement et changent si elles ne sont pas touchées dans le temps réglé, de 1 à 5 cibles simultanément
- o le jeu se termine lorsque toutes les cibles sont touchées, ou le temps réglé dépassé

#### - **Aléatoire fixe**

- o semblable à l'aléatoire mobile, mais la cible reste allumée jusqu'à être touchée
- **Bombe**
	- o semblable à l'aléatoire mobile, mais si la cible n'est pas touchée à temps -> le jeu est perdu

Fin de jeu (temps depasse) Temps total: 00:03.00 Temps p. cible : invalide Meilleurs temps (p. cible) 00:00.00 00:00.00 00:00.00 Derniers temps (p. cible) 00:00.00 00:00.00 00:00.00 00:00.00 00:00.00 *Figure 62: écran de fin bombe - jeu raté*

#### - **Par pièces**

- o les cibles s'allument par lot selon réglage (1 à 50 cibles par pièce), simulant des pièces ; la prochaine « pièce » n'est allumée que lorsque toutes les cibles précédentes sont touchées
- o le jeu se termine lorsque toutes les pièces sont nettoyées (toutes les cibles touchées)

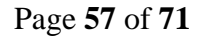

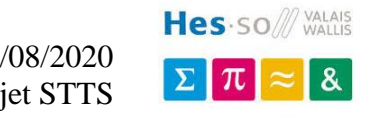

- **Par pièces + capteur**
	- o les cibles s'allument par lot selon réglage
	- o si l'utilisateur est repéré par un capteur, la cible clignote le temps défini ; si elle n'est pas touchée à temps, un malus est compté et toutes les cibles de la pièce s'allument
	- o le jeu se termine lorsque toutes les cibles sont touchées, ou le temps réglé dépassé, ou le bouton extérieur pressé (si des cibles ne sont pas touchées -> malus supplémentaire) *Figure 63: écran de fin "par pièces", avec une pièce détectée*
- **Duel (arbre)**
	- o les cibles désignées s'allument de deux couleurs, représentant les joueurs 1 et 2
	- o le jeu se termine lorsque toutes les cibles sont touchées ; les temps du joueur 1 et du joueur 2 sont comptés indépendamment

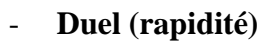

- o toutes les cibles s'allument
- o le jeu se termine lorsque n'importe quelle cible est touchée

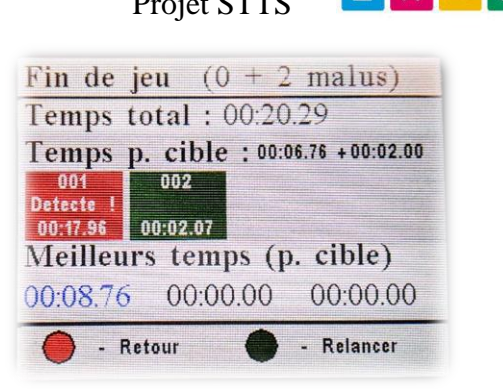

Hes-SO /// VALAIS

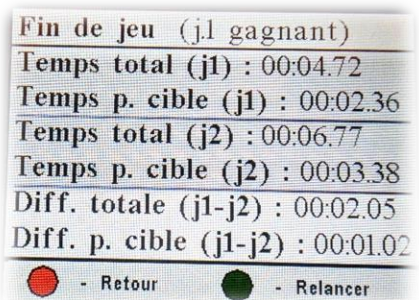

*Figure 64: écran de fin duel (arbre)*

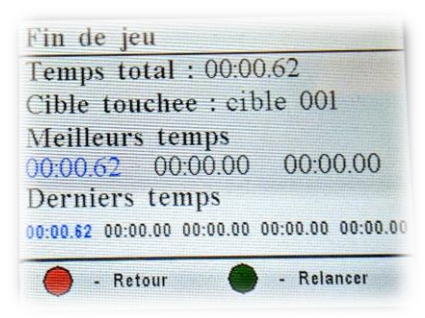

*Figure 65: écran de fin duel (rapidité)*

## **Implémentation**

#### **Parcours**

Les deux modes du parcours s'enregistrent aux callbacks suivants :

- **Entrée du jeu**
	- o Lance toutes les cibles dans le mode **ON** (parcours) ou **CAPTEUR** (parcours + capteur)
	- o Enregistre les options
- **Déroulement du jeu**
	- o Pour le mode parcours + capteur, détecte lorsqu'une cible a détecté un joueur et compte un malus
- **Entrée de fin de jeu**
	- o Enregistre le score actuel si valide (pas de dépassement de temps en comptant les malus pour le mode parcours + capteur), enregistre si un des 3 meilleurs temps, affiche les scores

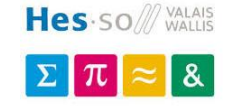

#### **Aléatoires et bombe**

Les trois modes s'enregistrent aux callbacks suivants :

- **Entrée du jeu**
	- o Lance toutes les cibles dans le mode **STBY**
	- o Mélange les cibles
	- o Enregistre les options

## - **Déroulement du jeu**

- o Cherche si une cible doit être allumée ou changée, selon le temps défini par l'utilisateur ou si la cible est touchée
- o Pour le mode bombe, arrête le jeu si une cible n'est pas touchée à temps

## - **Entrée de fin de jeu**

o Enregistre le score actuel si valide (pas de dépassement de temps – en comptant les malus pour le mode parcours + capteur), enregistre si un des 3 meilleurs temps, affiche les scores

Le mélange des cibles se base sur un algorithme pour permuter les éléments du tableau, par la procédure **static void randTargets(TargetState\_t \*\*arr, uint8\_t n )** :

- Le tableau est parcouru de la fin jusqu'au second élément
- A chaque itération, l'élément est échangé « aléatoirement » avec un des éléments avant lui (d'où le fait de ne pas traiter le premier élément de la liste)
- *La graine de l'aléatoire est redéfinie au lancement du jeu, selon le temps de fonctionnement du système*

Pour la gestion des 1 à 5 cibles aléatoires simultanées, l'algorithme de la procédure **static**  void actOnChange(TargetState t \*\*arr, uint8 t n, RandBombTargetPointer t **\*pointers, Event ev)** est le suivant :

- 1 à 5 pointeurs sont activés, se déplaçant linéairement dans la liste mélangée des cibles Un pointeur désactivé ne pointe vers aucune cible et ne fait rien
- Au départ, les pointeurs cherchent une cible ne possédant pas encore de pointeur, qui n'est pas touchée et qui est toujours connectée -> la cible est activée, et un minutage propre au pointeur est lancé (temps défini par l'utilisateur)
- Lorsque le temps du pointeur est dépassé, ce dernier recherche une nouvelle cible dans la liste ne possédant pas de pointeur ; si aucune cible n'est libre, le pointeur se désactive sur sa cible actuelle, signifiant qu'elle restera active jusqu'à être touchée
- Lorsque la cible est touchée, le pointeur cherche une nouvelle cible ; si aucune n'est libre, le pointeur se désactive
- Lorsque tous les pointeurs sont désactivés, cela signifie la fin du jeu

Lorsque le timer d'un pointeur échoue, ce dernier envoie un événement pour avertir le gestionnaire de jeu.

Les événements sont **XF\_RANDBOMB\_TIMEOUTx**, ici de 1 à 5. Pour activer plus de pointeurs, il suffit d'augmenter le nombre possible **RANDBOMB\_MAXSIMULT\_TARG**, tout en réservant **A LA SUITE** les événements **XF\_RANDBOMB\_TIMEOUTx** correspondants (basé sur le fait qu'un **enum** augmente la valeur de +1 à chaque définition).

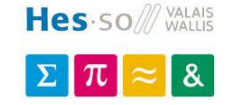

## **Par pièces**

Les deux modes s'enregistrent aux callbacks suivants :

- **Entrée du jeu**
	- o Lance toutes les cibles dans le mode **STBY**
	- o Cherche la première pièce contenant des cibles et l'active
	- o Enregistre les options

## - **Déroulement du jeu**

- o Pour le mode par pièces + capteur, détecte lorsqu'une cible a détecté un joueur et compte un malus
- o Contrôle la pièce actuelle, et au besoin en cherche une nouvelle
- **Entrée de fin de jeu**
	- o Enregistre le score actuel si valide (pas de dépassement de temps en comptant les malus pour le mode avec capteur), enregistre si un des 3 meilleurs temps, affiche les scores, affiche les chambres (en rouge si les joueurs ont été détectés)

- **Déroulement de fin de jeu**

o Récupère les entrées de l'encodeur, pour défiler les pièces si nécessaire

La procédure pour activer les chambres, **static void manageRoom(uint8\_t \*currroom, uint8\_t targperroom, uint8\_t maxtarg, TargetState\_t \*targets, bool first, GameType\_t gametype)**, se base sur l'algorithme suivant :

- Si l'argument first est vrai, la procédure recherche une salle vide depuis la pièce actuelle
	- si une pièce est trouvée, les cibles de cette pièce sont allumées
- Si l'argument est faux, la procédure contrôle si la salle actuelle ne comporte que des cibles débranchées ou touchées, et si tel est le cas, la procédure est rappelée avec les mêmes arguments, mais avec first à vrai pour trouver une nouvelle salle
- Si aucune salle n'est disponible, la procédure ne fait rien

#### **Duels**

Les deux modes s'enregistrent aux callbacks suivants :

- **Entrée du jeu**
	- o Allume les cibles nécessaires : toutes pour le mode rapide, celles du joueur 1 et 2 pour le mode arbre
	- o Enregistre les options

## - **Déroulement du jeu**

- o Dans le mode arbre, détecte lorsqu'un des deux joueurs a touché toutes ses cibles, et enregistre son temps
- **Entrée de fin de jeu**
	- o Contrôle que les deux joueurs ont un temps enregistré (sinon enregistre les temps manquants)
	- o Affiche les scores
	- o Dans le mode rapide, enregistre le score actuel si valide (pas de dépassement de temps – en comptant les malus pour le mode avec capteur), enregistre si un des 3 meilleurs temps, affiche les scores

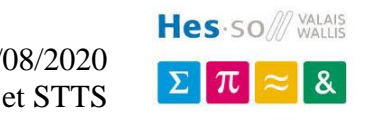

# **7. Système final**

# **7.1. Tests**

L'ensemble des tests effectués peut être retrouvé en annexe *[10.5](#page-76-2) [Tests de fonctionnement.](#page-76-2)*

# **7.2. Consommation**

#### **Principe**

Le système tournant sur batterie, un point est mis sur la gestion de la consommation. En outre, le système peut être mis en mode sommeil :

- 4) Par appui long sur le bouton extérieur (branché sur le contrôleur ou une cible)
- 5) Après 3 minutes sans interaction de l'utilisateur, pour autant qu'un jeu n'est pas lancé

Le reste du temps, les modules sont activés au mieux uniquement lorsque nécessaire (A/D uniquement lors de la lecture de la batterie/détecteur de luminosité, PWMs activées indépendamment lorsque les niveaux de couleur ne sont pas 0 …).

#### **Mesure**

Le système a été mesuré à son maximum (lors des jeux) et lorsqu'il est à l'arrêt, alimenté en 5 [V] (chargeur externe), avec les résultats suivants :

| <b>MODULE</b>        | <b>CONSOMMATION</b> |
|----------------------|---------------------|
| Cible (maximum)      | $241$ [mA]          |
| Cible (sommeil)      | $2.72$ [mA]         |
| Contrôleur (maximum) | $220$ [mA]          |
| Contrôleur (sommeil) | 3.65 [ $mAl$ ]      |

*Tableau 13: consommation du système sur secteur*

A noter que dans ce cadre de test, les 3 LEDs d'indication de la batterie s'allument. Ainsi, lors de l'utilisation sur batterie, il faut retirer à chaque mesure leur consommation de **0.77 [mA]** :

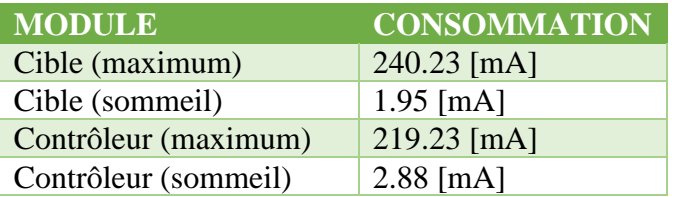

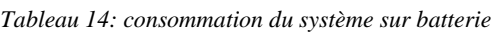

Le courant latent **notable** de sommeil provient des modules suivants :

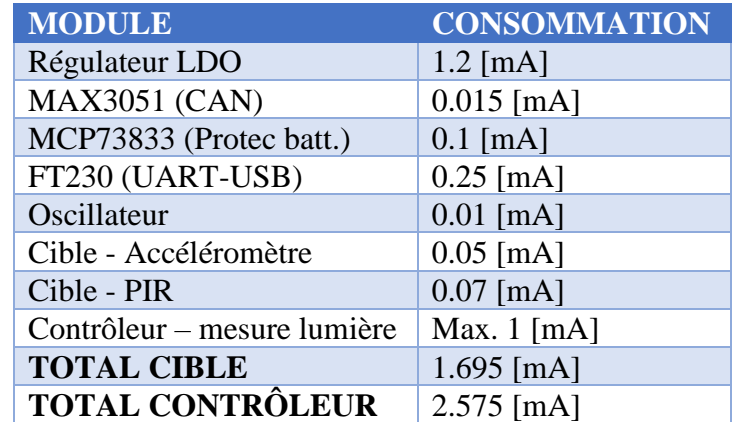

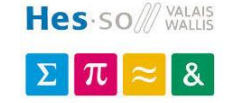

## **Améliorations**

On voit grâce au tableau précédent les 3 éléments les plus consommateurs du circuit.

## **1) Régulateur LDO**

Pour le régulateur, ce dernier avait été choisi pour fournir un courant assez important et ainsi ne pas limiter le système en cas de besoin. Après les mesures précédentes, on peut déterminer qu'un courant maximal d'un tiers de celui fournit par le LDO choisit (500 [mA] au lieu de 1.5 [A]) est suffisant. Ainsi, un LDO plus petit consommerait moins en tout temps.

### **2) FT230**

Le FT230 prévu n'est actuellement là qu'à titre d'aide à la conception, et sa consommation pourrait ainsi ne pas être comptée dans les versions grand public.

Si ce dernier est gardé pour le contrôleur dans sa version finale (contrôle du système à l'aide d'un PC par exemple), sa consommation devrait être régulée.

#### **3) Mesure de lumière**

La mesure de lumière est un simple pont résistif dont l'une des branches varie en fonction de la luminosité ambiante.

Actuellement, le pont consomme en permanence, même lorsque la luminosité n'est pas lue.

Deux solutions sont envisageables :

- 1) Augmenter la résistance de la branche basse (actuellement 3.3 [kOhms]), au détriment d'une bonne résolution
- 2) Contrôler la mise à la masse de la branche basse, ou l'alimentation de la branche haute

Selon le schéma, des entrées/sorties du microcontrôleur sont encore disponibles. La seconde solution est donc à privilégier, en pouvant consommer uniquement lors de la mesure.

## **7.3. Ecrans de jeu**

Se référant à la *[Figure 43: machine globale -](#page-47-0) contrôleur* , les différents écrans du contrôleur sont les suivants :

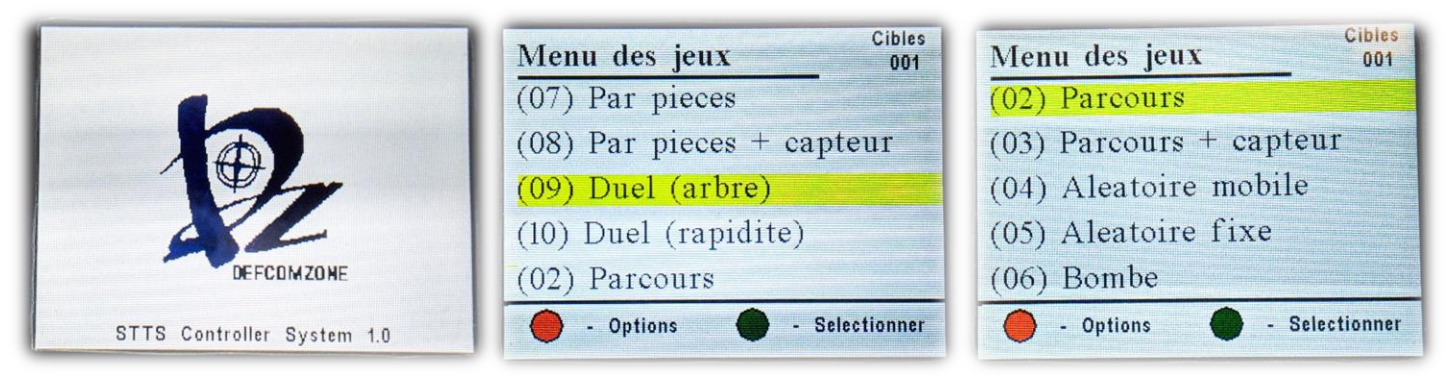

*Figure 66: menu d'accueil et menu des jeux*

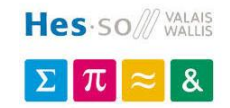

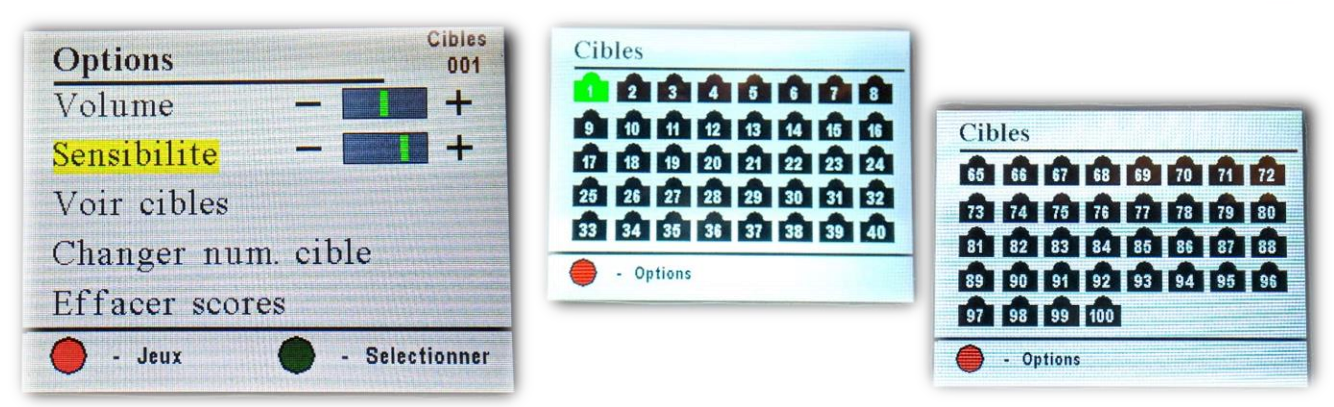

*Figure 67: options et liste des cibles*

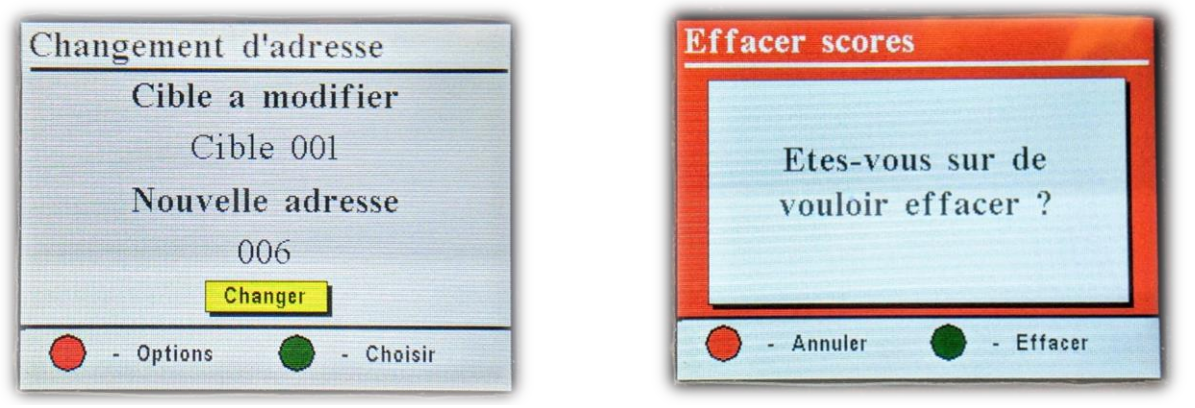

*Figure 68: changement d'une adresse et effaçage des scores*

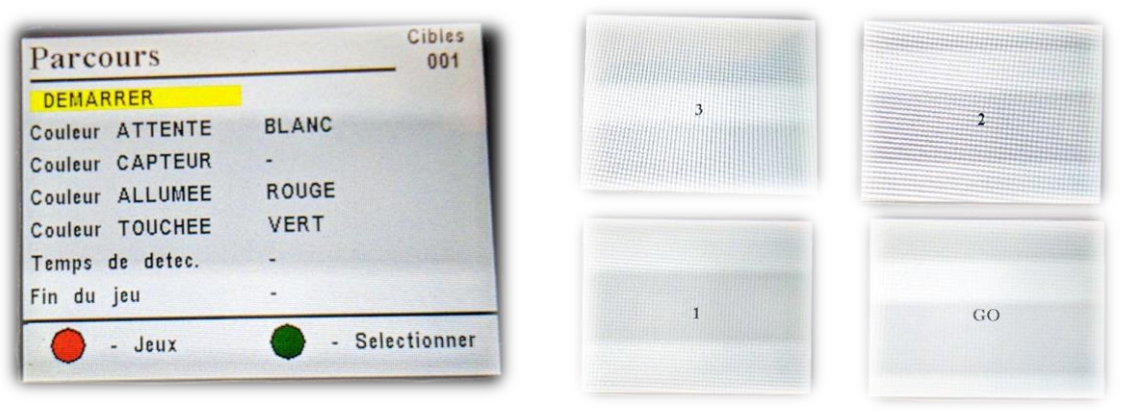

*Figure 69: options d'un jeu et lancement*

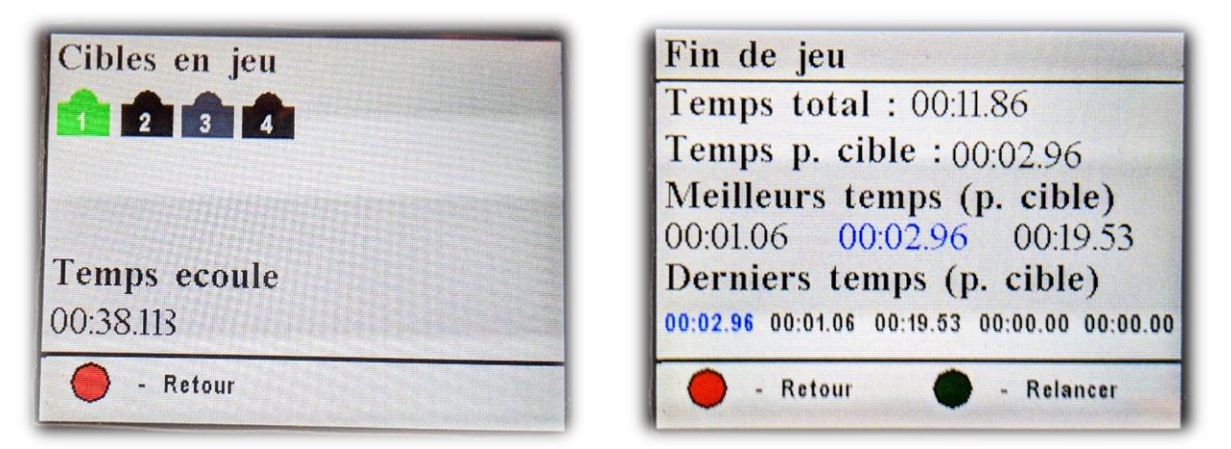

*Figure 70: en jeu et fin de jeu*

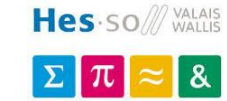

# **8. Boitiers**

# **8.1. Principe**

Dans l'optique d'offrir un système complet, des boitiers fonctionnels sont développés pour chaque module. Il est ainsi possible d'entrevoir la place nécessaire quant au stockage du système et pouvoir tester le produit en conditions réelles.

Les boitiers sont réalisés dans un esprit de simplicité, tout en étant suffisamment robustes et intégrant les moyens de fixation nécessaires.

# **8.2. Boitier cible**

Le boitier pour les cibles se divise en deux parties, et se présente ainsi :

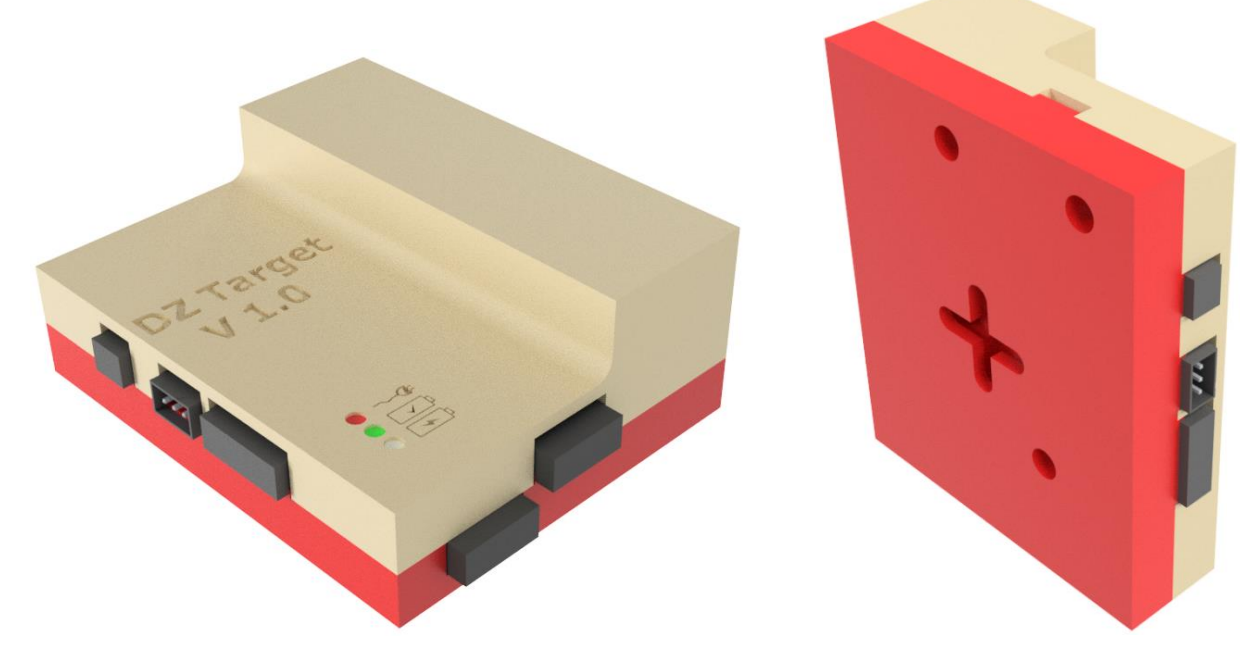

*Figure 71: ensemble - cible*

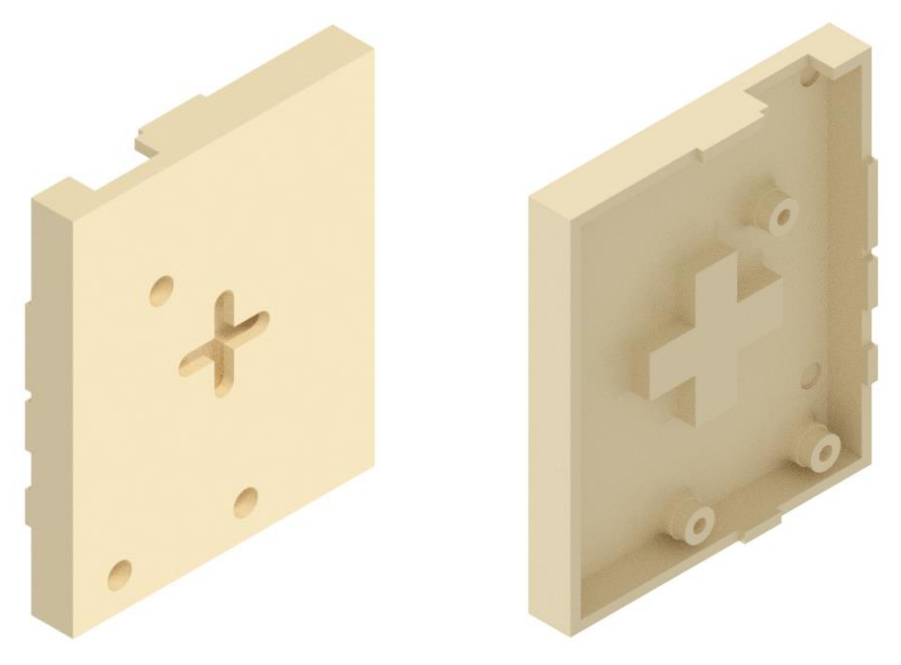

*Figure 72: boitier inférieur - cible*

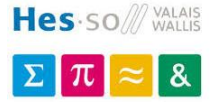

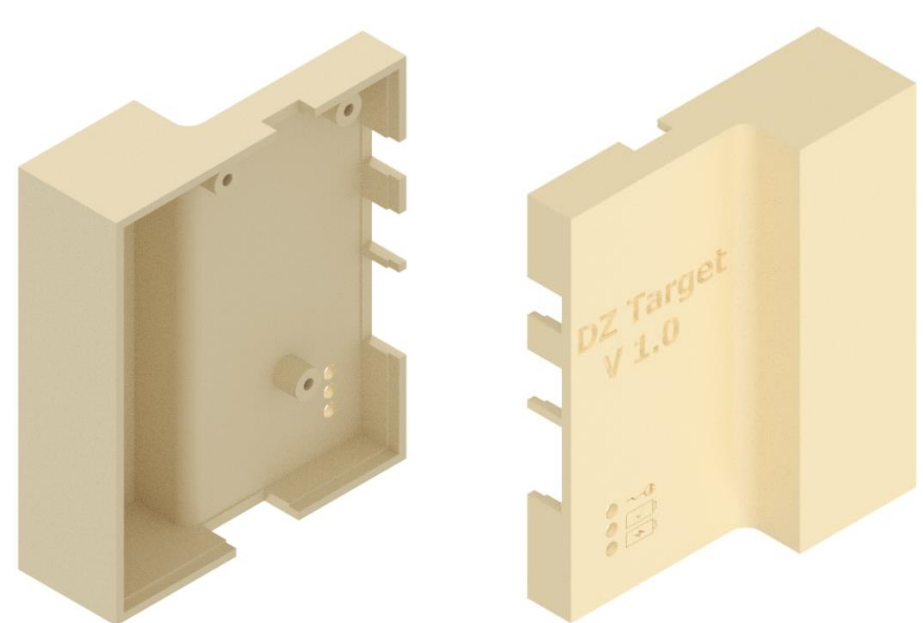

*Figure 73: boitier supérieur – cible*

Sur la face avant, on peut y lire le nom du module, ainsi que les trois LEDs d'indication e charge avec leur logo respectif (de haut en bas : alimentation branchée – charge pleine – en charge). Lorsque le système est branché sur secteur sans batterie, les trois LEDs sont allumées.

Tout autour de ce dernier se trouvent des encoches pour les divers connecteurs, avec sur le haut une encoche discrète pour le branchement du câble USB de débogage.

Le boitier est fait pour garder un profil minimal, tout en étant possédant des angles droits sur ses bords pour pouvoir les empiler plus facilement,

Le boitier est fermé par trois vis M3, passant au travers du PCB.

Ce dernier peut être fixé de trois manières différentes :

- 3) A l'aide de scratch disposé sur sa face arrière (plane)
- 4) A l'aide d'une vis, dont la tête vient s'insérer dans l'encoche fournie (4 positions possibles)
- 5) A l'aide d'aimants, noyés dans le boitier *– après tests, les aimants prévus sont trop faibles pour supporter le poids de l'ensemble*

#### **Coût**

Le boitier test est imprimé sur une machine SLS en PLA noir. Un coût potentiel chez un professionnel local - <https://a-printer.ch/pieces/> :

> *Impression : 20.- de prise en charge puis entre 0.50 et 1.- CHF le gramme selon la matière et la complexité*

Avec l'ensemble estimé à 73 [g] (Ultimaker Cura 4.6), le prix de revient est de 56.5 CHF à 93 CHF.

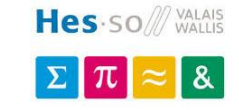

## **8.3. Module détecteur de présence**

Le module détecteur de présence est indépendant à la cible pour être branché au bon vouloir de l'utilisateur final.

Dans cette optique, un boitier indépendant lui est dédié, qui sera fixé au bon vouloir du client :

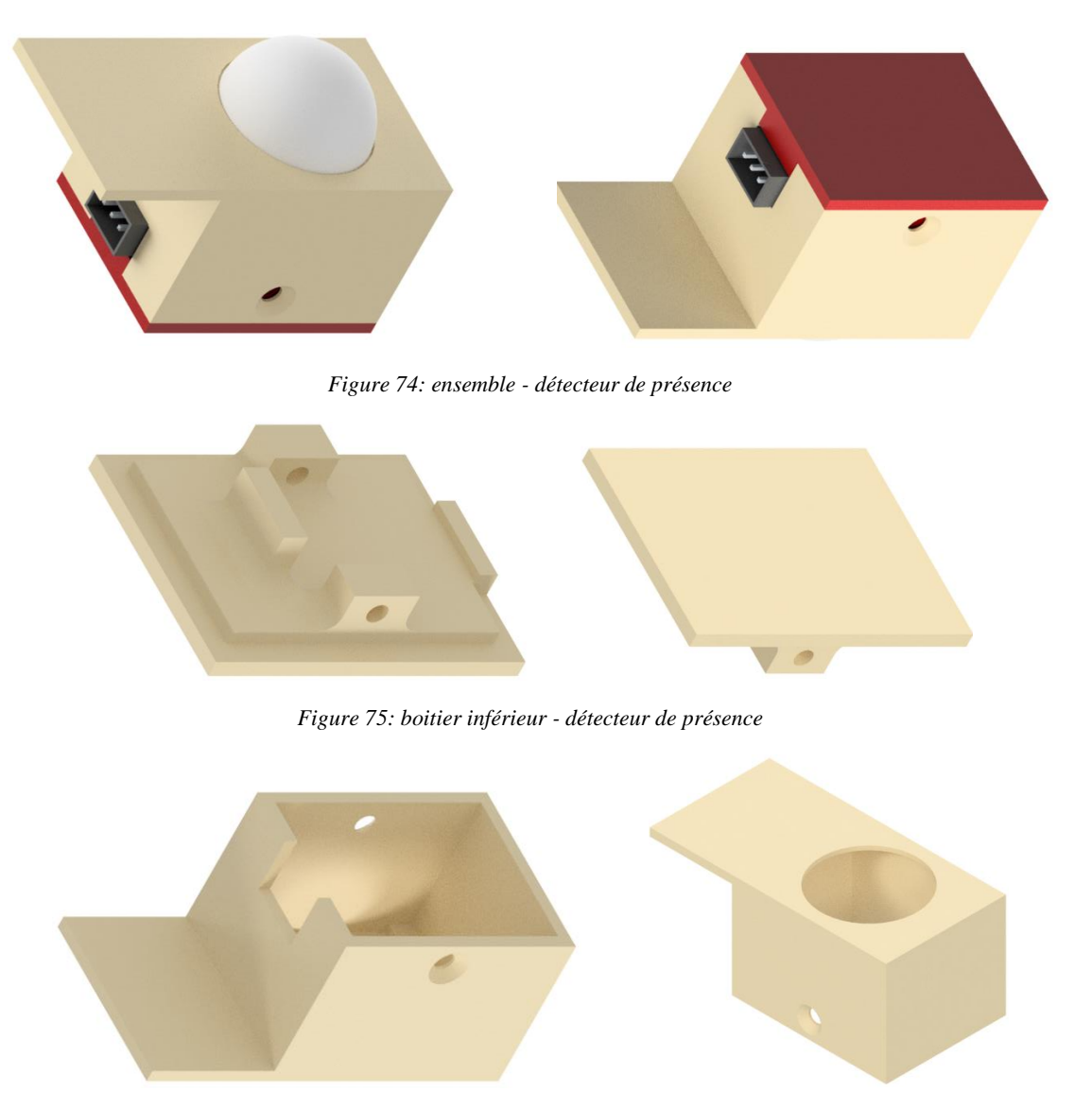

*Figure 76: boitier supérieur - détecteur de présence*

Le boitier possède protubérance sur le dessus, permettant à la fois de protéger le connecteur juste dessous, ainsi que de permettre sa fixation (vis ou scratch).

Le boitier est fermé par deux vis M3.

#### **Coût**

Le boitier test est imprimé sur une machine SLS en PLA noir. Un coût potentiel chez un professionnel local - <https://a-printer.ch/pieces/> :

> *Impression : 20.- de prise en charge puis entre 0.50 et 1.- CHF le gramme selon la matière et la complexité*

L'ensemble estimé à 16 [g] (Ultimaker Cura 4.6), le prix de revient est de 28 CHF à 36 CHF.

Page **66** of **71**
Amand Axel 24/08/2020 Travail de bachelor Projet STTS

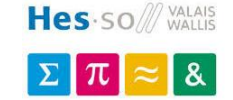

#### **8.4. Module LEDs et Buzzer**

<span id="page-72-0"></span>Le module « LEDs et Buzzer » est indépendant à la cible. Dans cette optique, un boitier indépendant lui est dédié, qui sera fixé à l'endroit désiré :

<span id="page-72-1"></span>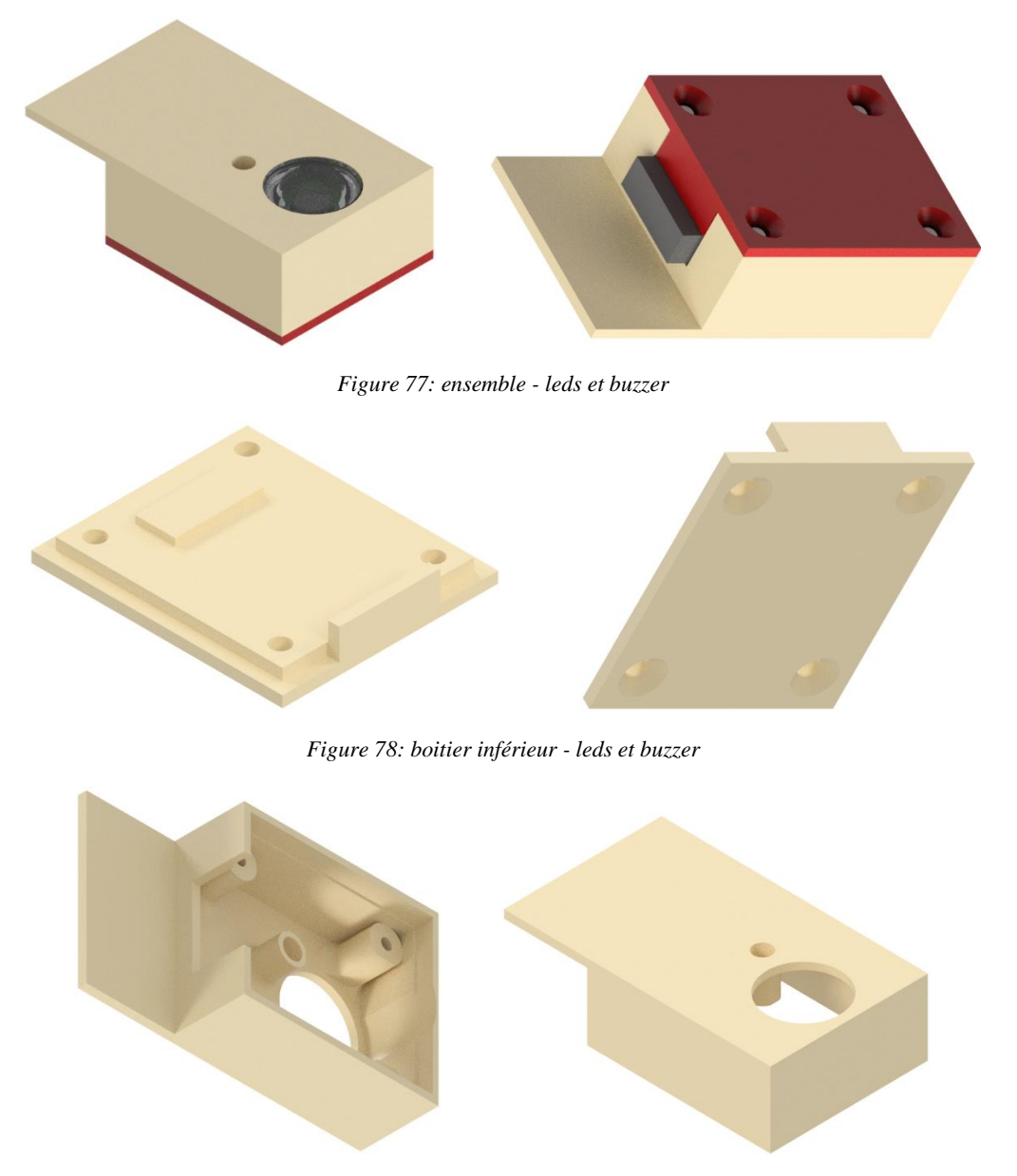

*Figure 79: boitier supérieur - leds et buzzer*

<span id="page-72-3"></span><span id="page-72-2"></span>Le boitier est fermé par 4 vis M3.

Le diffuseur possède son emplacement, tandis qu'un « tube » conduit le son hors du boitier. Comme précédemment, une protubérance protège le connecteur et permet la fixation.

#### **Coût**

Le boitier test est imprimé sur une machine SLS en PLA noir. Un coût potentiel chez un professionnel local - <https://a-printer.ch/pieces/> :

> *Impression : 20.- de prise en charge puis entre 0.50 et 1.- CHF le gramme selon la matière et la complexité*

L'ensemble estimé à 20 [g] (Ultimaker Cura 4.6), le prix de revient est de 30 CHF à 40 CHF.

Amand Axel 24/08/2020 Travail de bachelor Projet STTS

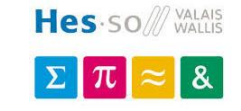

### **8.5. Contrôleur**

<span id="page-73-0"></span>Le contrôleur a été pensé pour une prise en main facilitée, avec un fond arrondi et plus large que ne nécessiterait la taille de l'électronique :

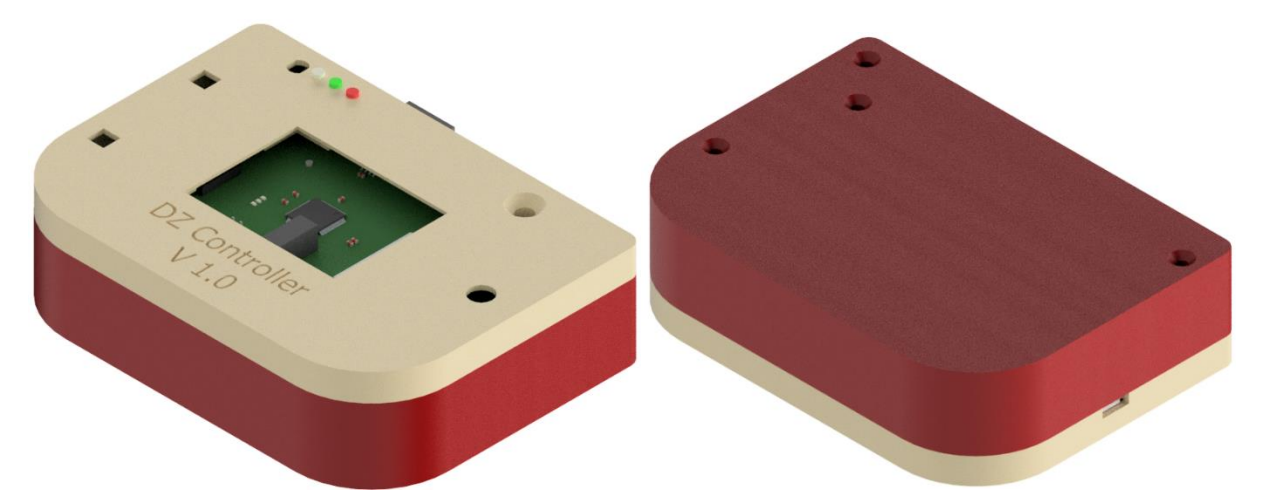

*Figure 80: ensemble – contrôleur*

<span id="page-73-1"></span>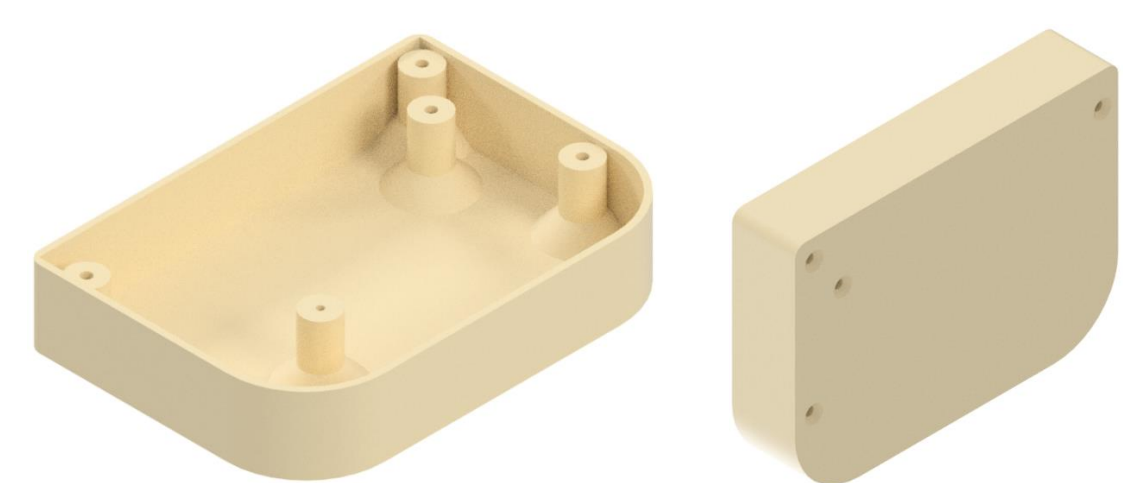

*Figure 81: boitier inférieur – contrôleur*

<span id="page-73-2"></span>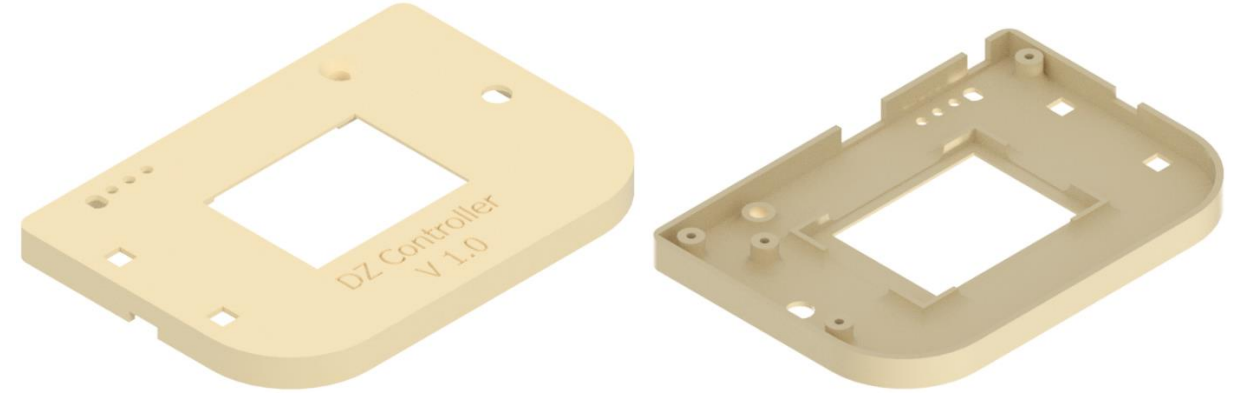

*Figure 82: boitier supérieur – contrôleur*

<span id="page-73-3"></span>Le boitier supérieur accueille un emplacement pour l'écran, les trous pour les deux boutons ainsi que l'encodeur.

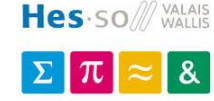

Les trois LEDs de statut de charge sont présentent au côté du capteur de luminosité.

On peut lire sur la face avant le nom du module, et similaire au module « LEDs et buzzer » un tube guide le son vers l'extérieur.

Un morceau de mousse est inséré entre l'écran et l'électronique pour éviter les courts-circuits et maintenir l'écran en place.

Le boitier est maintenu par 4 vis traversant le PCB. Un montant hors du PCB (dans la partie vide du boitier) est nécessaire à l'ajout pour un bon maintien du circuit.

#### **Coût**

Le boitier test est imprimé sur une machine SLS en PLA noir. Un coût potentiel chez un professionnel local - <https://a-printer.ch/pieces/> :

> *Impression : 20.- de prise en charge puis entre 0.50 et 1.- CHF le gramme selon la matière et la complexité*

Avec l'ensemble estimé à 92 [g] (Ultimaker Cura 4.6), le prix de revient est de 66 CHF à 112 CHF.

### **8.6. Coût total et production**

<span id="page-74-0"></span>Le coût total (bas) des boitiers faits en impression SLS selon le fournisseur cité plus haut, pour 5 cibles, 5\*2 modules et 1 contrôleur s'élèverait donc à 638.5 .-, coût bien trop important comparé au reste du système.

Une fois le boitier confirmé en impression 3D, il serait plus intéressant de partir sur une série basée sur du moulage/injection plastique. En plus de nécessiter moins de post-traitement, le rendu est uniforme et inspire plus confiance à l'utilisateur final.

**Aucun devis** n'ayant été demandé, il est impossible de donner une estimation du prix final.

**Aucun usinage** n'ayant été effectué pour la fabrication des pièces de test (impression 3D et post-traitement uniquement), aucun plan des pièces n'est réalisé.

#### **8.7. Ensemble de test**

<span id="page-74-1"></span>Pour le test, un contrôleur, 5 cibles, 3 détecteurs de mouvements et 5 modules LEDs ont été fabriqués :

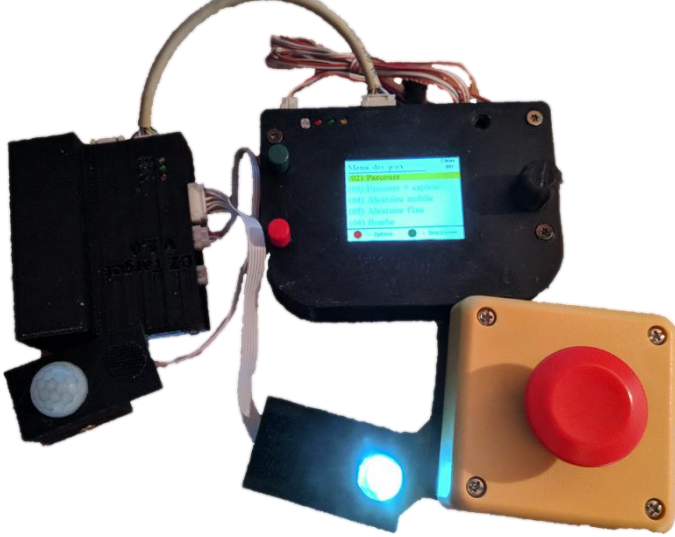

*Figure 83: ensemble de test*

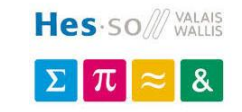

### <span id="page-75-0"></span>**9. Conclusion**

### **9.1. Objectifs et complétion**

<span id="page-75-1"></span>Le meilleur moyen pour prouver le fonctionnement du système est d'en reprendre les grands axes. Le but était de concevoir un système de ciblerie.

Ce dernier est nomade, capable de fonctionner directement avec une batterie, comprenant une durée de jeu d'env. 16 [h], contre 112 [jours] en sommeil ; ou alors indéfiniment, relié au secteur au travers de blocs d'alimentation 5 [V].

Un contrôleur permet de régler les différentes options des jeux, bien qu'il soit possible de lancer rapidement les scénarios pré-enregistrés de partout avec un simple bouton.

En parlant de jeux, des scénarios simples (toutes les cibles s'allument) comme complexes (allumages séquencés avec utilisation de capteurs de présence) sont disponibles, pour convenir aux deux marchés visés – professionnel et divertissement.

Les cibles sont capables de détecter des impacts aussi faibles qu'une fléchette Nerf.

L'ancien câblage du mandant a permis la mise à l'épreuve, pendant une semaine, du système complet, passant haut la main les différents tests.

Avec quelques modifications apportées au boitier pour intégrer la fixation par aimantation, le système est prêt à endurer des tests avec plus de cibles présentes.

### **9.2. Sentiment**

<span id="page-75-2"></span>La conception de ce projet peut se résumer par 10 [%] de recherche et décision, 30 [%] de conception électronique et 60 [%] de programmation.

Au niveau électronique, moyennant une erreur corrigée sur la gestion de la batterie ainsi que d'incorrectes empreintes de composants, le système est fonctionnel et protégé de diverses façons (sur/sous-tension, hausse et baisse significative de température), écartant par conséquent de potentiels risques pour l'utilisateur final.

La programmation accueille quant à elle plusieurs principes efficaces (machines d'états, pseudo polymorphisme (par pointeurs de fonctions et transformations par pointeurs void)). La décomposition en couches et niveaux d'imbrication permet un code non-bloquant (hors graphismes), et ainsi un travail facilité en cas de reprise postérieure du projet.

### **9.3. Conclusion**

<span id="page-75-3"></span>Avec tout ce qui a été dit, répondant en tous points au cahier des charges donné, et même préparé pour l'implantation de fonctions supplémentaires (sans-fil Wi-Fi, interface PC (USB), téléphone (Bluetooth)), je suis fier du travail effectué ainsi que de l'état final et fonctionnel du projet.

Lieu et date : \_\_\_\_\_\_\_\_\_\_\_\_\_\_\_\_\_\_\_\_\_ Signature : \_\_\_\_\_\_\_\_\_\_\_\_\_\_\_\_\_\_\_

### <span id="page-76-2"></span><span id="page-76-1"></span><span id="page-76-0"></span>**10. Annexes**

- **10.1. Ingénierie inverse – système G&G**
- **10.2. Schémas actuels (contrôleur 1.1, cible 1.1, module led 1.0, module détecteur de présence 1.0)**
- <span id="page-76-3"></span>**10.3. Schémas datés (contrôleur 1.0, cible 1.0)**
- <span id="page-76-4"></span>**10.4. Guide d'utilisation**
- <span id="page-76-5"></span>**10.5. Tests de fonctionnement**
- **10.6. Commande électronique effectuée**

### <span id="page-76-7"></span><span id="page-76-6"></span>**11. Bibliographie**

- [1] Trainshot, « Smart Airsoft Targets », *Trainshot*. https://www.trainshot.com/airsoft/ (consulté le mai 25, 2020).
- [2] AttackSense, « Active Target Systems », *AttackSense*. https://www.attacksense.com/ (consulté le mai 25, 2020).
- [3] G&G, « M.E.T. Targets », *https://www.ggtdu.com/*. https://www.ggtdu.com/accessories/met-unit/ (consulté le mai 25, 2020).
- [4] SteelAlive, « Smart Shooting Targets », *SteelAlive*. https://steelalive.io/ (consulté le mai 25, 2020).
- [5] Train2Shoot, « The Trainshot smart shooting target system », *Train2Shoot*. http://www.train2shoot.com/ (consulté le mai 25, 2020).
- [6] Wikipédia, « g (accélération) », *Wikipédia*. avr. 25, 2020, Consulté le: mai 28, 2020. [En ligne]. Disponible sur: https://fr.wikipedia.org/w/index.php?title=G\_(acc%C3%A9l%C3%A9ration)&oldid=170005573.
- [7] NXP, « MMA8652FC », p. 65.
- [8] Microchip, « MCP73833 », p. 32, 2009.
- [9] Diodes Inc, « AP9101C ». https://www.diodes.com/assets/Datasheets/AP9101C.pdf (consulté le août 13, 2020).
- [10] Diodes Inc, « DMG9926UDM ». https://www.diodes.com/assets/Datasheets/ds31770.pdf (consulté le août 13, 2020).
- [11] muRata, « NCP15XH103J03RC ». https://www.murata.com/enus/api/pdfdownloadapi?cate=luNTCforTempeSenso&partno=NCP15XH103J03RC (consulté le juin 01, 2020).
- [12] muRata, « NCP15XH ». https://www.murata.com/enus/api/pdfdownloadapi?cate=&partno=NCP15XH103F03RC (consulté le août 11, 2020).
- [13] Diodes Inc, « AP7363 ». https://www.diodes.com/assets/Datasheets/AP7363.pdf (consulté le août 11, 2020).
- [14] Maxim Integrated, « MAX3051 », p. 13.
- [15] « AND8169-D.pdf », *ON Semiconductor*. https://www.onsemi.com/pub/Collateral/AND8169-D.PDF (consulté le mai 26, 2020).
- [16] Microchip, « dsPIC33EP ». https://ww1.microchip.com/downloads/en/DeviceDoc/70000689d.pdf (consulté le août 11, 2020).
- [17] Geyer Electronic, « Comparison\_of\_Crystal\_Oscillator\_and\_MEMS\_Oscillator.pdf », *www.geyerelectronic.de/*. https://www.geyerelectronic.de/fileadmin/user\_upload/frequenz/service/Comparison\_of\_Crystal\_Oscillator\_and\_MEMS\_Oscillat or.pdf (consulté le juin 04, 2020).
- [18] ECS Inc, « ECS-5032MV », p. 2.
- [19] FTDI, « FT230X ». https://www.ftdichip.com/Support/Documents/DataSheets/ICs/DS\_FT230X.pdf (consulté le août 11, 2020).
- [20] R. Arora, « I2C Bus Pull-Up Resistor Calculation », p. 5, 2015.
- [21] « HC-SR501 ». https://www.mpja.com/download/31227sc.pdf (consulté le août 11, 2020).
- [22] Techgurka, « TechGurka: Cheap Pyroelectric Infrared PIR Motion Sensor on 3.3v », *TechGurka*, mai 07, 2013. https://techgurka.blogspot.com/2013/05/cheap-pyroelectric-infrared-pir-motion.html (consulté le juin 01, 2020).
- [23] I. Bourns, « PEC12R 12 mm Incremental Encoder », p. 5.
- [24] E-Switch, « JN2UOANAGX ». http://spec\_sheets.e-switch.com/specs/P200000.pdf (consulté le août 11, 2020).
- [25] Newhaven Display, « NHD-2.4-240320CF-CSXN ». http://www.newhavendisplay.com/specs/NHD-2.4- 240320CF-CSXN-F.pdf (consulté le août 11, 2020).
- [26] Texas Instrument, « Controller Area Network Physical Layer Requirements », p. 15, 2008.
- [27] Microchip, « Enhanced Controller Area Network (ECANTM) », *www.microchip.com*. http://ww1.microchip.com/downloads/en/devicedoc/70353c.pdf (consulté le juin 16, 2020).
- [28] Microchip, « AN1095 », p. 18.

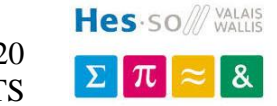

## **Tables des matières et illustrations**

#### <span id="page-78-0"></span>Table des matières  $12.$

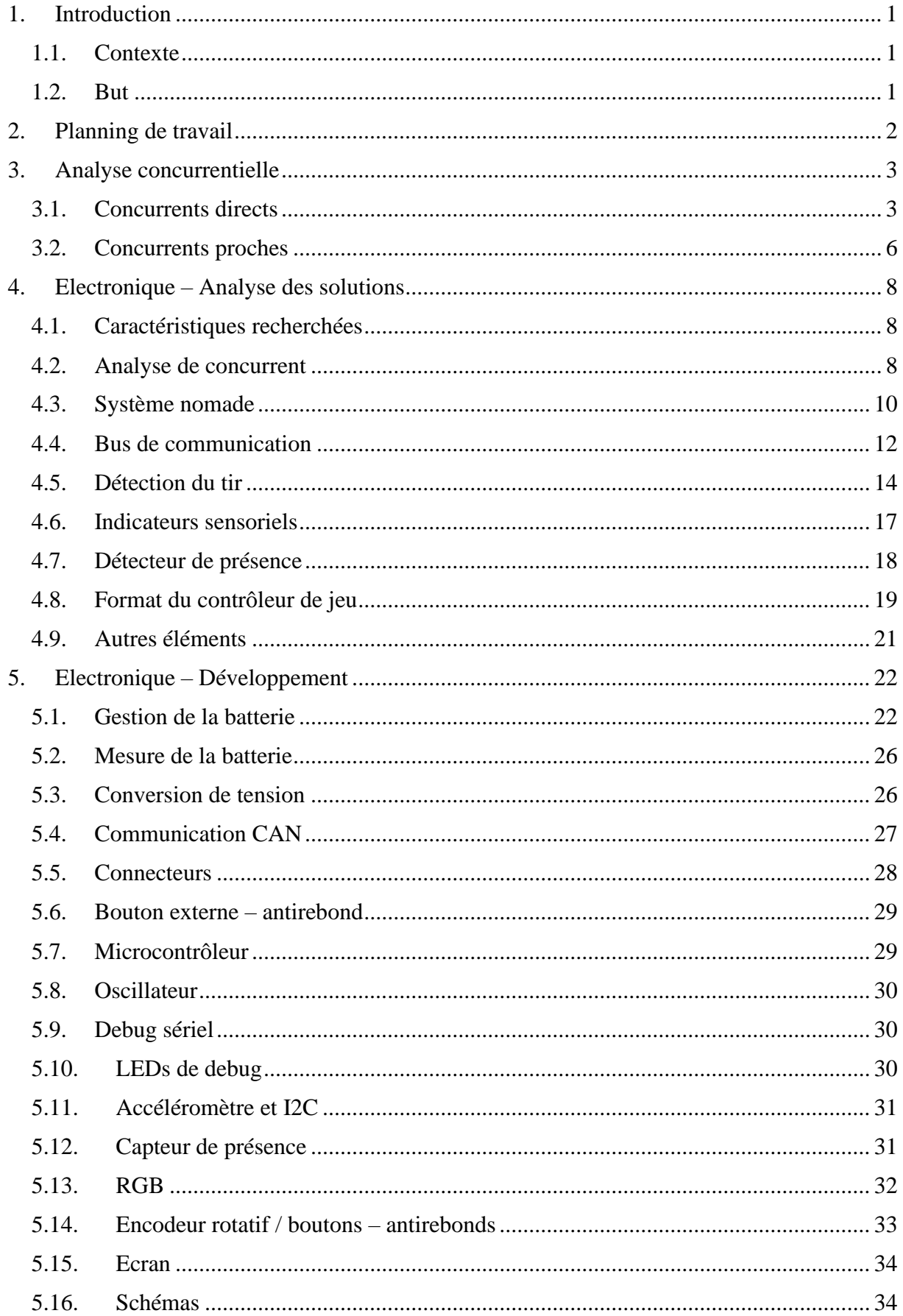

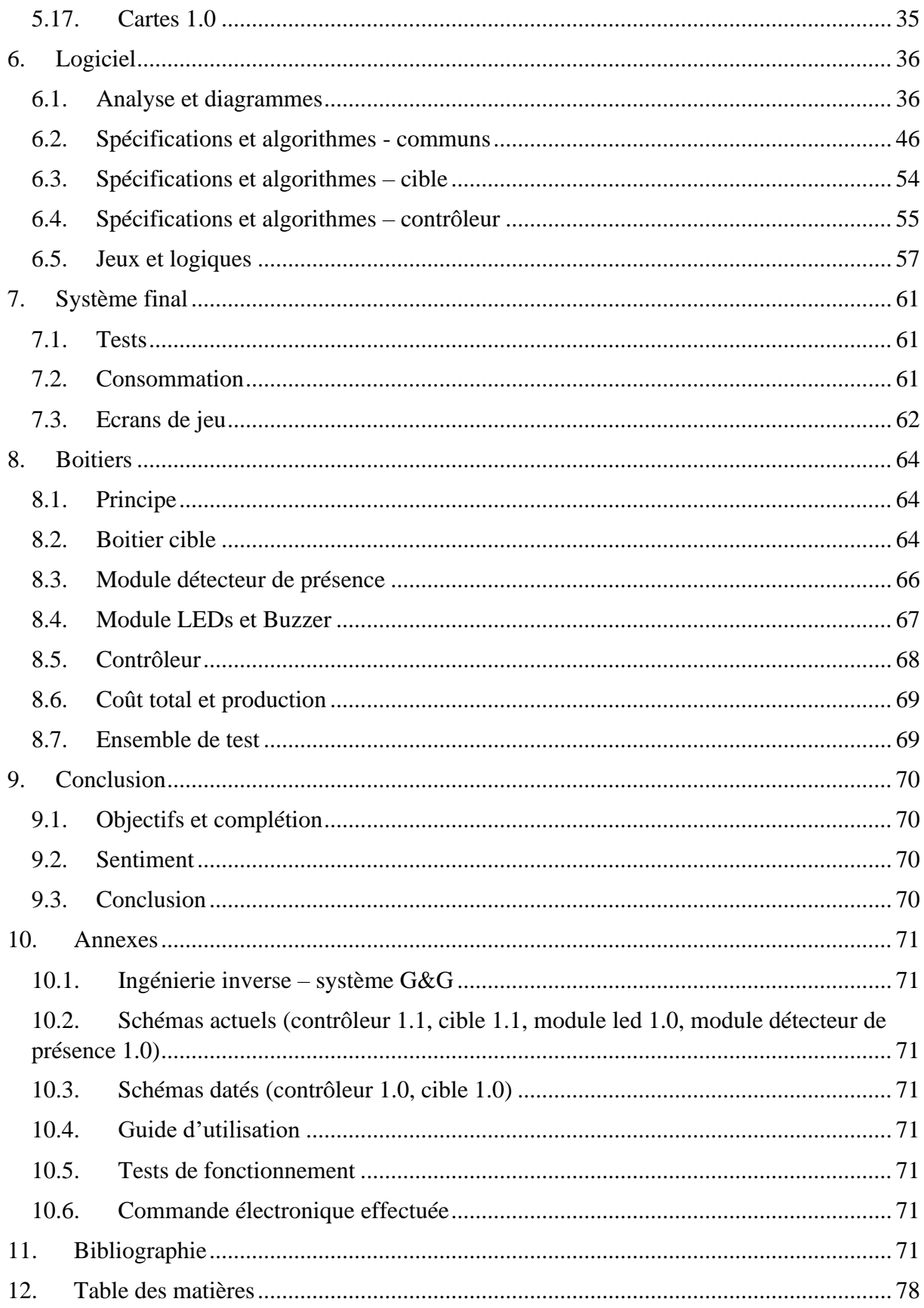

### **Illustrations**

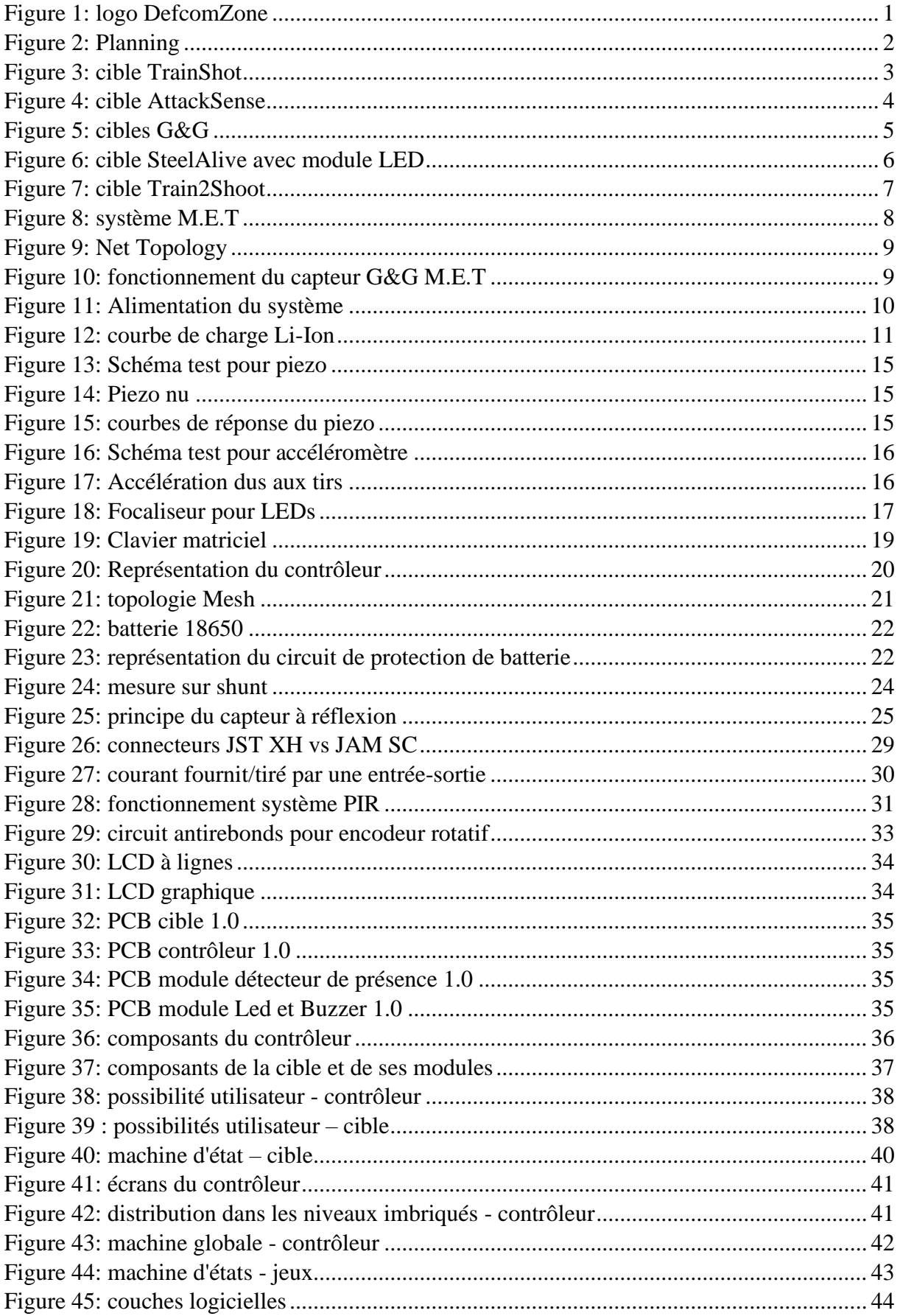

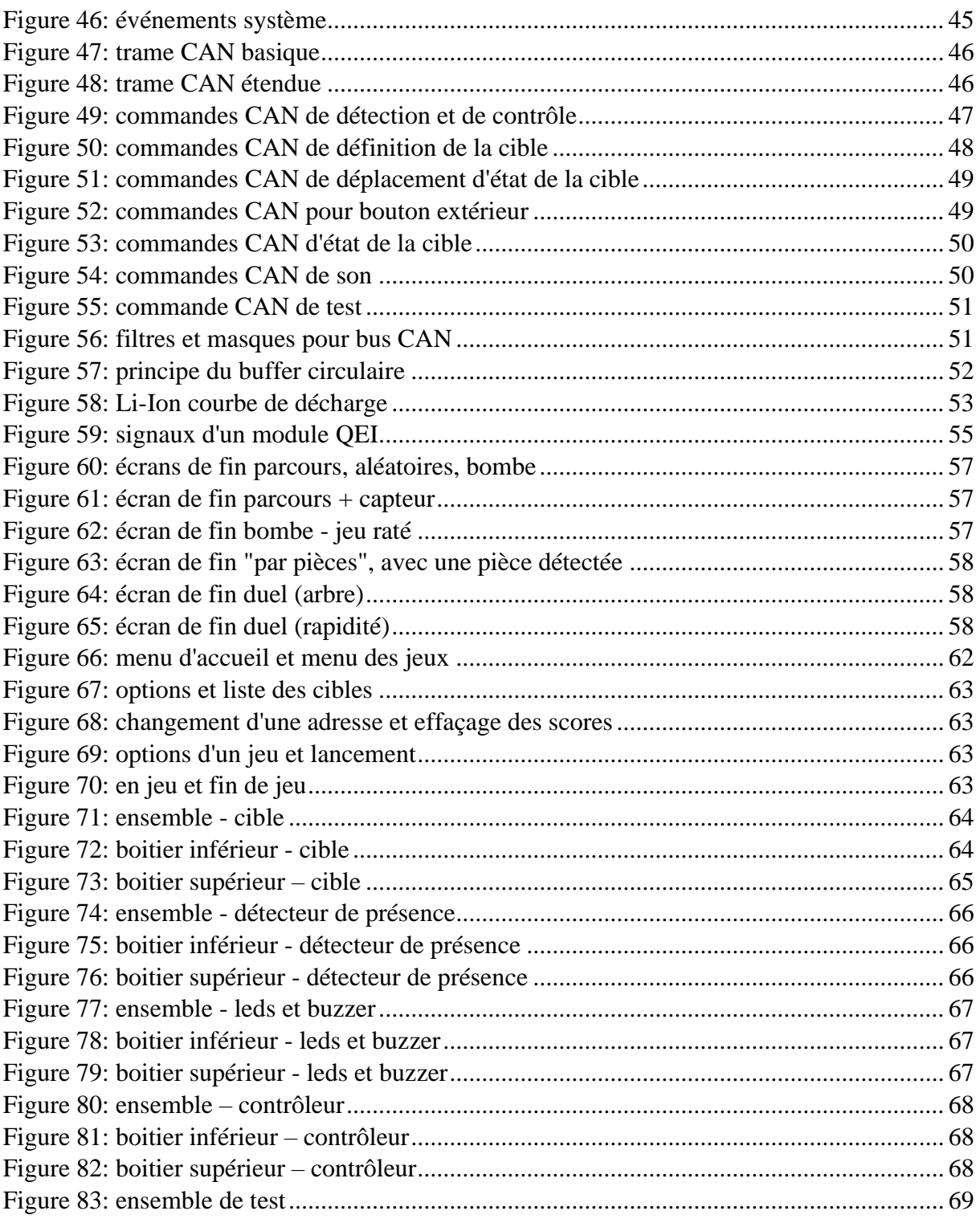

### **Tableaux**

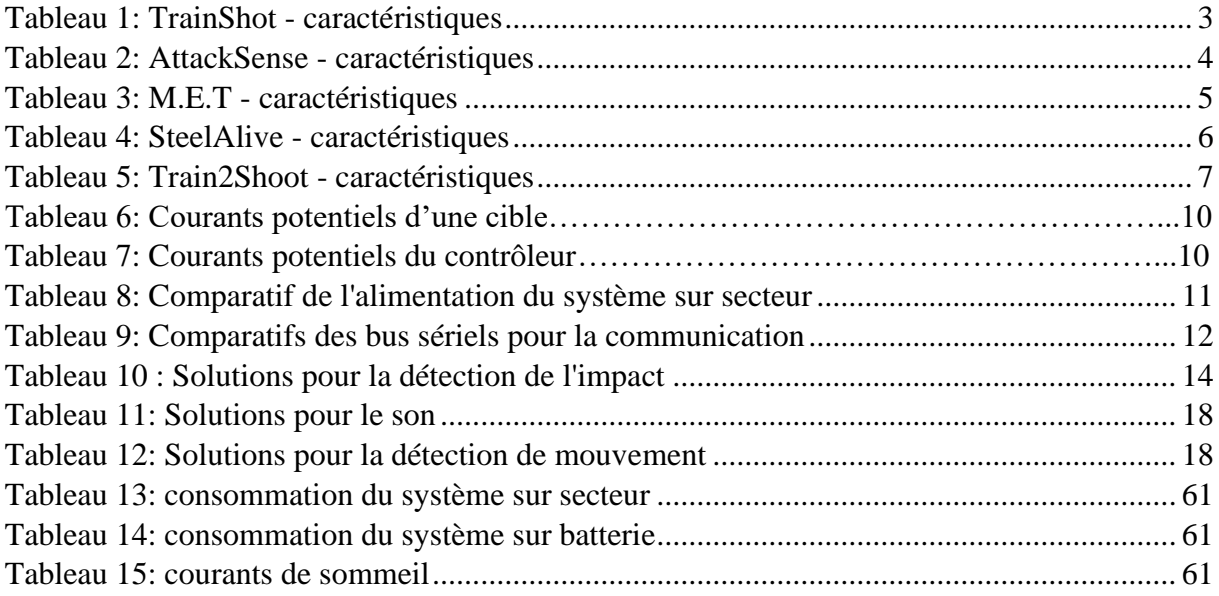

### **Equations**

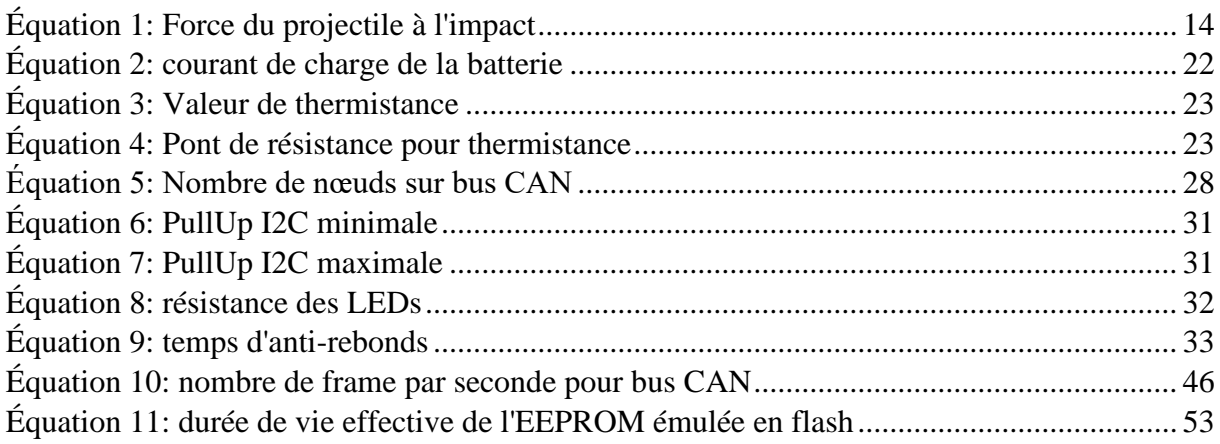

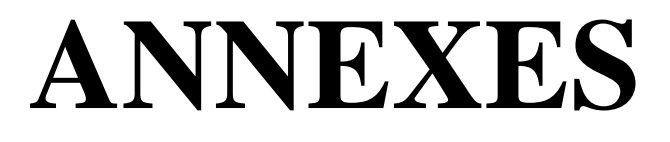

### **ANNEXE 10.1**

Ingénierie inverse - système G&G

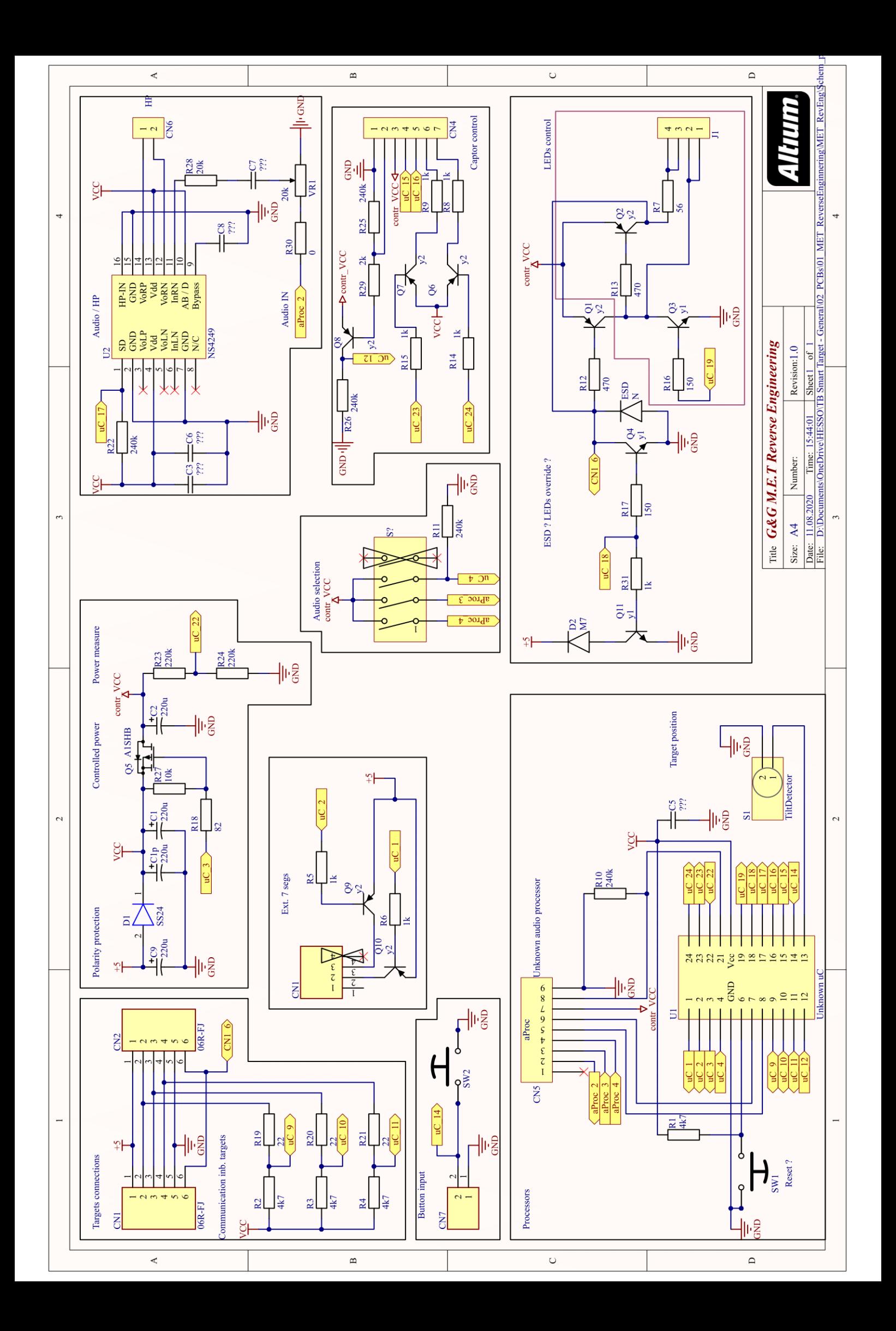

### **ANNEXE [10.2](#page-76-2)**

### **[Schémas actuels \(contrôleur 1.1, cible 1.1,](#page-76-2)  [module led 1.0, module détecteur de présence](#page-76-2)**

# Contrôleur 1.1

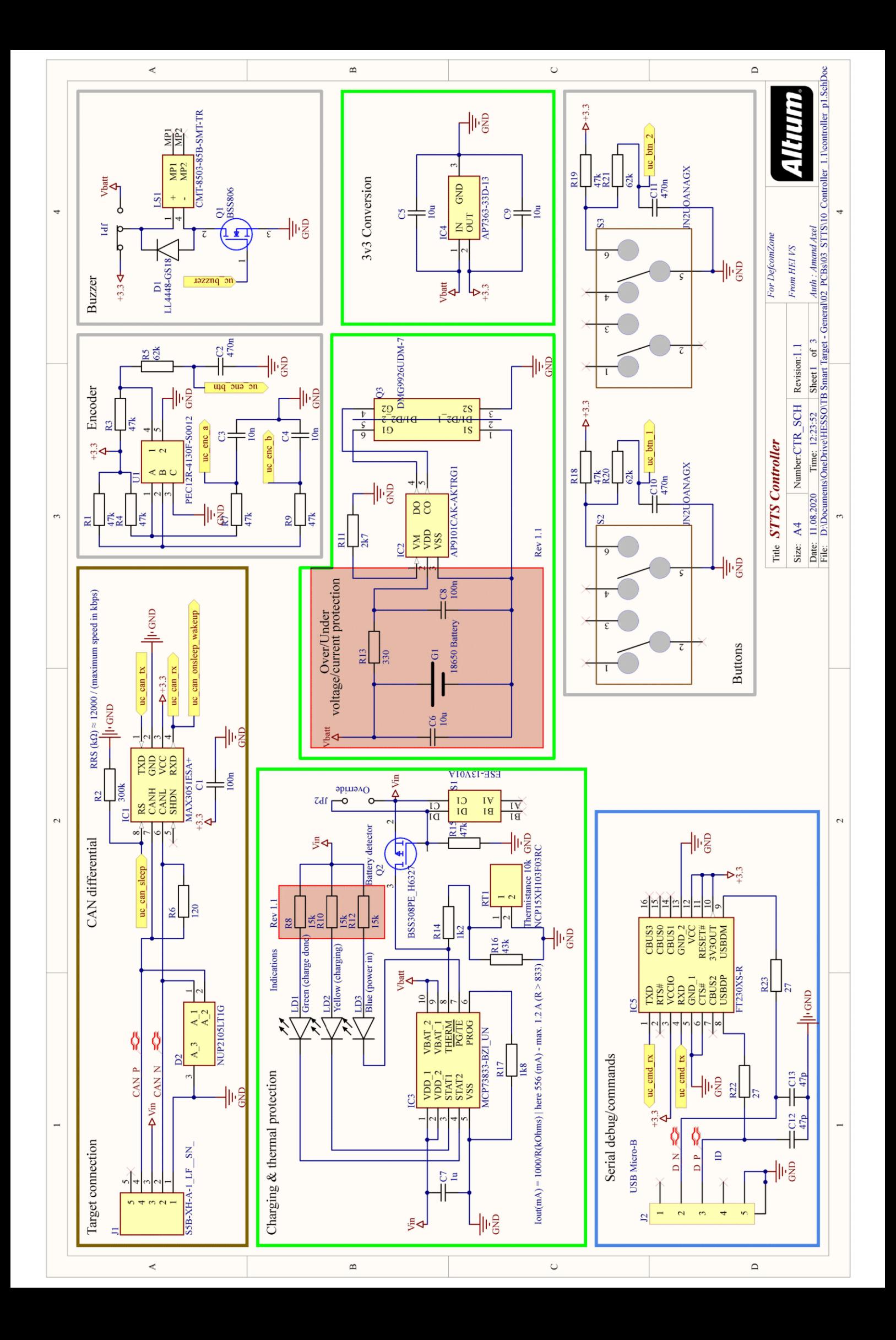

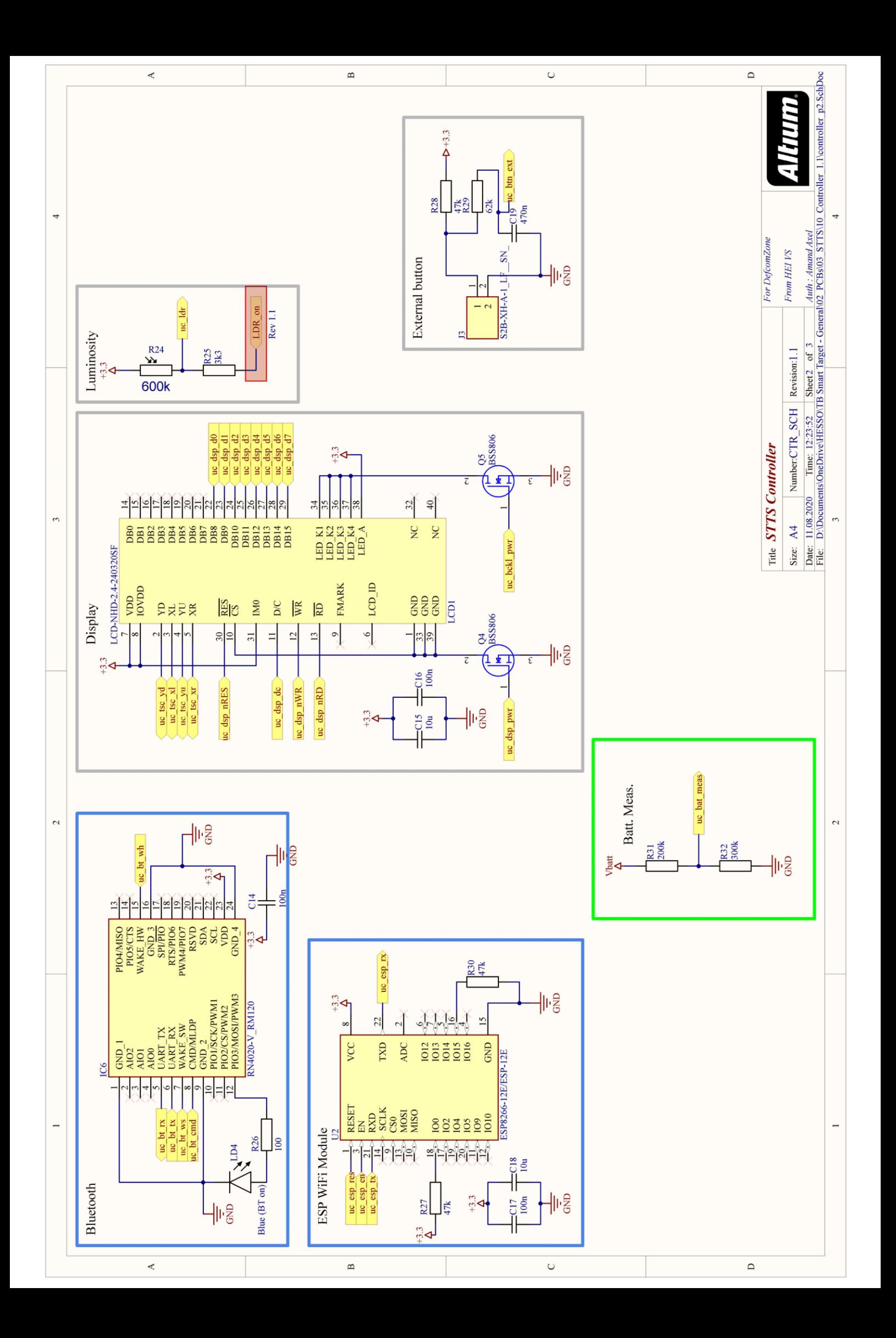

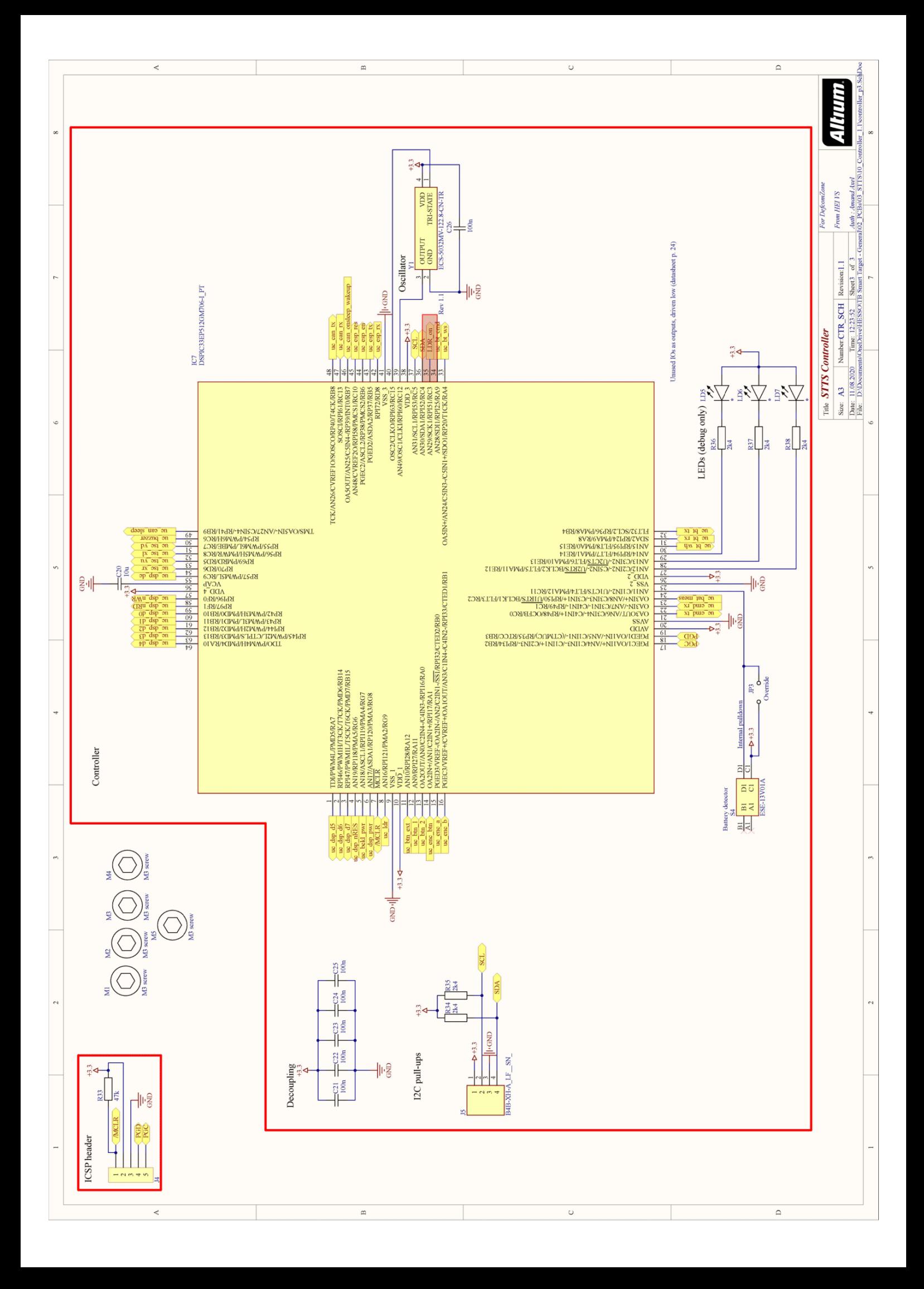

## **Cible 1.1**

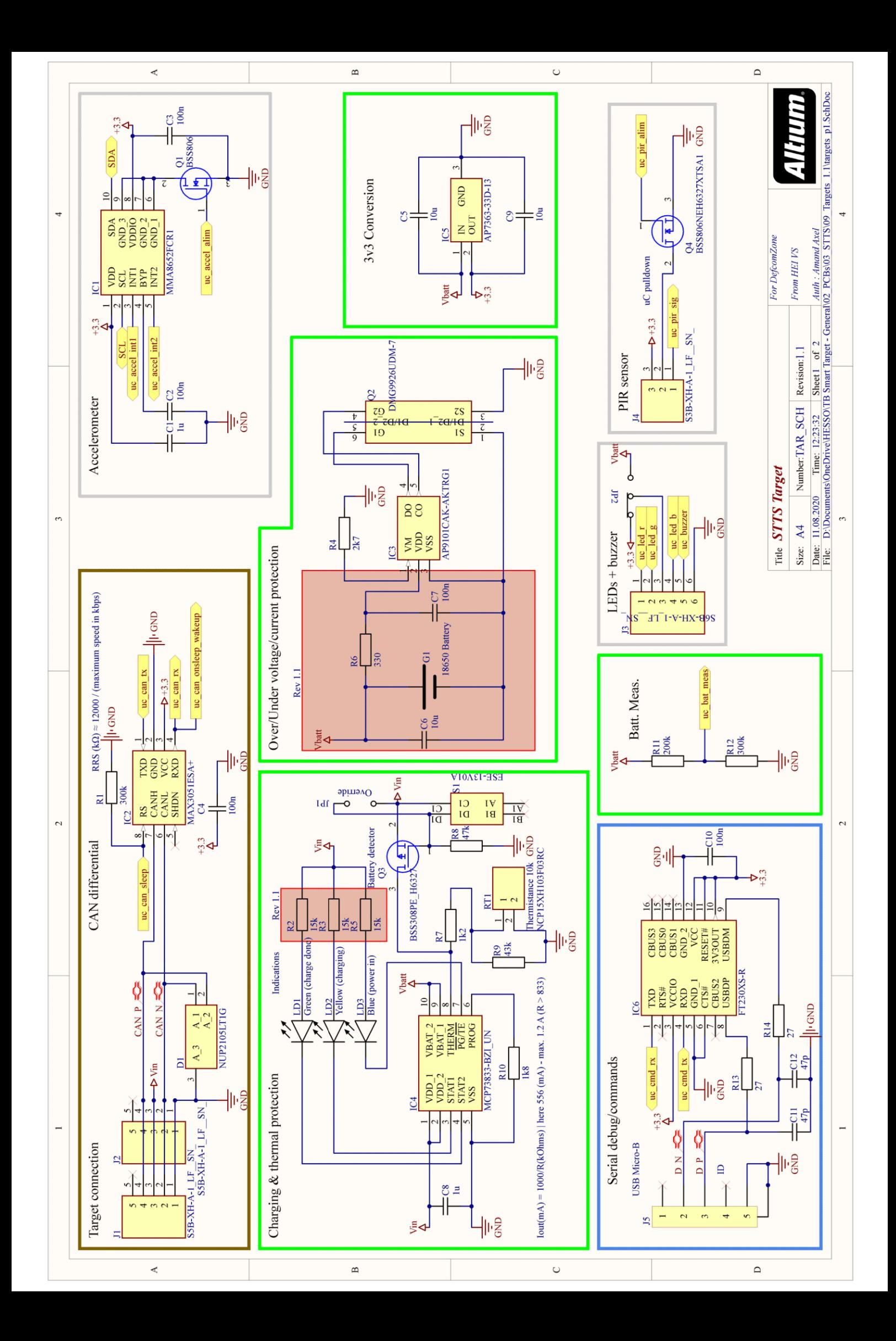

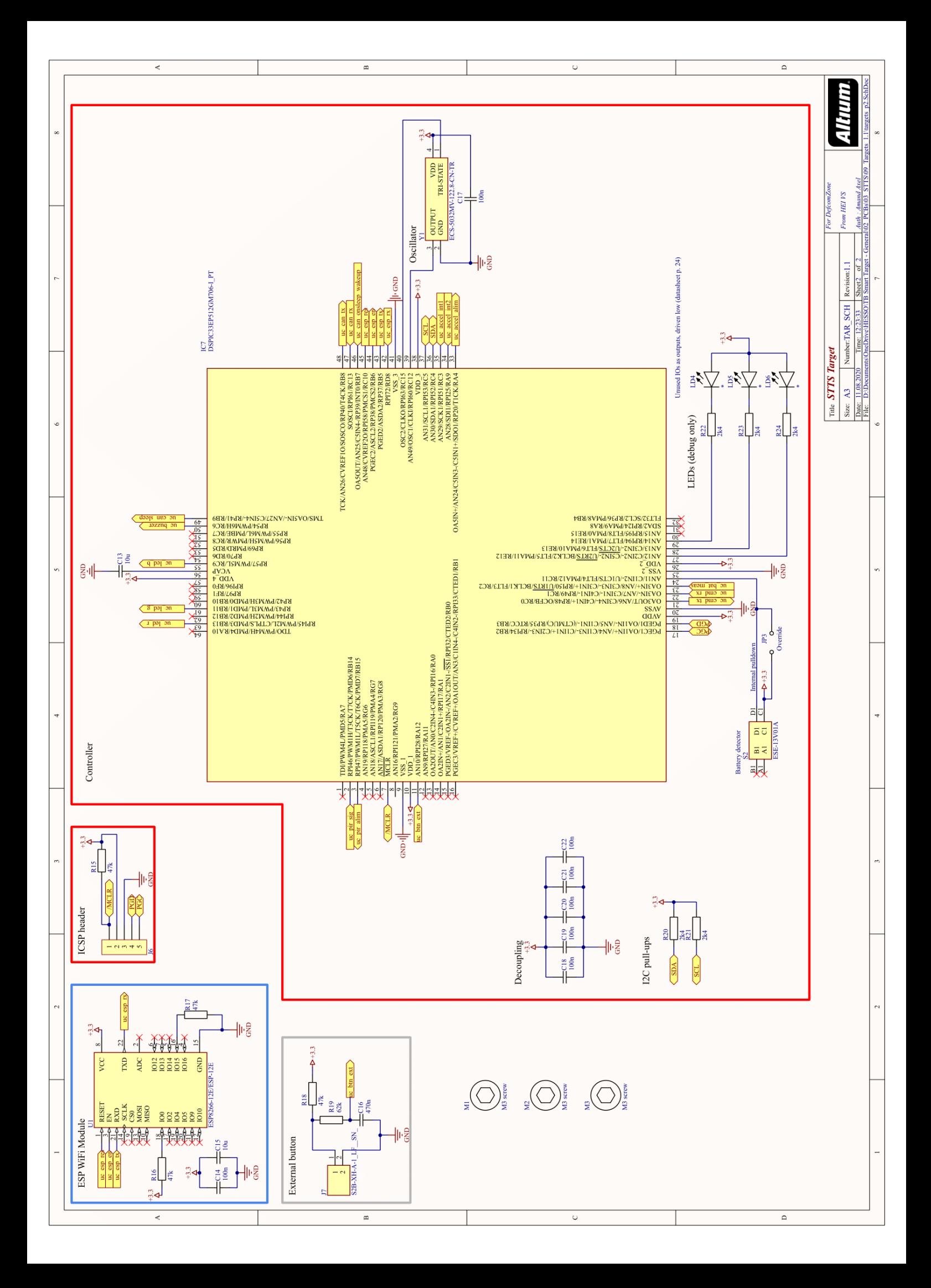

# **Module LED et buzzer 1.0**

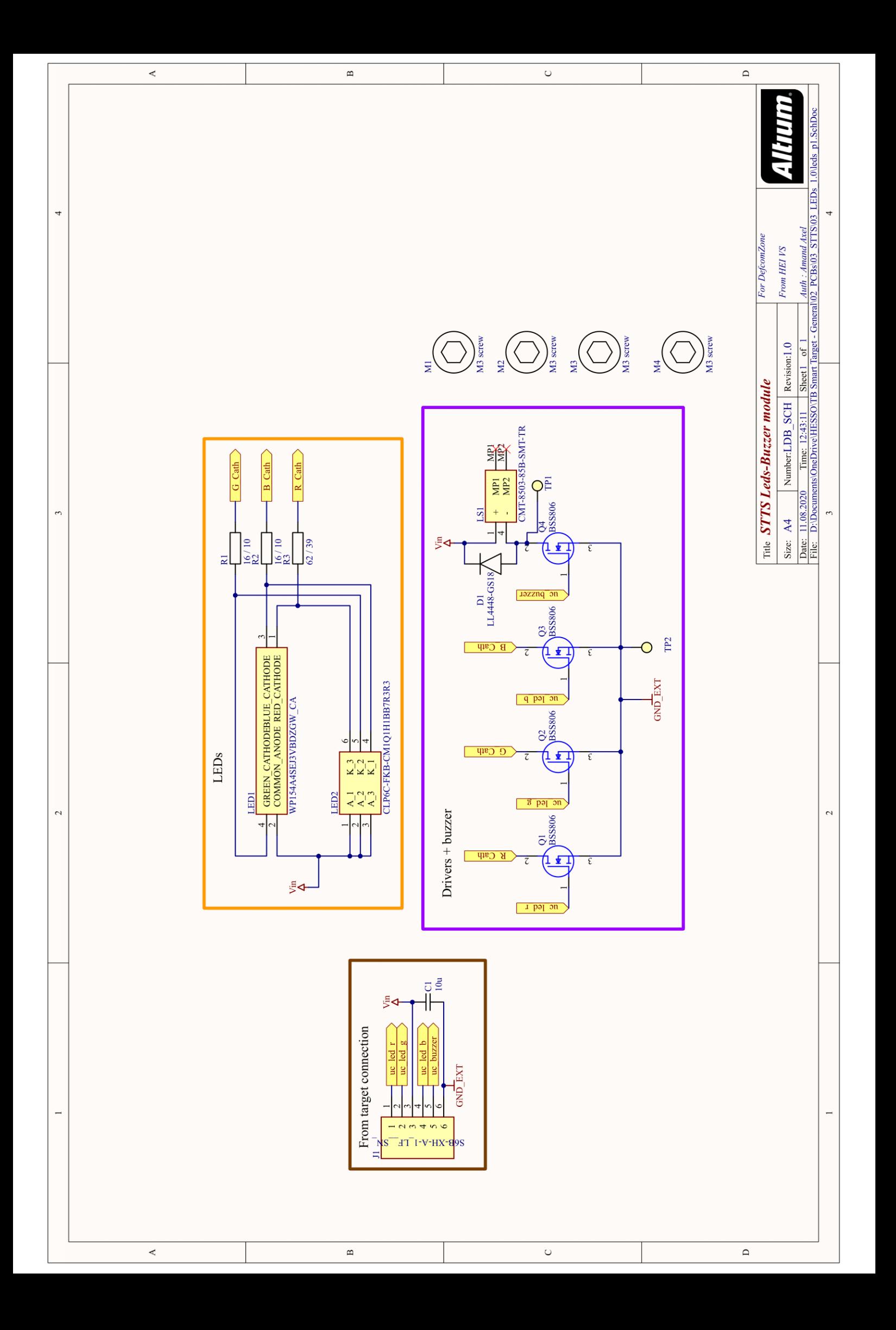

# **Module détecteur de présence 1.0**

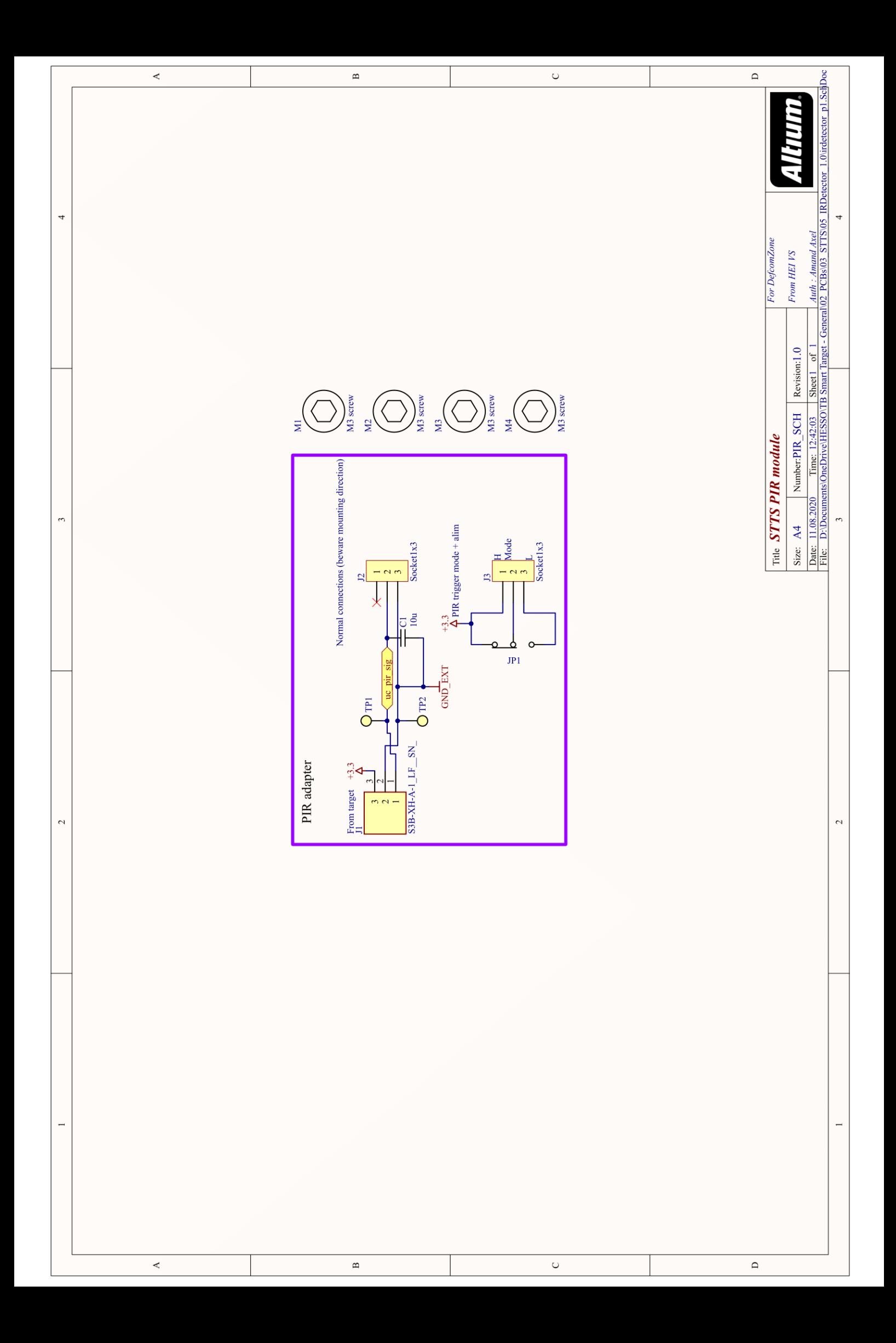

### **ANNEXE 10.3**

### Schémas datés (contrôleur 1.0, cible 1.0)

# Contrôleur 1.0

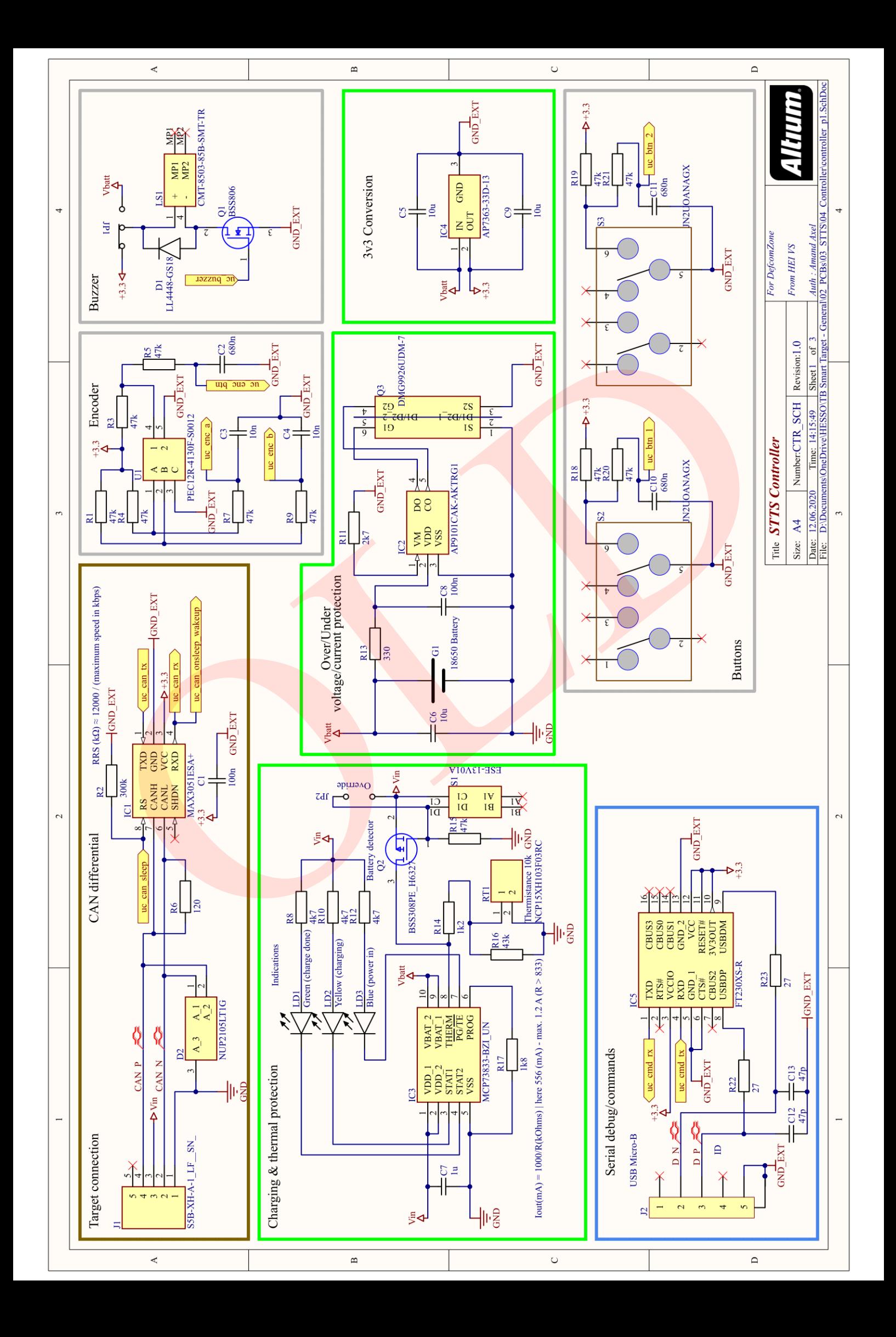

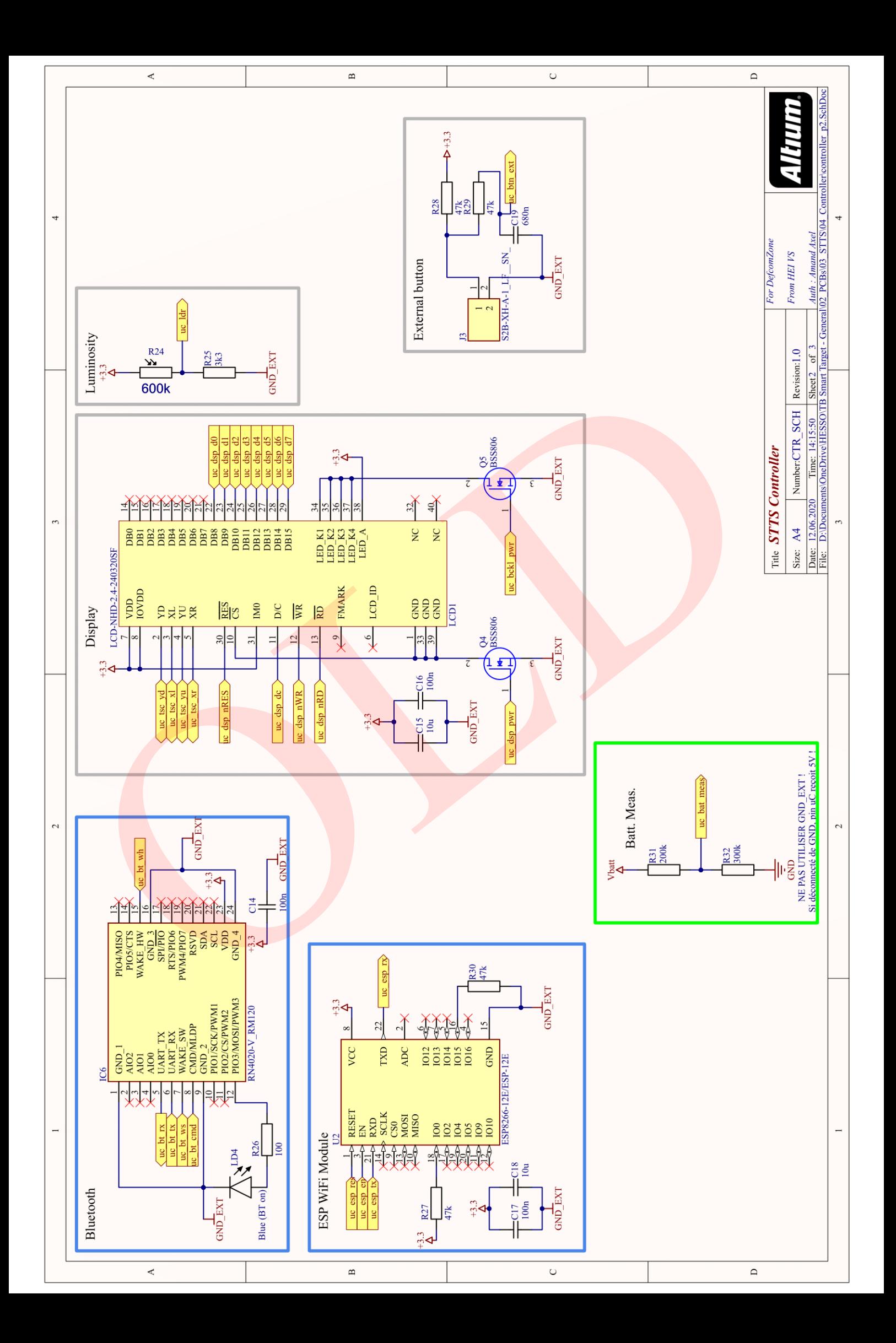

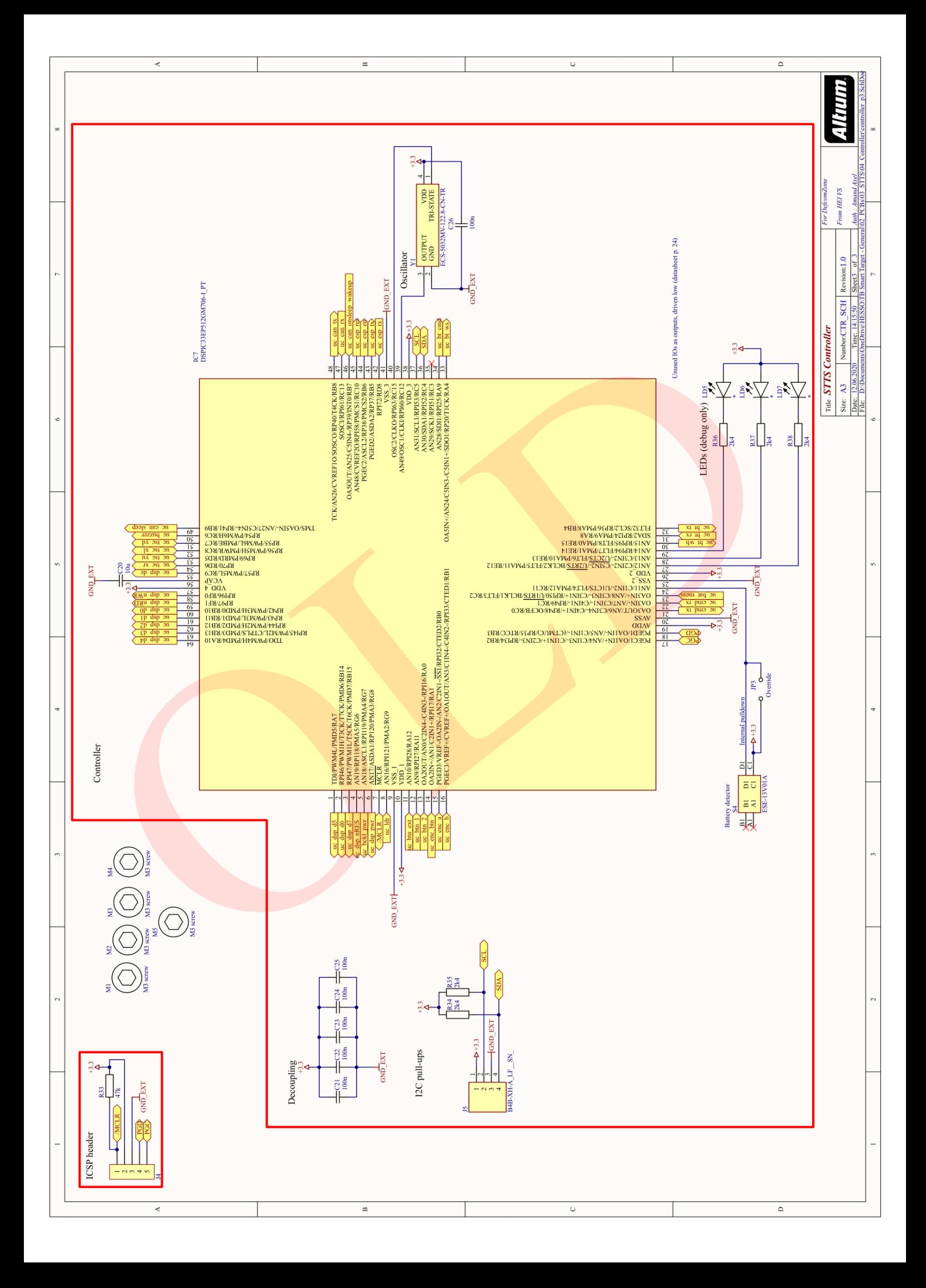

## **Cible 1.0**

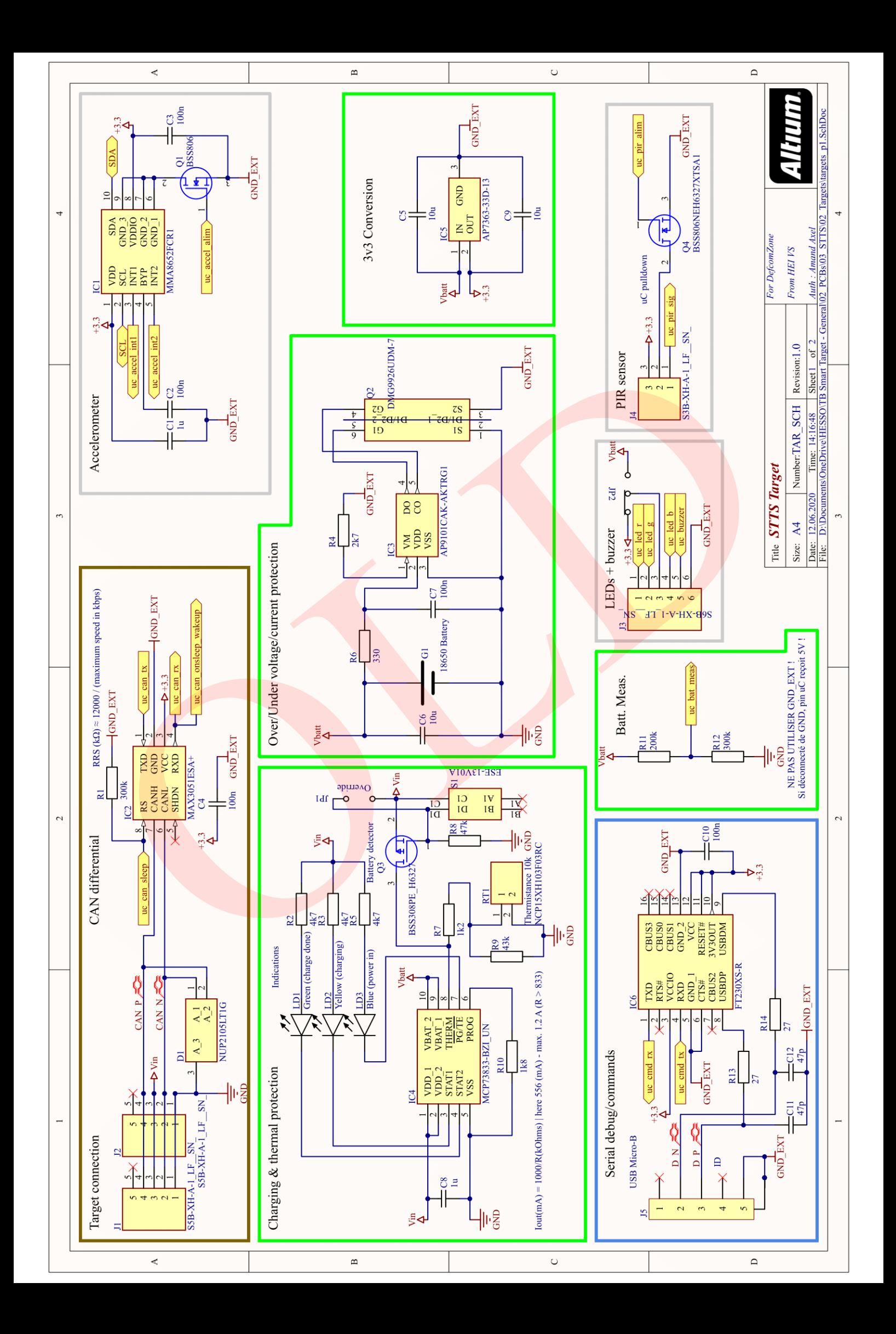

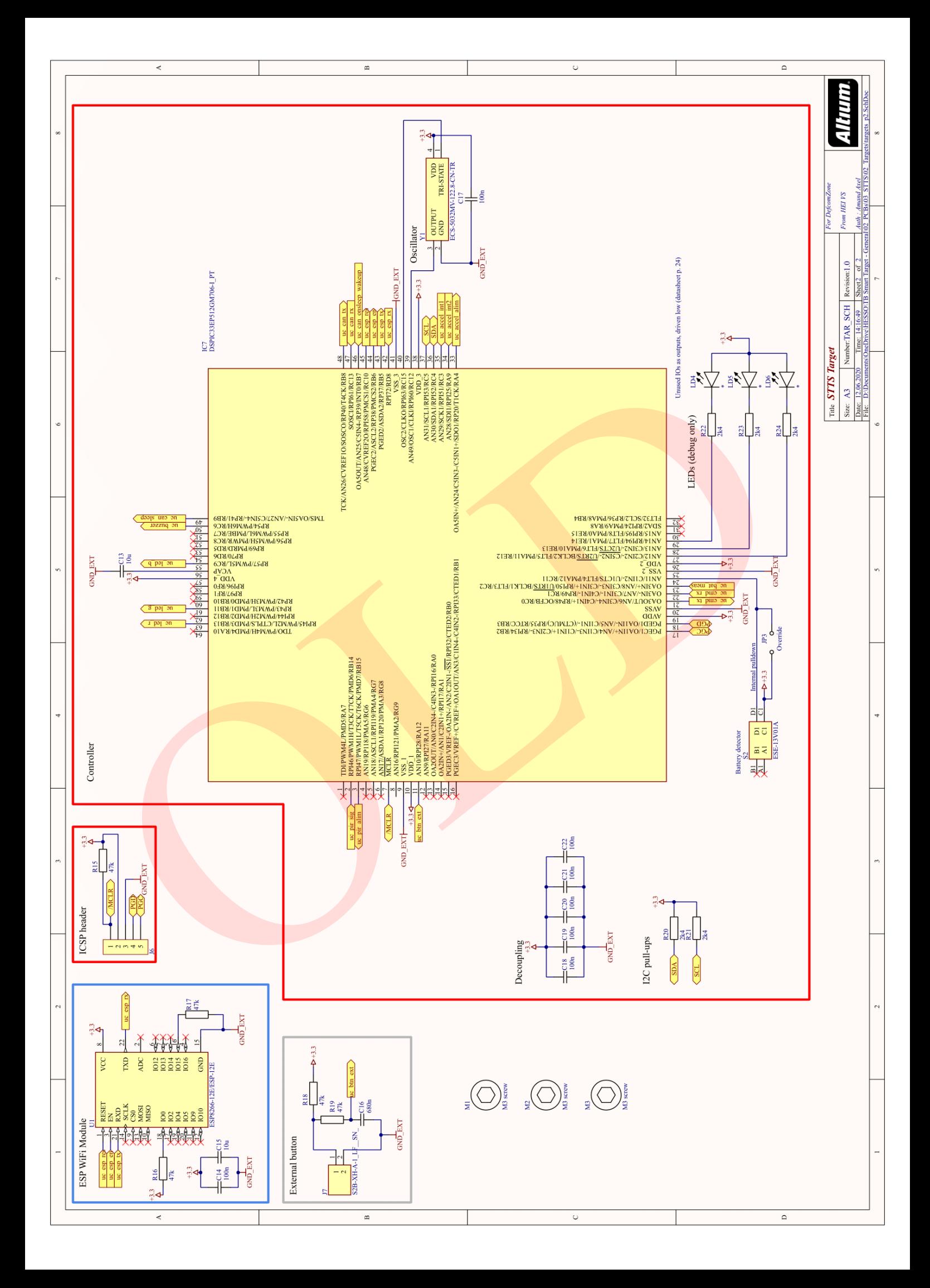

# **ANNEXE [10.4](#page-76-4) Guide [d'utilisation](#page-76-4)**

### **Guide d'utilisation – système STTS – rév. 1.0**

### **Aperçu**

Le système STTS – **S**mart **T**arget **T**rainer **S**ystem – est un complet de ciblerie pour le divertissement ou l'entraînement.

Le système s'adapte sur tout type de cibles, fonctionnant des Nerfs à la SiMunition, en fixant simplement le boitier sur la cible voulue.

Chaque cible possède lumière, son, ainsi que la possibilité d'utiliser un détecteur de présence pour vous mettre sous pression.

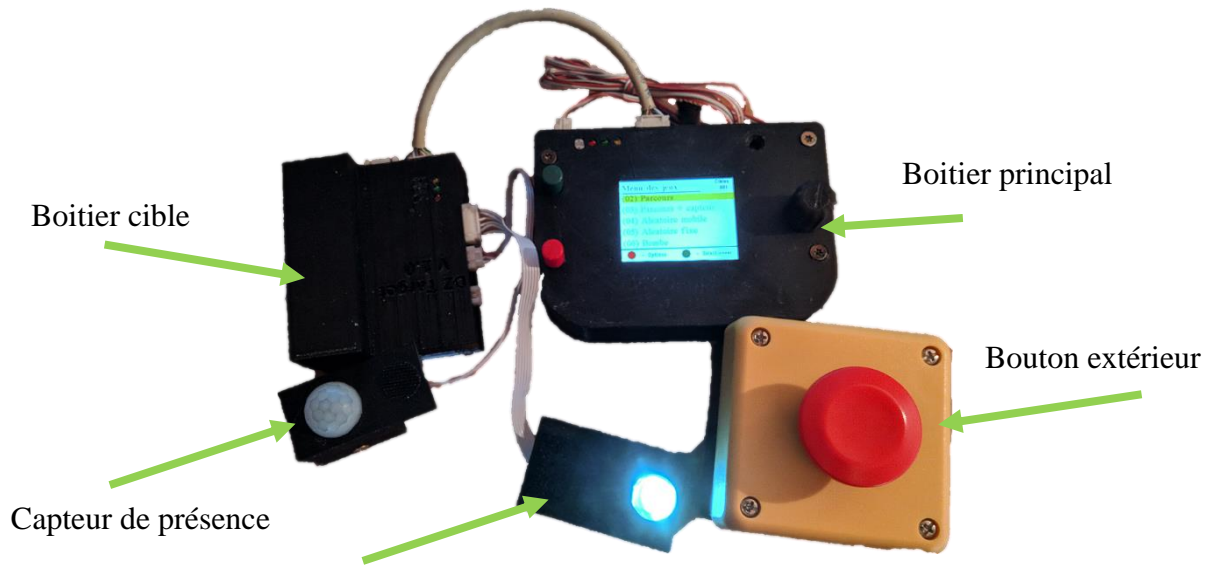

Lumière et son pour cible

### **Mise en route**

Fixer les boitiers « target » sur les supports sélectionnés (cible en bois, carton, plexiglass …), à l'aide de scratch ou de vis qui s'encastrent dans le boitier :

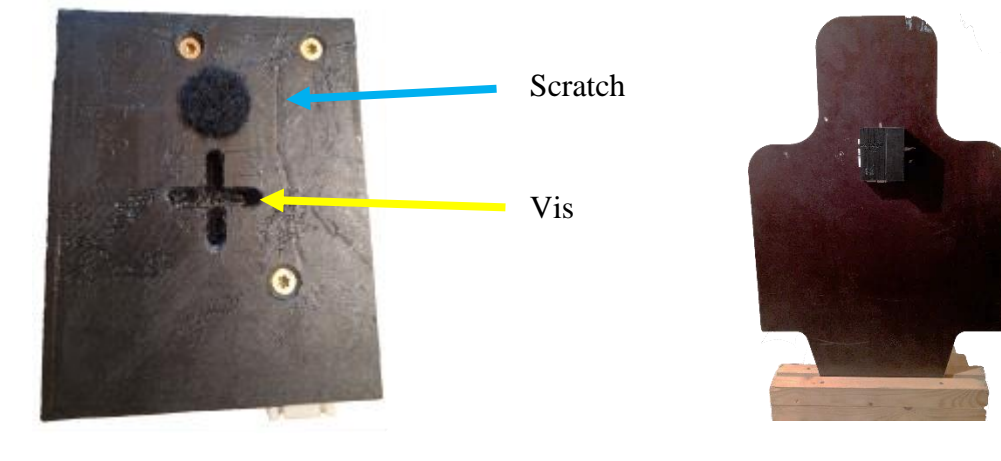
Placer les lumières à l'endroit voulu, et les relier à la cible sur le connecteur 6 positions. Si utilisé, fixer le capteur de présence et le relier à l'aide du câble 3 positions :

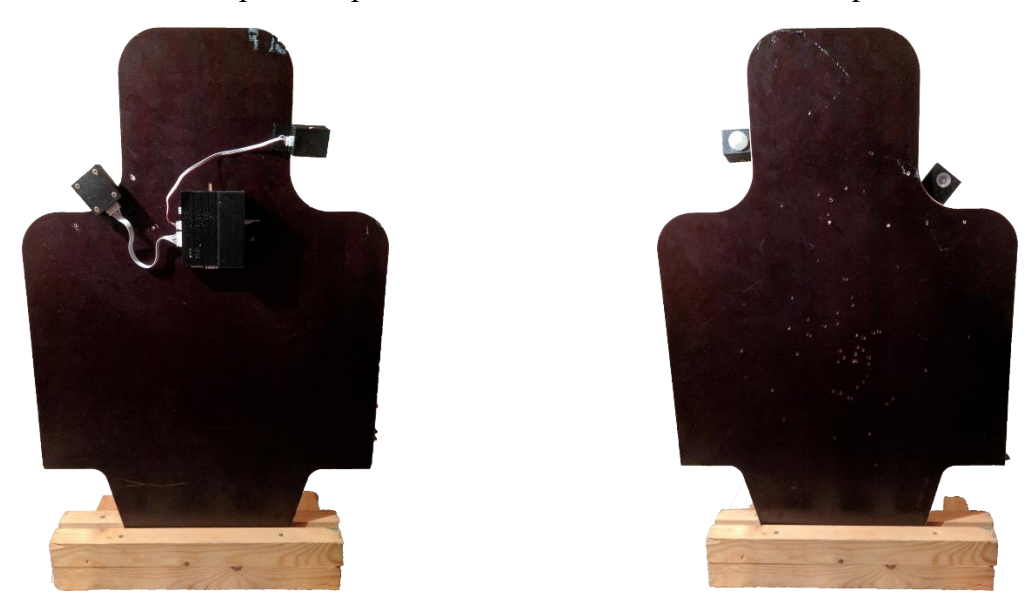

Relier les cibles entres-elles, puis au contrôleur, avec les câbles 5 positions. Si nécessaire, relier les alimentations pour utiliser le système sur secteur / mettre en charge.

## **Manipulation**

Si le contrôleur est éteint, appuyer sur n'importe quel bouton ou tourner la molette le réveillera. Vous arriverez sur le menu des jeux.

Sous le menu options, il est possible de voir les cibles, changer une cible d'adresse, effacer les scores enregistrés, ou régler le son et la sensibilité des cibles.

Pour lancer un jeu, il suffit de le sélectionner et presser le bouton OK, régler les options, et lancer le jeu. Les options sont enregistrées une fois réglées, permettant de relancer le jeu rapidement. Les différents écrans sont les suivants :

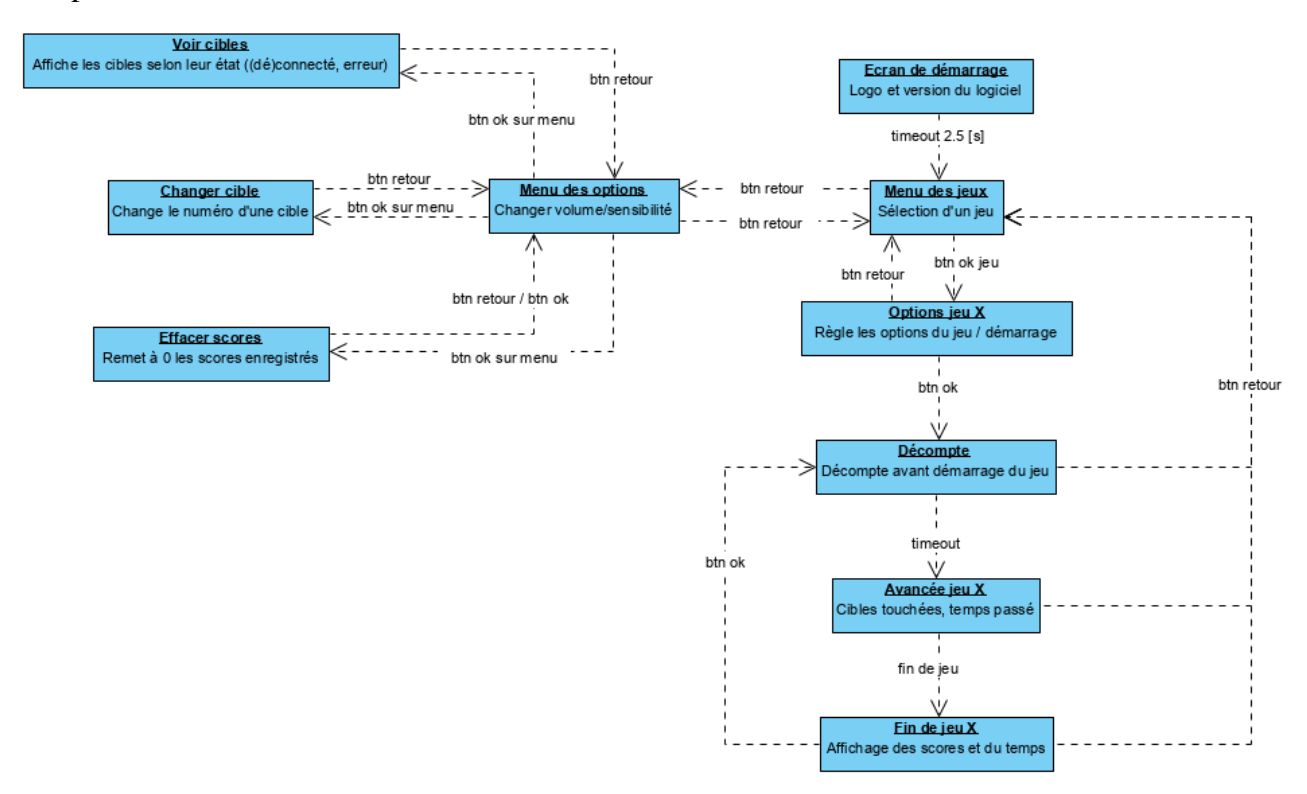

## **Liste des jeux**

Les jeux et leurs options sont les suivants :

#### **(02) Parcours**

Le parcours est le jeu de base. Toutes les cibles sont allumées, à vous de créer un parcours physique pour jouer.

Vous pouvez y régler la couleur d'attente (lorsque la cible n'est pas en train de jouer), la couleur allumée (lorsque la cible attends d'être touchée), la couleur une fois touchée, ainsi que le temps de jeu maximum. Si ce temps est dépassé, les scores ne sont pas enregistrés.

Le jeu se termine lorsque toutes les cibles sont touchées, ou le temps réglé dépassé.

#### **(03) Parcours + capteur**

Le parcours, avec les capteurs enclenchés. Toutes les cibles sont allumées, à vous de créer un parcours physique pour jouer. Si vous êtes repérés par une cible et ne la touchez pas à temps, un malus sera compté.

Vous pouvez y régler les mêmes options que précédemment, en plus de la couleur capteur (lorsque la cible clignote quand elle vous a repéré), le temps de clignotement correspondant, et le type de fin de jeu.

Le jeu peut se terminer lorsque toutes les cibles sont touchées, le bouton appuyé, ou une cible spécifique touchée. Pour ces deux derniers choix, si des cibles n'ont pas été touchées, un malus sera compté.

#### **(04) Aléatoire mobile**

La cible à toucher change chaque tant de temps. Le but est de toutes les toucher le plus rapidement possible, avec la difficulté de repérer la cible allumée.

Les couleurs peuvent être réglées, en plus du temps qu'une cible reste allumée, du temps de jeu, ainsi que du nombre de cibles allumées simultanément.

Le jeu s'arrête une fois toutes les cibles touchées, ou le temps réglé dépassé.

#### **(05) Aléatoire fixe**

Semblable à l'aléatoire mobile, mais la cible ne change pas automatiquement. Elle attend d'être touchée.

#### **(06) Bombe**

Le mode bombe ressemble fortement à l'aléatoire fixe, mais rater la cible dans le temps indiqué met fin au jeu.

#### **(07) Par pièces**

Le mode par pièces simule l'entrée successive dans des pièces, allumant un nombre prédéfini de cibles simultanément.

Les couleurs peuvent être réglées, ainsi que le temps de jeu et le nombre de cibles par pièces. *Pour ces dernières, le principe est comme suit (exemple avec 4 cibles par pièces) : cibles 1-2-3-4 s'allument, lorsque touchées 5-6-7-8 s'allument, 9-10-11-12 …*

*Si la cible X n'existe pas, pas de problème ! Imaginons que la cible 3 n'existe pas, la première pièce allumera les cibles 1-2-4, suivront 5-6-7-8 …*

*De même si une salle entière ne contient pas de cibles, elle sera sautée. Il est dès lors possible d'imaginer plein de scénarios !*

Le jeu se termine lorsque toutes les cibles ont été touchées.

#### **(08) Par pièces + capteur**

Comme précédemment, avec les capteurs activés. Si une cible vous repère et vous ne la touchez pas à temps, toutes les cibles de la pièce changeront de couleur, et un malus sera compté.

Il est aussi possible de régler le temps de détection, ainsi que la fin de jeu : bouton ou toutes les cibles touchées.

Si utilisé avec le bouton, des cibles ratées seront comptées comme malus.

#### **(09) Duel (arbre)**

Le but de ce mode est de mettre en compétition deux joueur, en allumant des cibles de deux couleurs, ces derniers devant les toucher le plus rapidement possible.

Il est possible de régler les couleurs pour les deux joueurs, ainsi que le nombre de cible et la cible de départ.

*Pour correctement configurer ce mode, les cibles du joueur 1 sont la cible indiquée dans le réglage, ainsi que toutes celles suivant en fonction du nombre de cibles réglées.*

*Par exemple, le nombre de cibles est de 3, la première cible du j1 est la 4 => cibles j1 : 4-5-6 Cela fonctionne de la même manière pour le joueur 2.*

*Si les plages réglées s'entrechoquent (ex. j1 à les 3-4-5-6, et le j2 les 5-6-7-8), le système émettra un son d'erreur et le jeu ne sera pas lancé.*

Le jeu se termine lorsque toutes les cibles sont touchées, pour les deux joueurs. Le temps de chacun est comptabilisé et comparé pour définir le meilleur des deux.

#### **(10) Duel (rapidité)**

Ce mode est simple : la première cible touchée met fin au jeu.

Il est ainsi possible de réaliser des concours de vitesses entre joueurs.

## **Accès rapide**

Il est possible de lancer les jeux rapidement (pour autant que les réglages soient bons, et qu'au moins une cible soit branchée).

Les numéros précédents, à gauche des noms des jeux, sont le nombre d'appuis nécessaires pour le lancer.

Il suffit, en tout temps (même pendant un jeu), d'appuyer ce nombre de fois sur le bouton extérieur, branché sur le boitier principal ou sur une cible, ou faire de même avec la molette sur le boitier principal.

## **Autre**

Le système se met en veille 3 minutes sans interaction de l'utilisateur, lorsqu'un jeu n'est pas lancé. Il est aussi possible d'éteindre le système en laissant appuyé 4 secondes la molette ou le bouton extérieur.

Les boitiers indiquent leur état de charge lorsque branchés au secteur, selon :

- Led verte : charge complète
- Led rouge : secteur branché
- Led jaune : charge en cours

Si les 3 leds sont allumées, cela signifie que le système est relié au secteur, tout en n'ayant pas de batterie branchée (recommandé si le système reste constamment branché).

La durée maximale d'un jeu est d'une heure. Après ce temps, le jeu est arrêté.

Si toutes les cibles sont déconnectées pendant un jeu, le système se rend au menu des jeux.

En cas de batterie faible, un écran est affiché, et il sera impossible de jouer sans recharge. Si le contrôleur ne s'allume plus, la batterie est assez déchargée pour ne plus permettre l'écran d'avertissement. Il est nécessaire de recharger le système.

#### **Scénarios de jeu**

Les modes de jeu présentés précédemment peuvent être utilisés pour un large panel de scénarios.

Par exemple, le jeu *Duel (arbre)* peut permettre de créer deux parcours pour mettre en compétition deux joueurs simultanément.

Pour le jeu par pièces, il est possible de mélanger les cibles pour, lorsqu'une série est touchée, avoir des cibles qui s'allument devant et derrière le joueur.

A vous de concevoir vos meilleurs scénarios !

# **ANNEXE [10.5](#page-76-0) [Tests de fonctionnement](#page-76-0)**

## **WhiteBox**

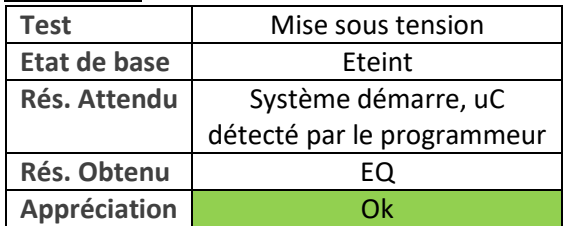

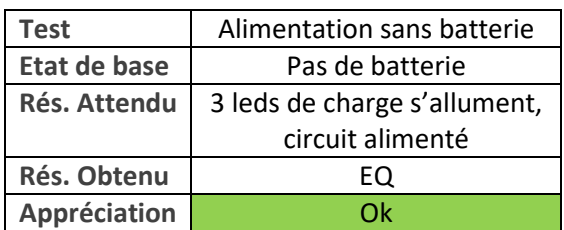

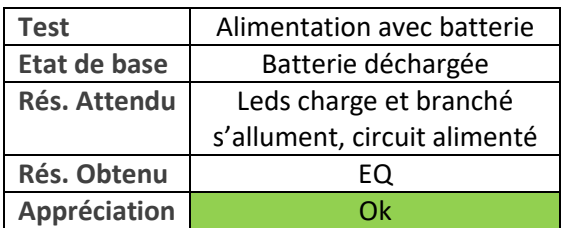

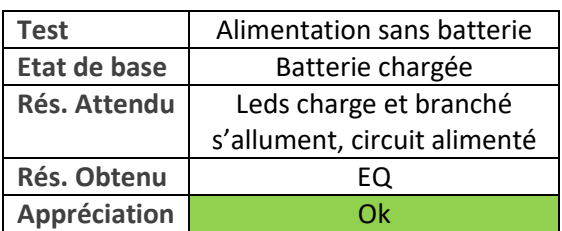

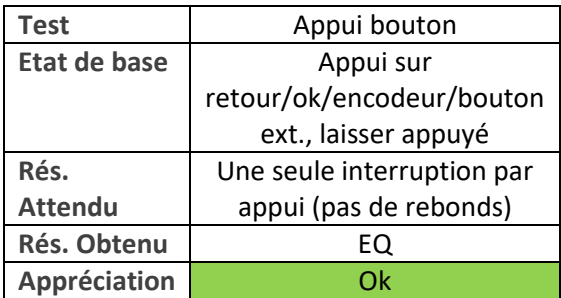

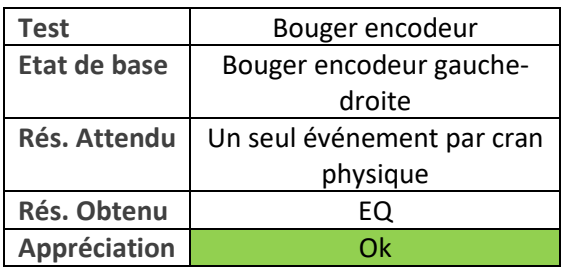

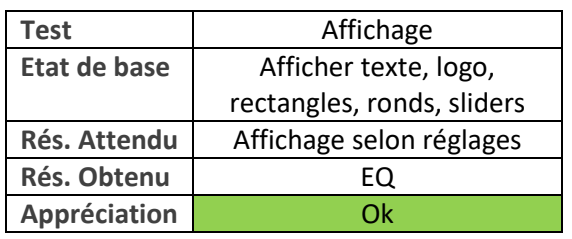

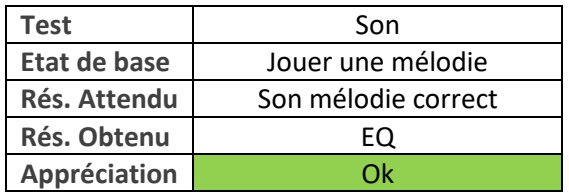

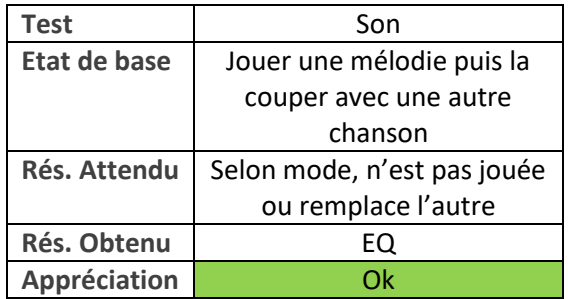

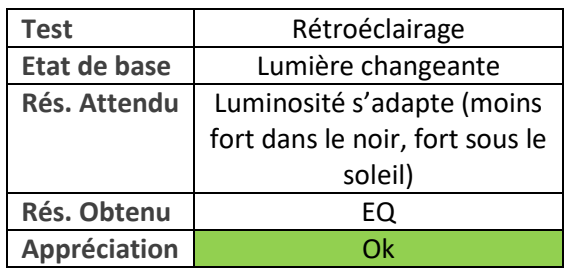

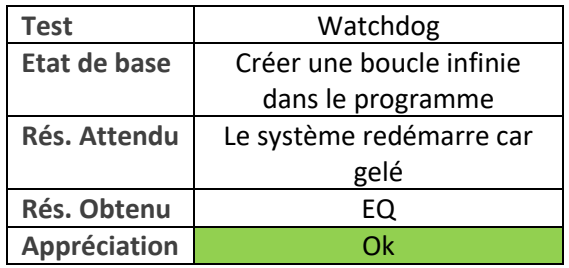

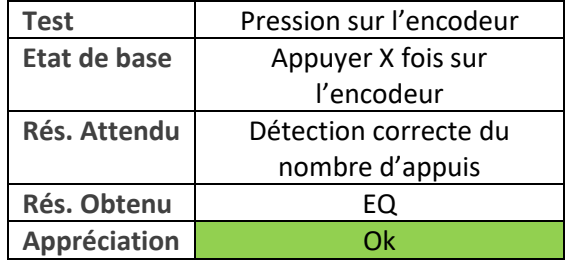

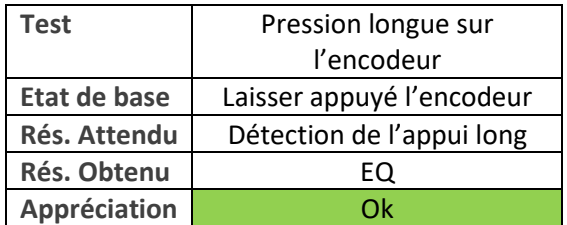

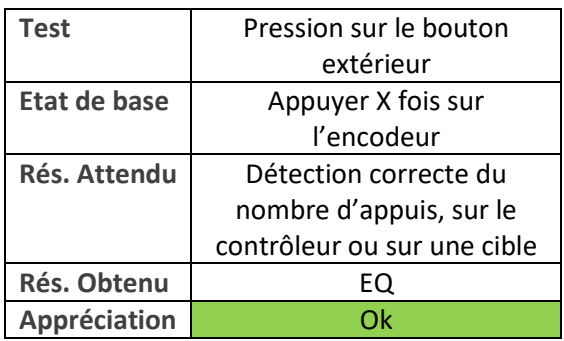

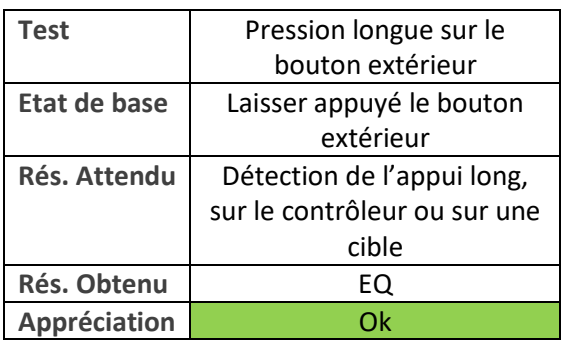

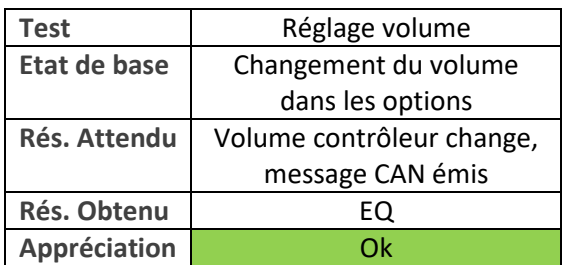

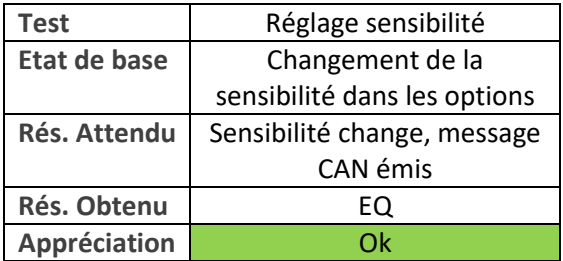

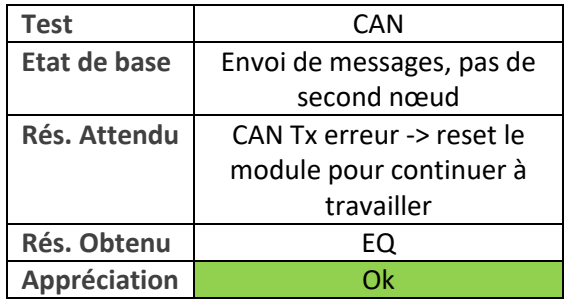

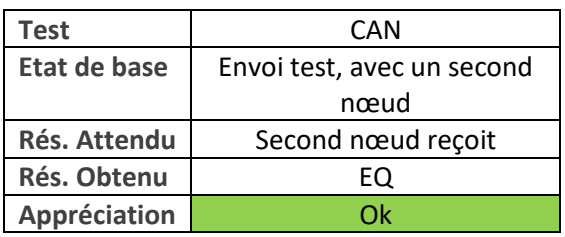

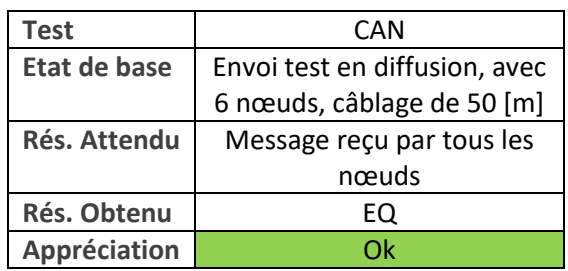

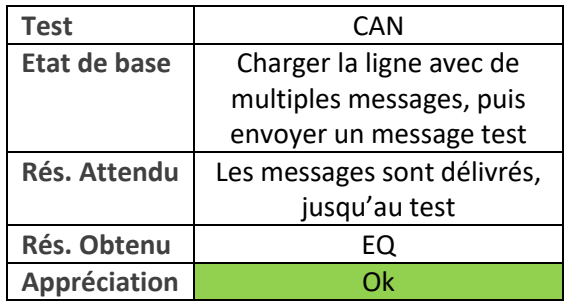

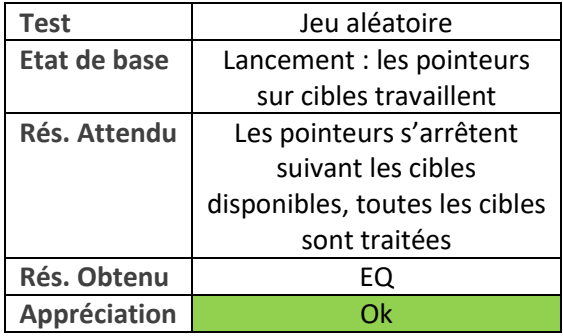

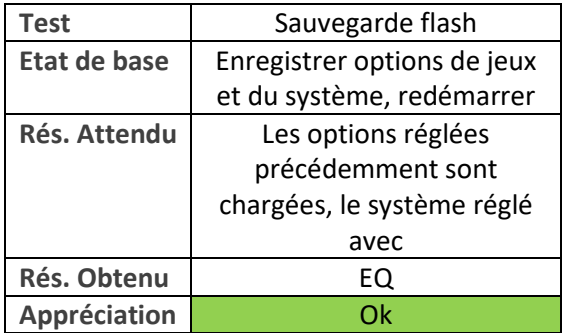

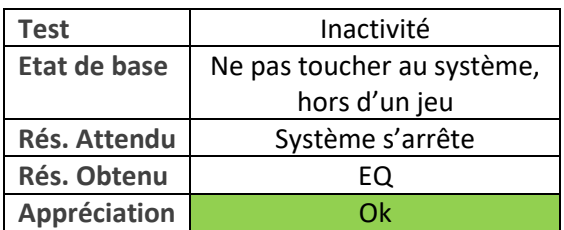

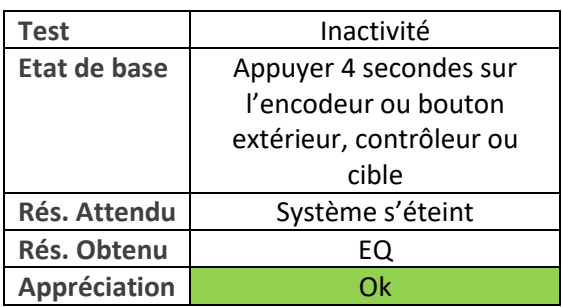

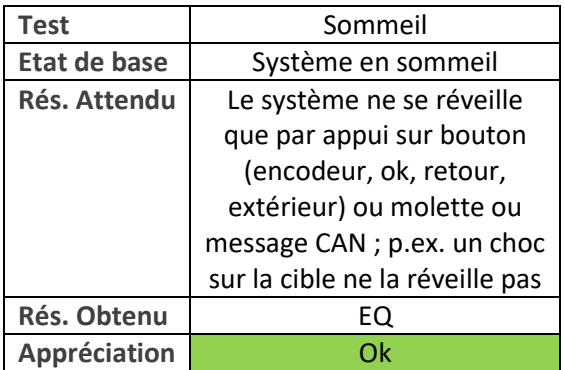

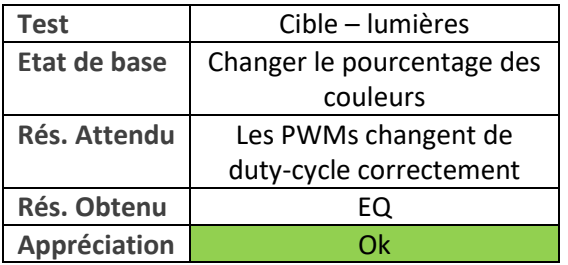

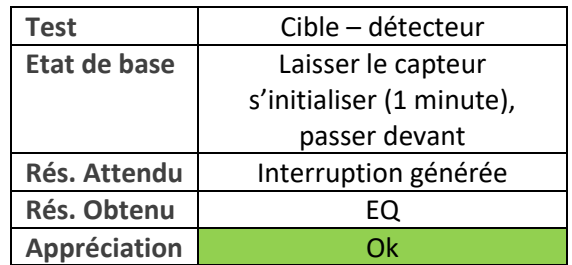

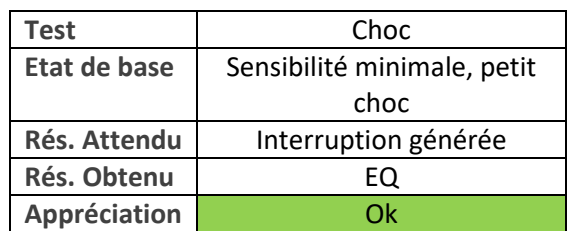

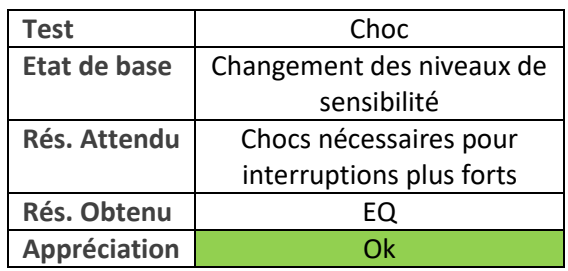

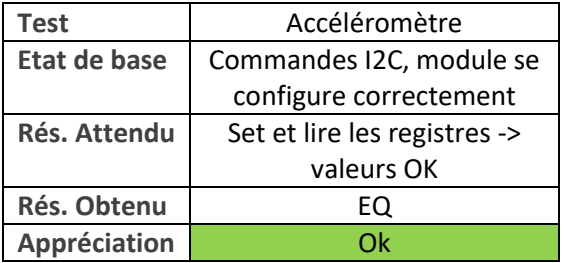

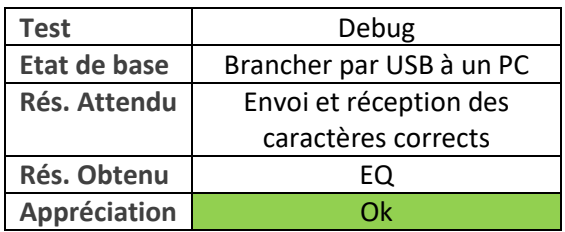

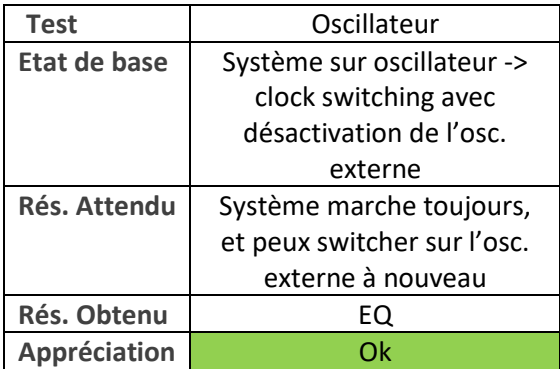

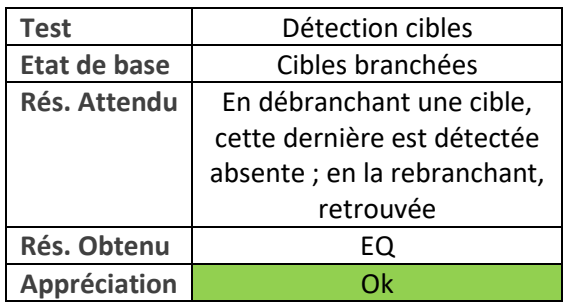

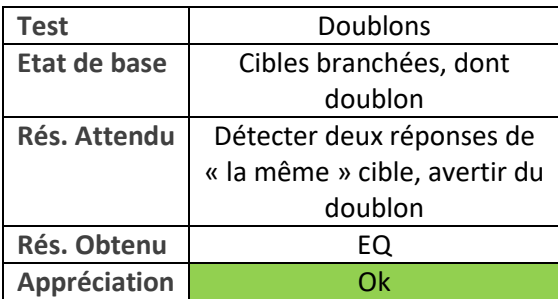

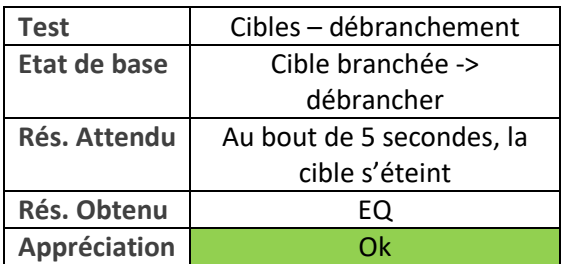

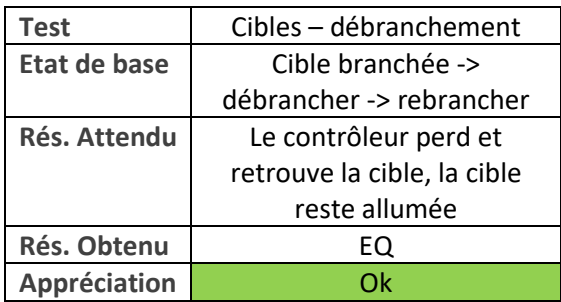

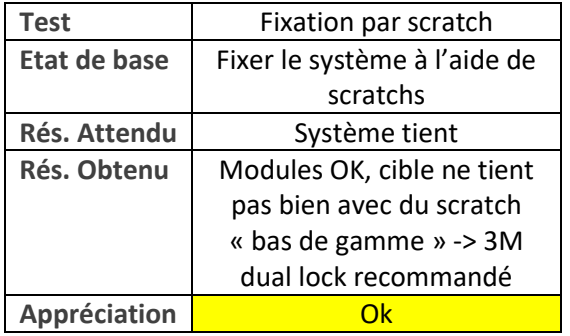

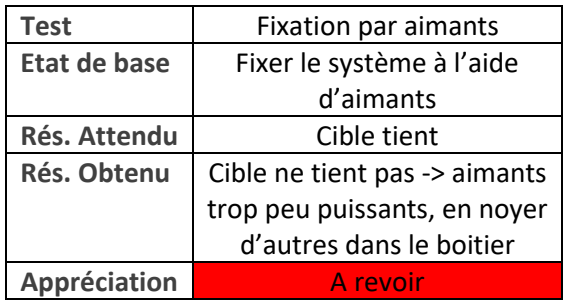

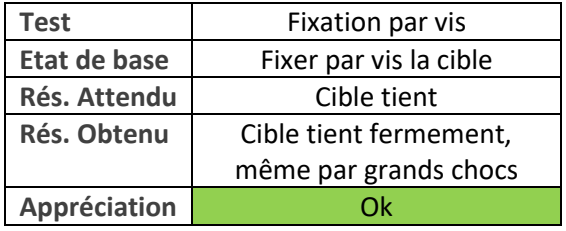

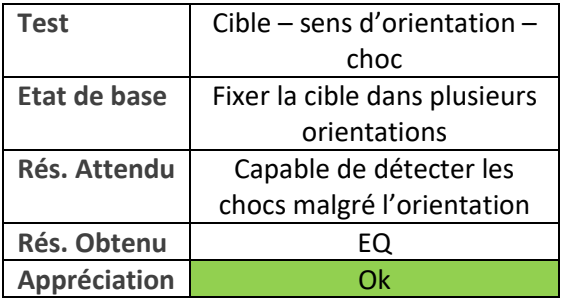

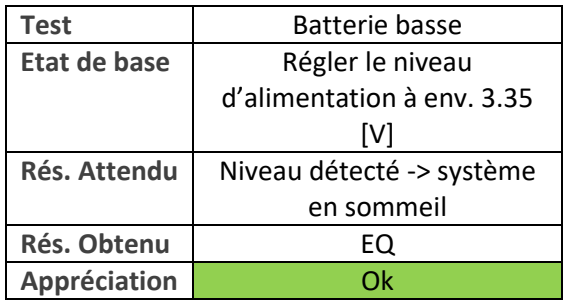

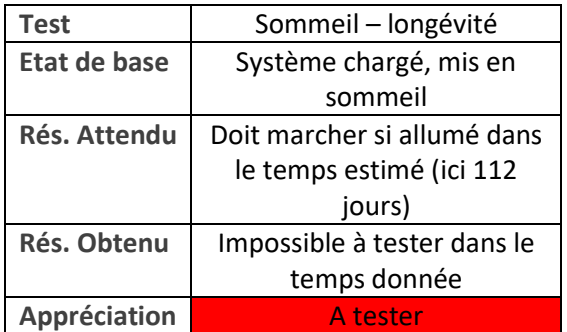

#### **Totaux**

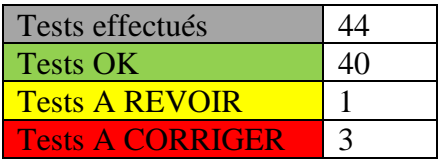

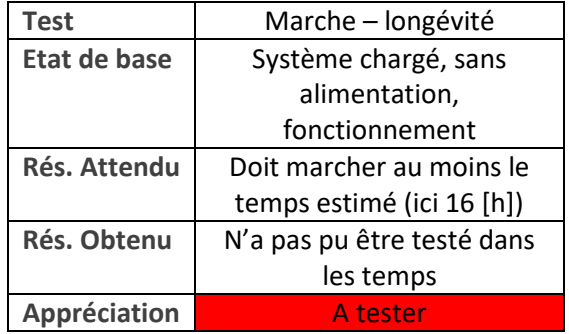

## **BlackBox**

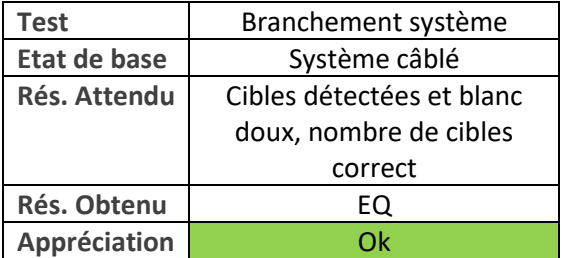

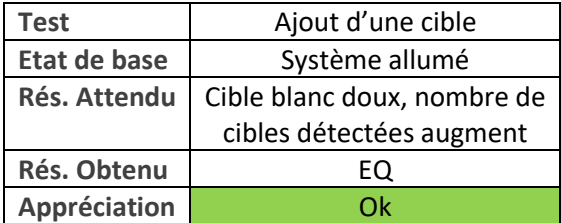

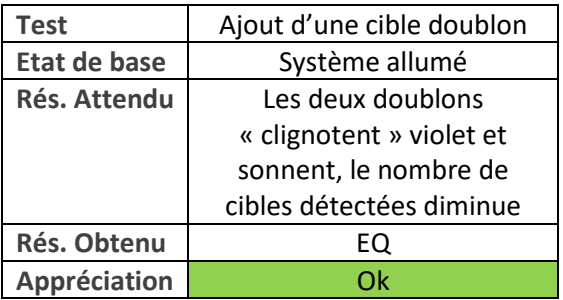

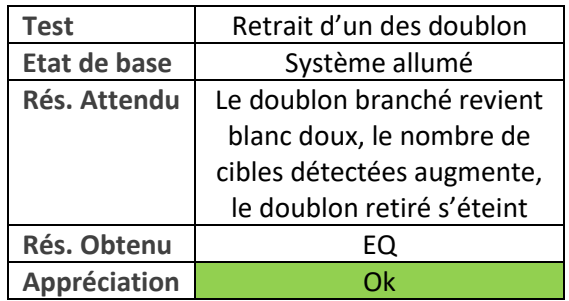

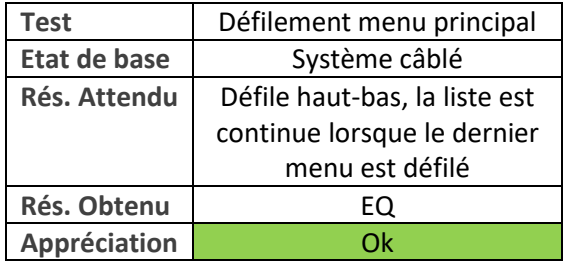

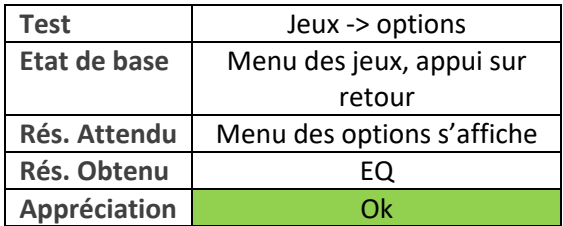

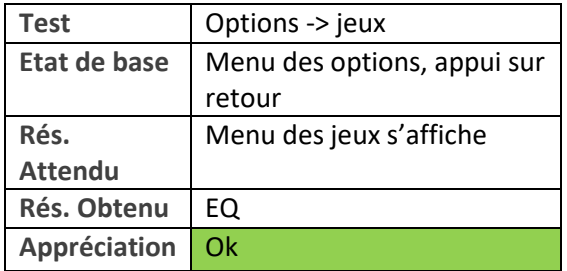

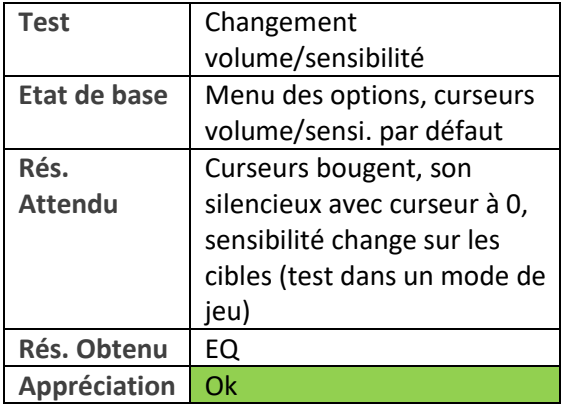

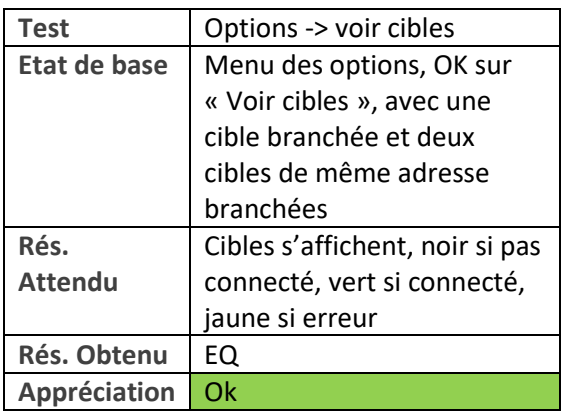

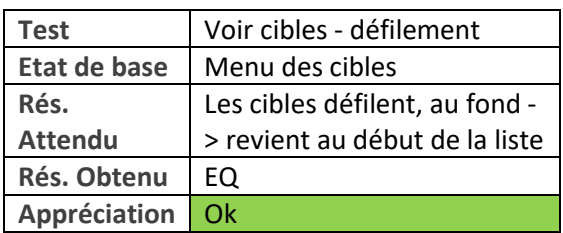

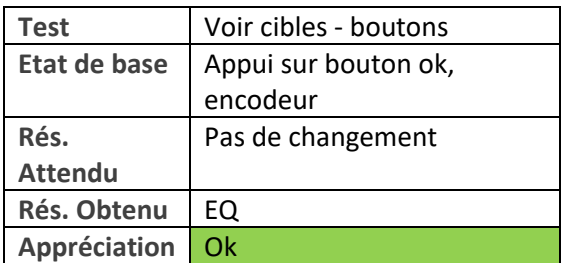

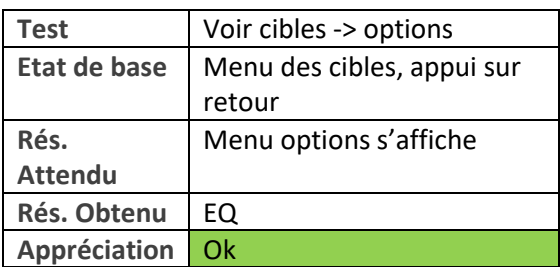

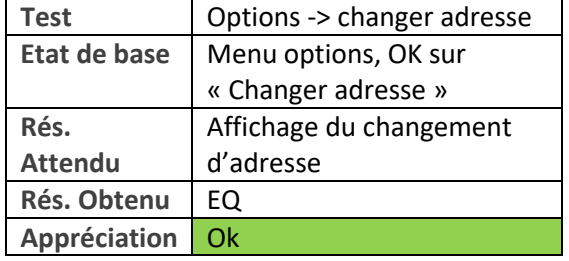

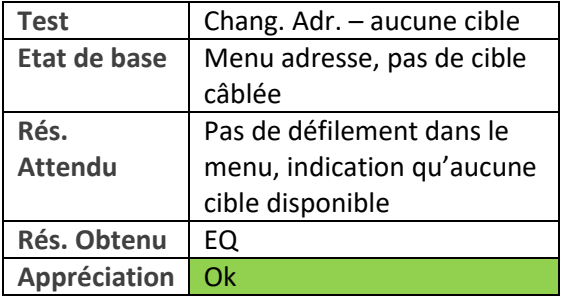

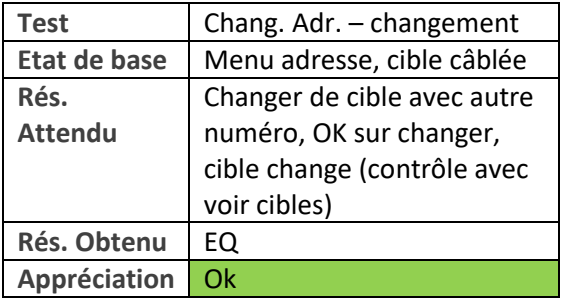

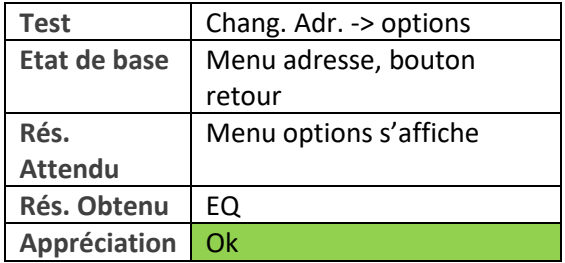

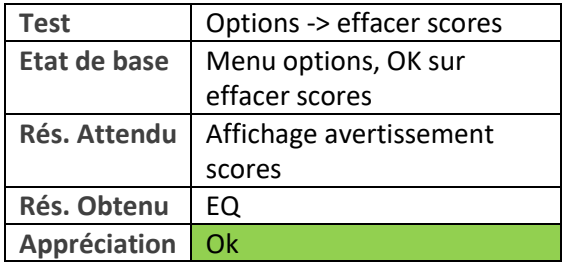

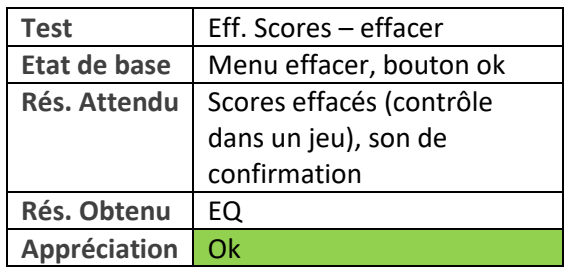

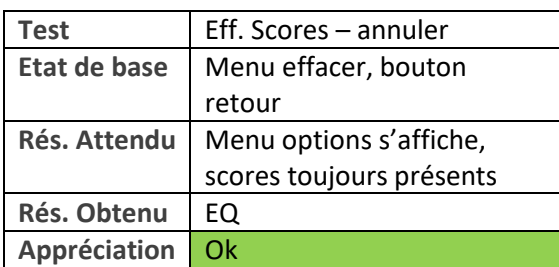

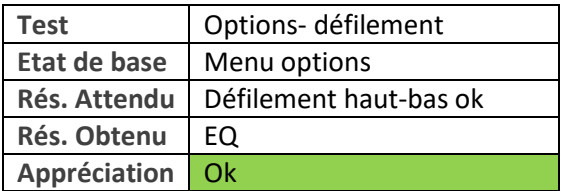

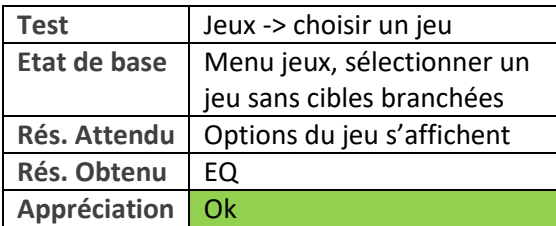

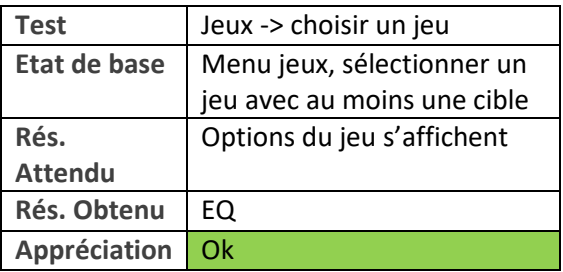

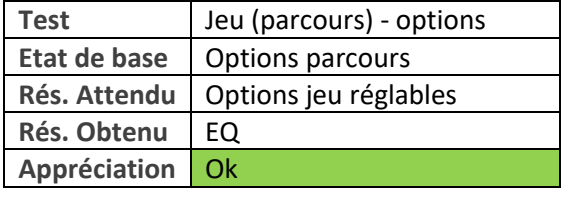

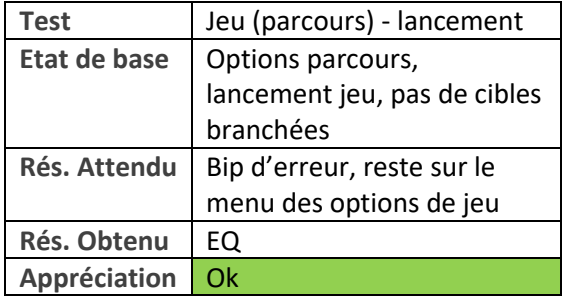

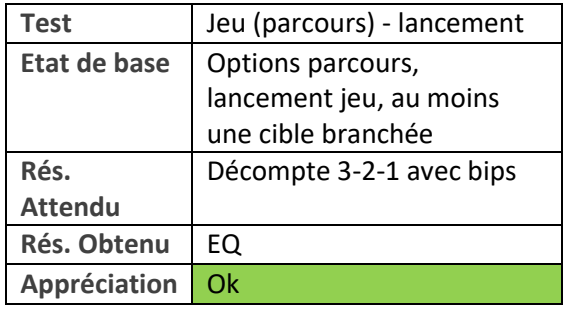

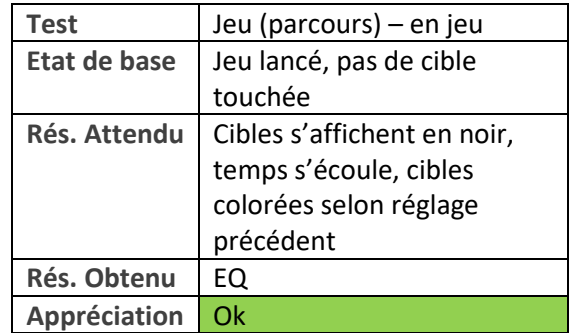

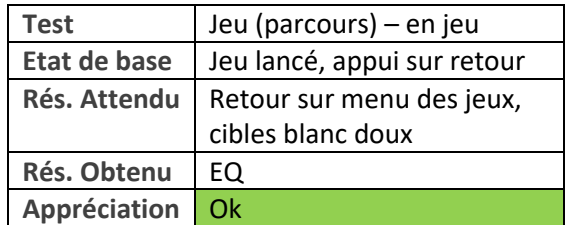

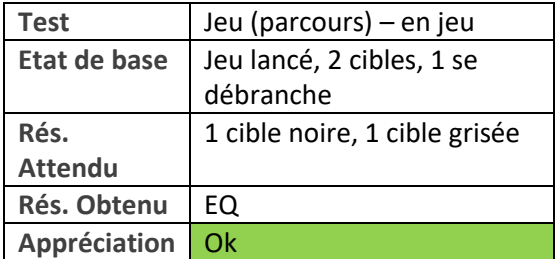

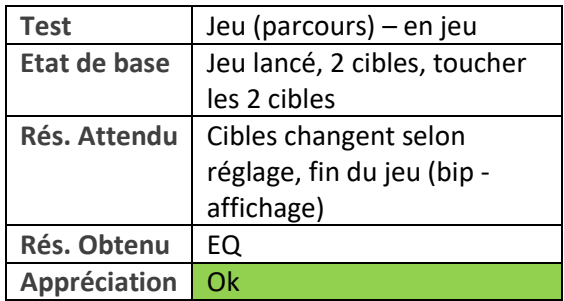

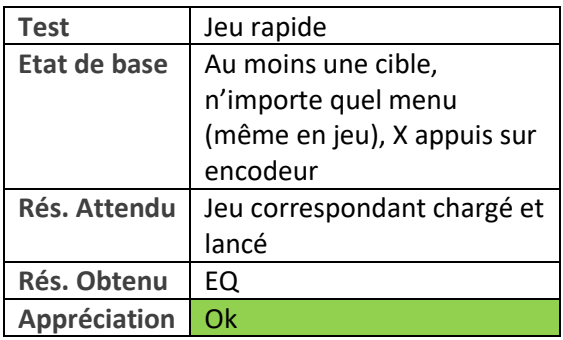

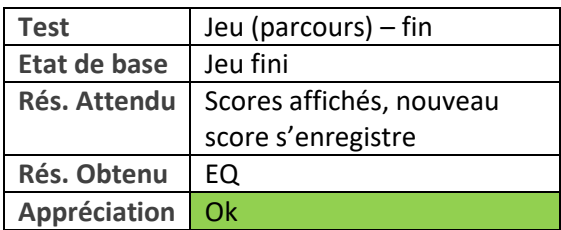

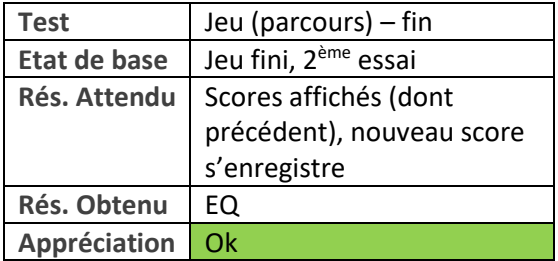

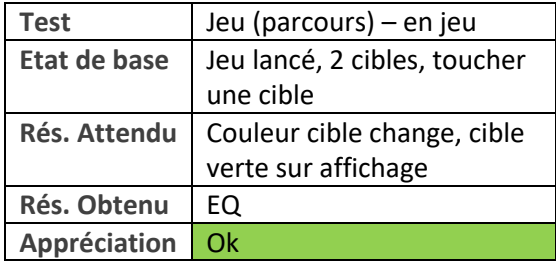

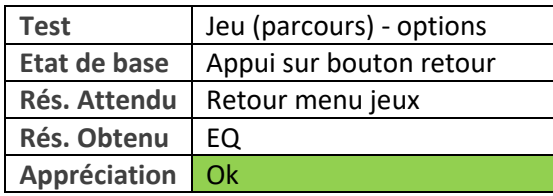

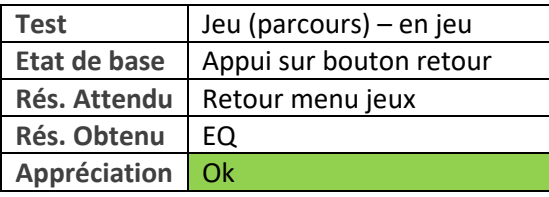

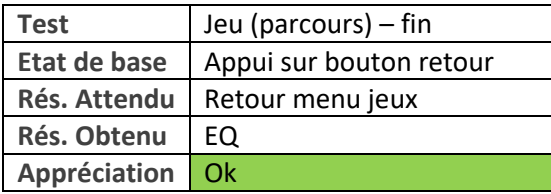

*Refaire les tests avec les différents modes de jeu OK*

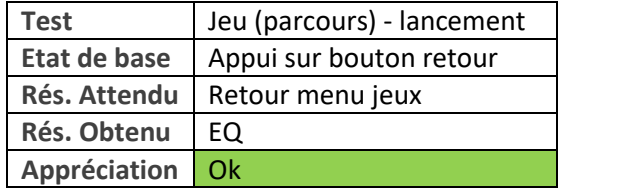

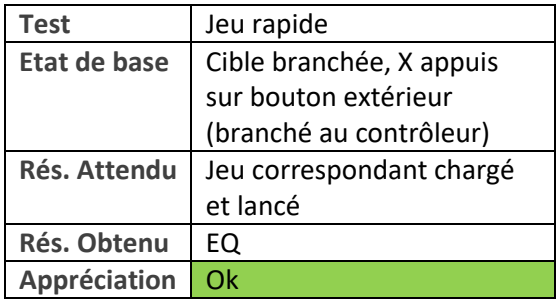

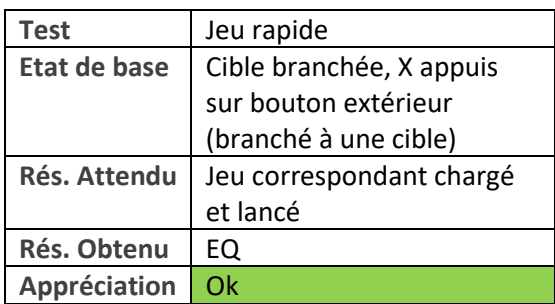

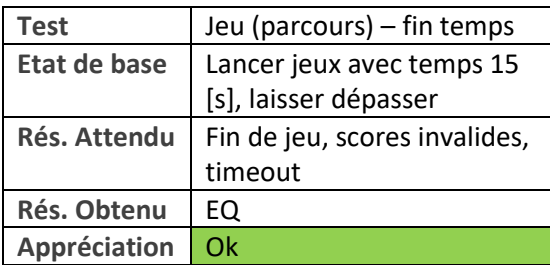

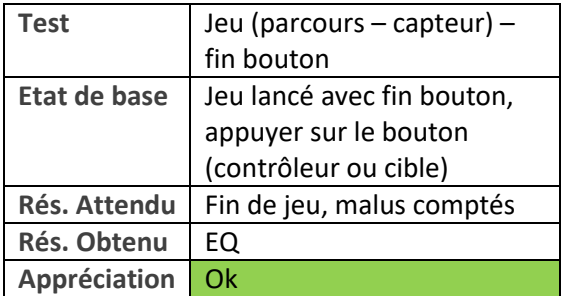

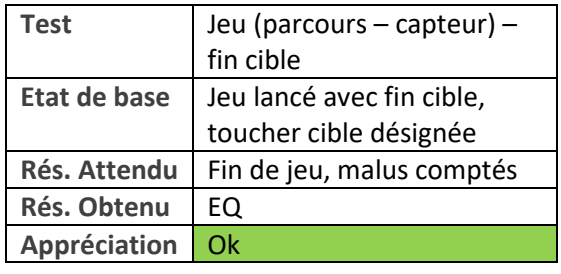

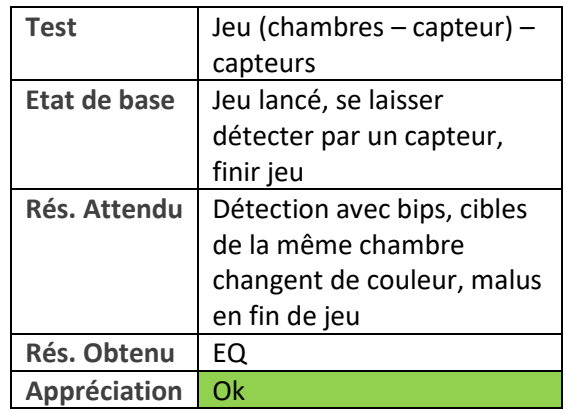

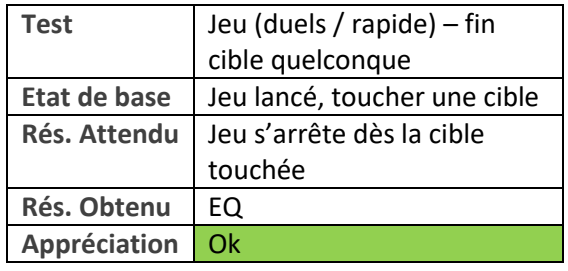

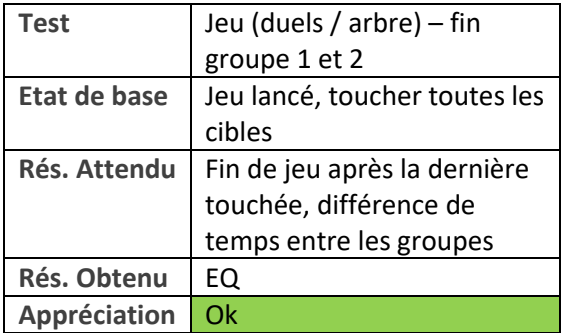

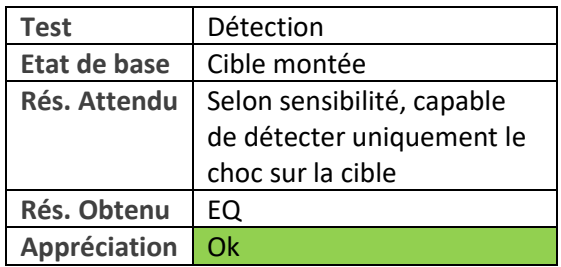

#### **Totaux**

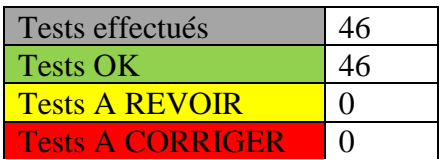

## **ANNEXE [10.6](#page-76-1) [Commande électronique](#page-76-1) effectuée**

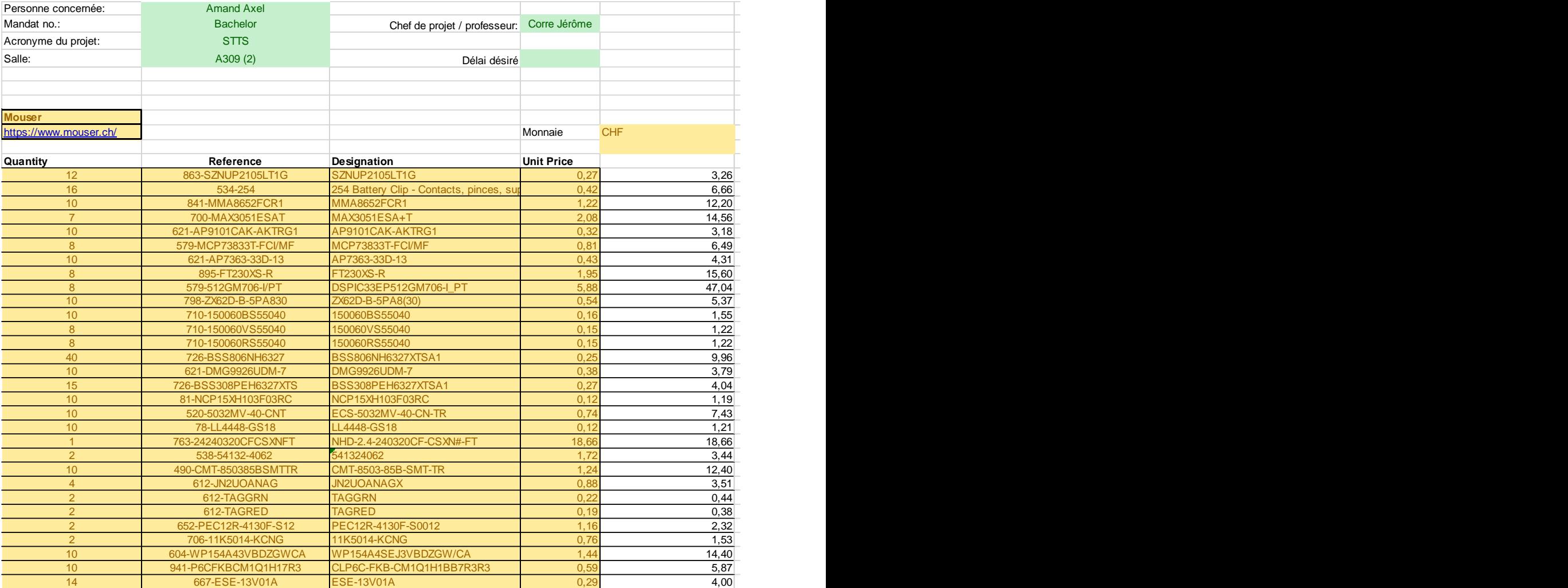

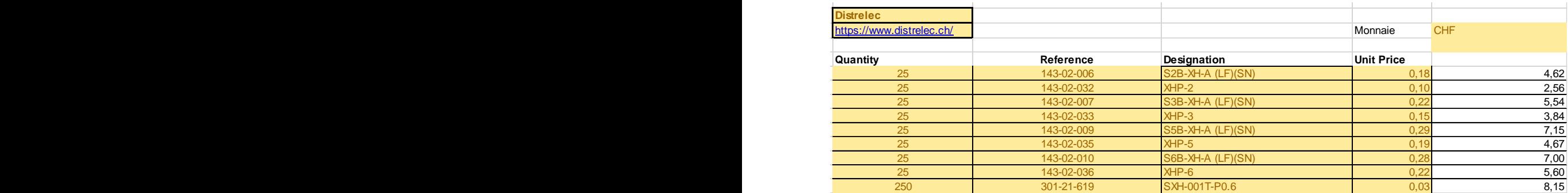